# **ЎЗБЕКИСТОН РЕСПУБЛИКАСИ ОЛИЙ ВА ЎРТА МАХСУС ТАЪЛИМ ВАЗИРЛИГИ**

**Э.Ю. САФАРОВ, И.М.МУСАЕВ, Ҳ.А. АБДУРАҲИМОВ**

# **ГЕОАХБОРОТ ТИЗИМИ ВА ТЕХНОЛОГИЯЛАРИ**

**Ўқув қўлланма**

*ТОШКЕНТ – 2008* 

## **Геоахборот тизими ва технологиялари.Ўқув қўлланма**. - Тошкент 2008. - 148 б.

Ўқув қўлланма Ўзбекистон Миллий университети профессори Э.Ю. Сафаров, Тошкент ирригация ва мелиорация институти доцентлари И.М.Мусаев ва Х.А. Абдураҳимовларнинг умумий муаллифлиги остида нашрга тайёрланган.

Ушбу ўқув қўлланма олий таълим муассасаларининг «Геодезия, картография ва кадастр», «Ер тузиш ва ер кадастри», «Экология ва атроф мухит муҳофазаси», «Сув ресурслари ва улардан фойдаланиш», «География ва гидрометеорология» йўналишлари бўйича таълим олаётган талабаларга мўлжалланган бўлиб, унда Географик ахборот тизимларида манбаларни тўплаш, маълумотлар базасини ҳосил қилиш, мавзули карталарни тузиш йўллари батафсил баён этилган.

Ўқув қўлланмадан олий таълим талабалари, магистрлар, аспирантлар, ўқитувчилар ва географик ахборот тизимлари бўйича тадқиқот ишларини олиб бораётган илмий ходимлар ҳам фойдалинишлари мумкин.

*Тақризчилар :* 

*Р.Й. Махамадалиев, Ўз МУ, география фанлари номзоди, доцент Ф.А..Бараев, ТИМИ, техника фанлари доктори,профессор* 

*Масъул мухаррир : география фанлари номзоди, доцент А.Эгамбердиев*

## **КИРИШ**

Географик ахборот тизимлари (ГАТ, кейинчалик умумий қабул қилинган атамаси - ГИС ишлатилади) ХХ асрнинг 60-йилларидан бошлаб ривожлана бошлаган, лекин бу тизимнинг кенг ривожланиши 90-йилларга тўғри келади. Бунга сабаб шу кейинги 20 йил ичида компьютер технологиясининг анча ривожланиши бўлди. Карталар яратишнинг **"Қоғозли"** деб аталган одатдаги технологияси билан бир қаторда географик ахборот тизимидан фойдаланган ҳолда карталар яратишнинг компьютерли технологияси жадал суръатлар билан ривожланмоқда.

Оддий қилиб айтганда, ГИСга табиат ва жамият объектлари ва ҳодисалари ҳақидаги топографик, геодезик, ер, сув ресурслари ва бошқа картографик ахборотни йиғиш, уларга ишлов бериш, ЭҲМ хотирасида сақлаш, янгилаш, тахлил қилиш, яна қайта ишлашни таъминловчи автоматлаштирилган аппаратлашган дастурли комплекс, деб таъриф берса бўлади.

Барча ГИСларда маълумотларни йиғиш, қайта ишлаш, хотирада сақлаш, янгилаш, тахлил қилиш ва маълумотларни компьютерда ёки етарли даражада тасвир хусусиятини қайта ишлай оладиган махсус дастурда техник воситалар орқали ушбу жараёнларни бажариш усуллари эътиборга олинган. Демак, ГИС — турли усуллар билан тўпланган табиий тармоқлар ҳақидаги кенг мазмунли маълумотлар базасига таянган мукаммал ривожланган тизим ҳисобланади.

Ҳозирги пайтда фойдаланиш соҳаларининг кенглиги жихатидан ГИСнинг тенги йўқ — у навигация, транспорт, қурилиш, геология, ҳарбий ишлар, иқтисодиёт, экология ва бошқа соҳаларда кенг қўлланилмоқда. Географик ахборот тизимлари ер тузишда, турли тизим кадастрларида, картографияда ва геодезияда кенг қўлланилмоқда, чунки катта ҳажмдаги статистик, фазовий, матнли, графикли ва бошқа кўринишдаги маълумотларни қайта ишлаш ва уларни тасвирлашни ГИС тизимисиз мумкин эмас.

Бугунги кунда илмий тадқиқотлар ва амалий фаолиятда кўплаб ГИСлар ишлатилади, лекин улар орасида шахсий ГИСлар кенг тарқалган. Жумладан, уларга GeoDraw, GeoGraph (Россия География институти), AtlasGis, WinGis, ArcInfo, MapInfo (АҚШ) ва бошқа дастурларни мисол келтириш мумкин.

Умуман олганда карталар яратишнинг ГИС-технологиясини қуйидагича тасаввур қилса бўлади:

1. Тайёргарлик ишлари. Электрон тахеометрлар ва GРS асбобларидан, тасвирларни қайта ишлаш воситаларидан, изланишлар рақамли маълумотларидан, авторлик оригиналлардан, мавжуд фонд карталари ва бошқалардан дастлабки маълумотларни тўплаш. Картографик ва фонд материалларини, растрли тасвирларни бир хил масштабга келтириш, сўнгра уларни компьютер хотирасига жойлаш.

2. Яратилаётган картанинг мавзули қатламларини, уларга тегишли жадвалларни ишлаб чиқиш ва уларни тахлил қилиш. Маълумотлар базасини яратиш. Объектлар таснифи мавжуд жадваллар (атрибутлар) ва матн маълумотларни ЭҲМ хотирасига киритиш. Шартли белгилар тизимини ишлаб чиқиш.

3. Картанинг мавзули қатламларини мувофиқлаш, картографик тасвирни ҳосил қилиш ва уларни тахрир қилиш. Картанинг компоновкасини ишлаб чиқиш ва уни нашрга тайёрлаш. Картани нашр қилиш.

Мазкур дарсликда географик ахборот тизимларининг функционал имкониятлари, уларнинг бошқа фанлар билан алоқаси, ГИС тизимини ташкил этиш масалалари етарли даражада баён қилинган. Географик ахборот тизимларини танлаш, электрон карталарни яратиш бўйича кўрсатмалар берилган. Уни тайёрлашда Ўзбекистон Миллий университети ва Тошкент ирригация ва мелиорация институтида фаолият кўрсатаётган олимларнинг қўлланмалари ҳамда Ҳиндистоннинг Майсур техник университети магистранти С.И.Мусаев тўплаган маълумотлар ва унинг диссертациясидан тўла фойдаланилди.

Ўқув қўлланма Геодезия, картография ва кадастр, Экология ва атрофмуҳит муҳофазаси, Сув ресурслари ва улардан фойдаланиш, География ва Гидрометеорология йўналишлари учун мутаҳассислар тайёрлаш учун тузилган "Географик ахборот тизимлари" ўқув дастурига мос келади.

## **1 - БОБ. ТАБИИЙ РЕСУРСЛАР МАВЗУЛИ КАРТАЛАРИНИ ЯРАТИШНИНГ УМУМИЙ ТЕХНОЛОГИК ЖАРАЁНИ**

## **1.1. Географик ахборот тизимларининг (ГИС) табиий ресурсларни ўрганишдаги аҳамияти**

Ҳозирги вақтда план ва карталарни яратиш икки усулда олиб борилади: Ерда геодезик ишларни олиб бориш бўйича ва жойнинг масофадан туриб олинган расмини дешифровка қилиш (ўқиш) натижасида. Бундай расмлар Ернинг турли сунъий йўлдошларидан, яъни космик кемалар, самолётлар ва вертолётлардан олинган ярим тоналли (ранглига ўхшаш) ёки оқ-қора космик ва аэрофотосуратли тасвирларидан иборат.

Ер ресурсларини комплекс картага олиш ишларининг технологик жараёни 1 расмда келтирилган.

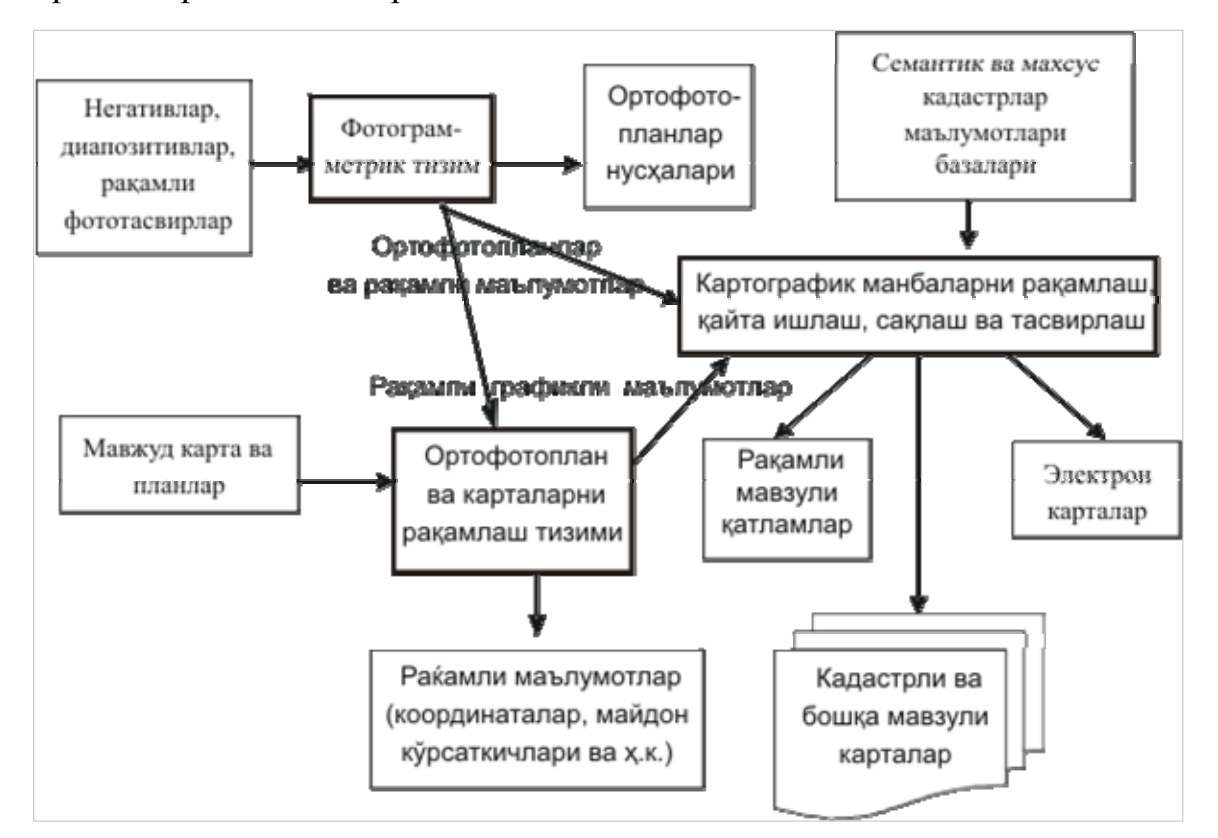

1.1-расм. Ер ресурслари картасини яратишнинг блок-чизмаси

Ушбу чизмада бир нечта йирик тизимлар ажратилган, масалан:

– *фотограмметрик тизим*. Оқ-қора ва рангли фотосуратларни ЭҲМ хотирасига киритиш, уларни рақамли кўринишга айлантириш ва маълум

даражада уларга ишлов бериш, сўнгра ортофотопланларни (жой участкаси тасвирининг ортогонал проекциясида тузилган план) ёки штрихли кадастр планларини ҳосил қилиш;

- *ортофотоплан ва карталарни рақамлаш тизими* – бу тизим ёрдамида план ва карталар рақамли кўринишга (векторли ҳолатга) ўтказилади;

- *картографик маълумотларга ишлов бериш, уларни сақлаш ва тасвирлаш тизими* – жой ёки худуднинг растрланган тасвири орқали уларнинг рақамли моделини тузиш, векторли кўринишга айлантириш, мавзули қатламларни тузиш, маълумотлар ва электрон карталар махсус базасиини яратиш, тайёр маҳсулотни сақлаш, рангли ер кадастри ва бошқа турдаги мавзули карталарни тузиш.

Охирги икки тизим мазкур қўлланманинг кейинги бобларида батафсил кўриб чиқилади, бу ерда эса фотограмметрик тизим таркибига кирувчи алоҳида жараёнлар тўғрисида қисқача тўхталамиз. Буларга:

1. Жойни аэро- ва космик суратга олиш.

2. Таянч нуқталарни планли ва баландликли боғлаш бўйича олиб бориладиган геодезик ишлар.

3. Маълумотларга фотограмметрик ишлов бериш жараёнлари киради.

1. Ер юзасининг аэро- ва космик фотосуратлари аэрофотоаппаратлар ёрдамида олинади, сўнгра негативлардан контактли ёки проекцион усуллар билан қоғоз ёки деформацияланмайдиган плёнкаларда диапозитивли

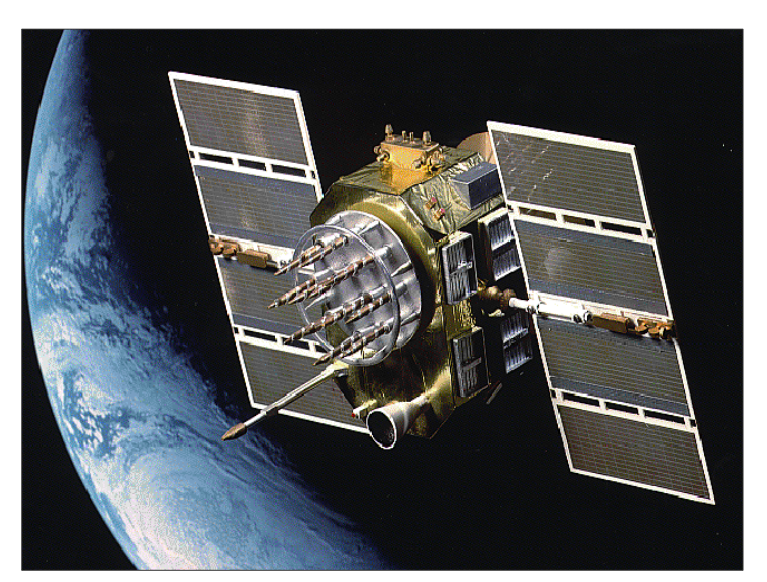

фотонусҳалар тайёрланади. Кейинги йилларда суратга олишда рақамли аэрофотокамералардан фойдаланилмоқда (1.2-расм).

> 1.2-расм. Ернинг суньий йўлдоши

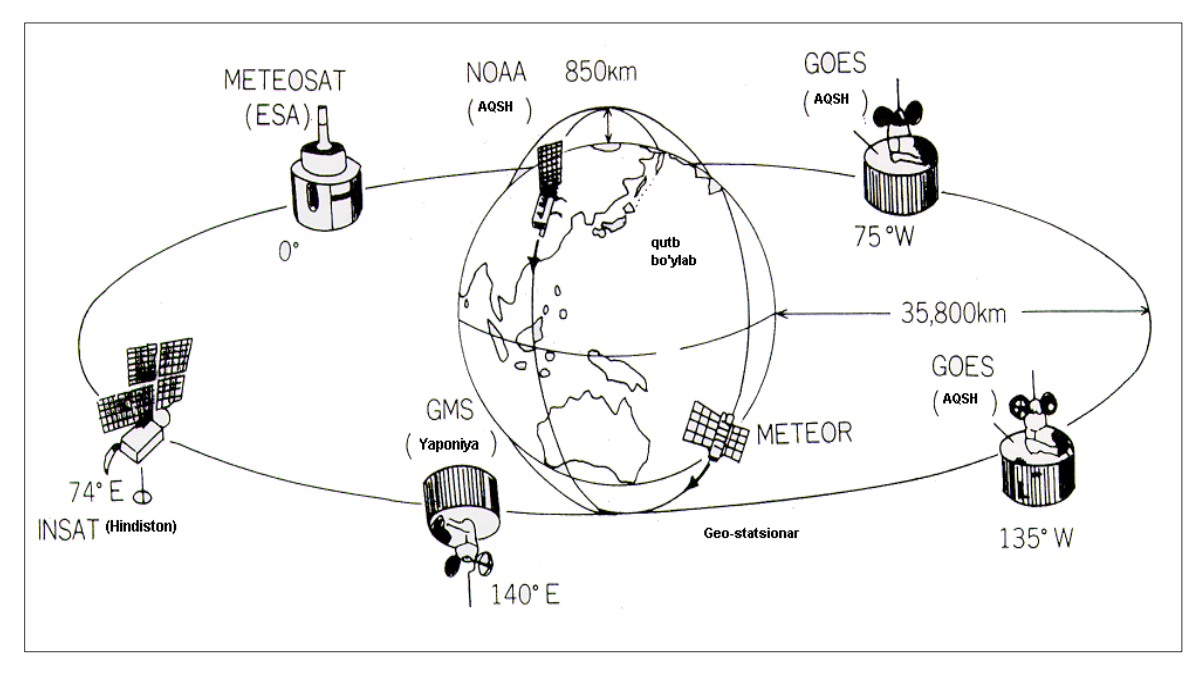

1.3-расм. Ер шари атрофида ҳаракатланаётган сунъий йўлдошлар

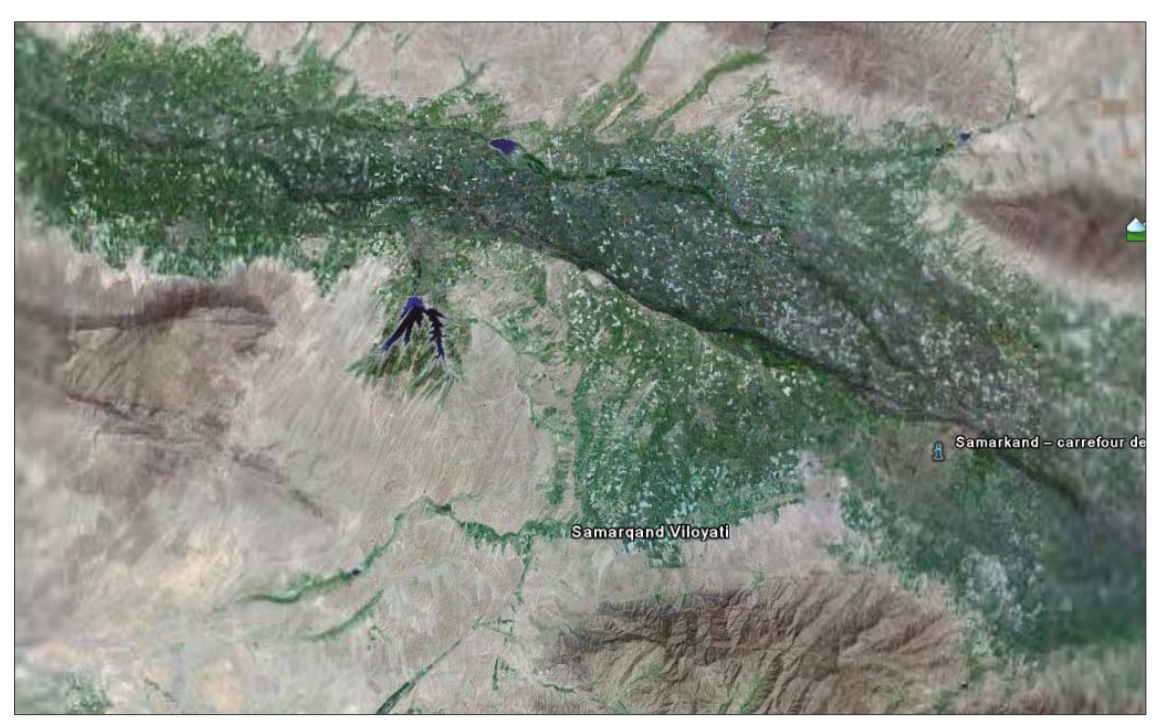

1.4-расм. Зарафшон водийсининг космик фотосурати

Улар ёрдамида худуднинг ёки бирор жойнинг рақамли тасвирини олиш ва кейинчалик уни тўғридан-тўғри компьютерга киритиш мумкинлиги нафақат расмларга кимёвий ишлов бериш, ҳатто сканирлаш босқичида тасвирни рақамли шаклга ўтказиш жараёнлари четлаб ўтилмоқда. Улар оддий

фотокамералар каби ишлайди, лекин уларда фототасвирни электр сигналларга айлантирвчи фотосезгир элементлар ишлатилади (1.3 ва 1.4 расмлар)..

Сигналлар кодлангач, улар фотокамера хотирасида сақлаб қолинади ва исталган пайтда тасвирлар компьютерга ёзиб олиниши мумкин. Кейинчалик фототасвирларга махсус графикли редакторлар ёрдамида ишлов берилиб, улар принтер ёки плоттерларда нашр қилинишга узатилади. Агар ишга сифатли фотокамералар жалб қилинса, сканерлар ва нусха кўчириш қурилмаларидан воз кечса ҳам бўлади.

Ҳозирги пайтда фототасвирларни компьютер хотирасига киритиш, асосан, фотоматериалларни сканерлаш билан амалга оширилмоқди. Фотоматериаллар сифатида негативлар, диапозитивлар ва рулонли аэрофильмлар ишлатилмоқда.

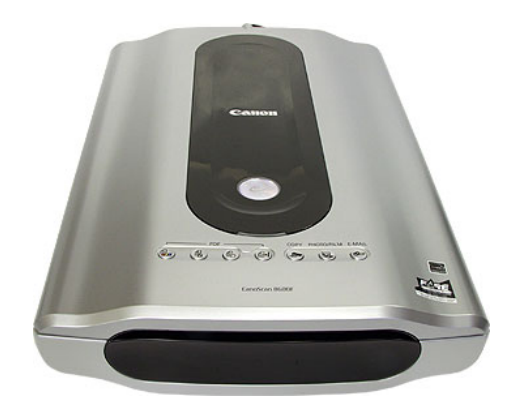

1.5-расм. Nustek фирмаси томонидан ишлаб чиқарилган сканер

Аэрофото- ва космик тасвирларни рақамли кўринишга ўтказиш учун фойдаланиладиган сканерлар жуда қиммат туради. Бундай сканерларга ниҳоятда катта талаблар қўйилади: рухсат этилган тиниқлиги 10 мкм гача, аниқлик даражаси 2-3 мкм (0,02-0.03мм), сканирлаш формати – 24х24 см. Бу ишларни бажаришда айрим сканерларнинг горизонтал ва вертикал кўриш тиниқлиги турли эканлигини ҳам эътиборга олиш керак. Шу сабабли кенг тарқалган Hewlet Packard сканерларидан фойдаланилса етарли даражада

ишончли маълумотларни олиш мумкин. Арзон сканерлардан Nustek фирмаси ишлаб чиқарадиган сканерни мисол тариқасида келтириш мумкин (1.5-расм).

Германиянинг Zеiss ва АҚШнинг Intergraph фирмалари бирлашиб, Z/I корпорациясида ишлаб чиқилган Photoskan-2001 фотограмметрик сканери сўнгги моделлардан бири ҳисобланади (1.6-расм). Фотоскан-2001 бугунги кундаги сканерларнинг энг яхшиси бўлиб, пиксель аниқлик даражасининг ўртача квадратик хатоси 2 мкм дан ошмайди.

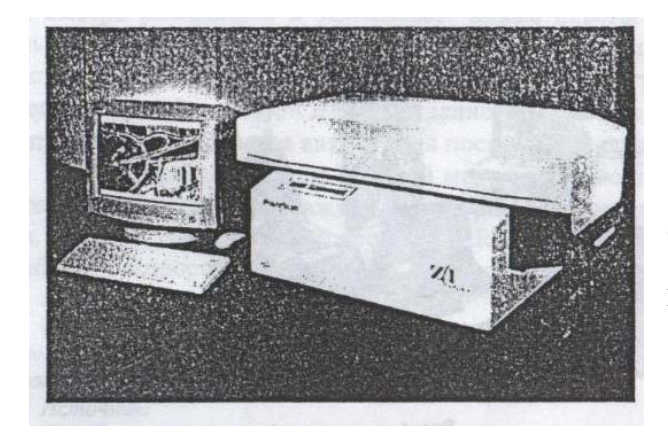

1.6-расм. Photoskan-2001 фотограмметрик сканерини умумий кўриниши

## **1.2. Фотограмметрик жараёнда геодезик ишлар**

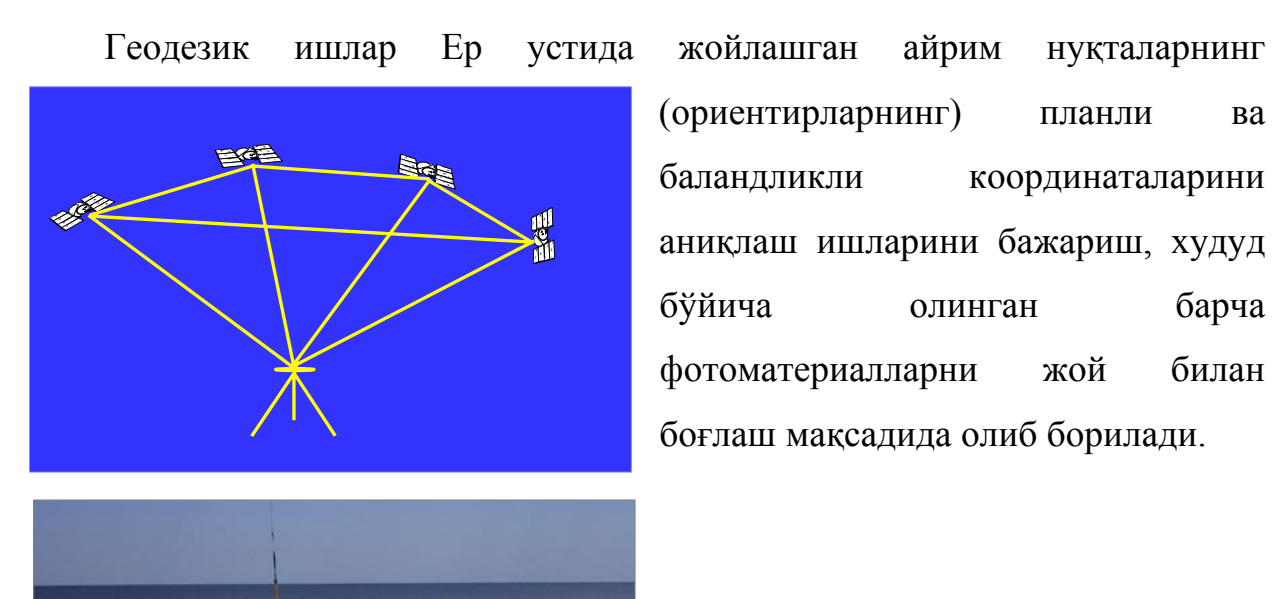

(ориентирларнинг) планли ва баландликли координаталарини аниқлаш ишларини бажариш, худуд бўйича олинган барча фотоматериалларни жой билан боғлаш мақсадида олиб борилади.

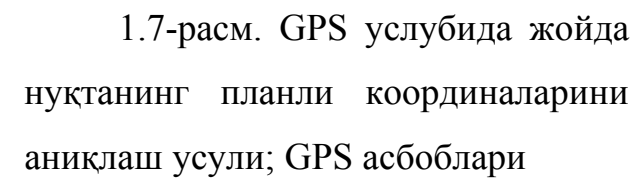

Айнан ушбу босқичда нуқталарнинг аниқланган планли ва баландликли координаталари кейинги план ва карталарни яратиш учун зарур бўлган координаталар тизимини ва картографик проекцияларни танлашда ишлатилади.

Ҳозирги пайтда геодезик координаталарни аниқлаш учун Ернинг сунъий йўлдошларидан фойдаланиш услуби - GPS услублари кенг қўлланилмоқда (1.7-расм).

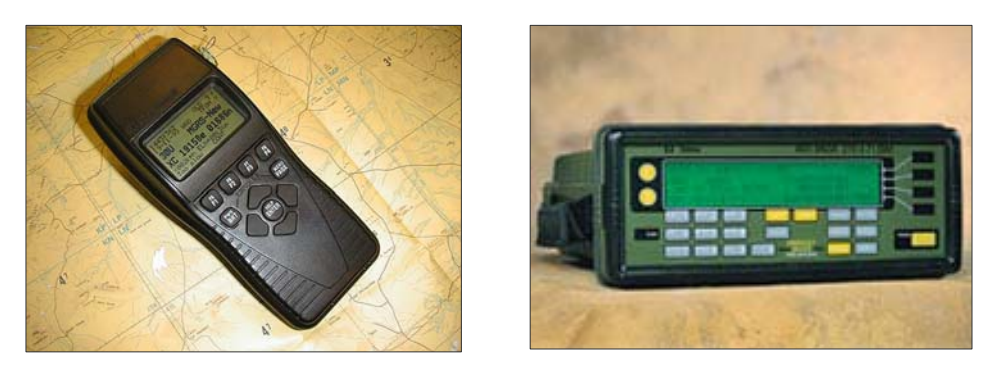

1.8-расм. Нуқтанинг фазовий координаталарини GPS услубида аниқлаш асбоблари

Бу услубдан фойдаланиш натижасида геодезик ишлар катта аникликда бажарилади, бу эса олдинги геодезик асбоблардан (теодолит, тахеометр, лента) ва услублардан фойдаланиб координаталарни аниқлаш ишларига анча енгиллик киритди.

Фотограмметрик ишлов беришга қуйидаги жараёнлар киради:

- аналитик фототриангуляция, яьни фотограмметрик услублар билан мавжуд таянч нуқталар координаталарига нисбатан жойнинг бошқа нуқталари координаталарини аниқлаш усули. Бу иш натижасида, фақатгина жойнинг бошқа нуқталарининг координаталаринигина эмас, балки жой стереомоделининг планга олиш вақтидаги фазовий жойлашишини ифодаловчи моделнинг ташқи ориентирлаш элементлари ҳам аниқланади. Охирги йилларда бу ишлар бевосита GPS-приёмникларидан фойдаланиб амалга оширилмоқда (1.8-расм);

- объектларни рақамлаш (векторлаш) - жойнинг стереомоделини ҳосил қилиш, объектларни бир вақтнинг ўзида дешифровка қилиш (ўқиш) ва уларни қабул қилинган шартли белгиларда тасвирлаш;

- рельефнинг рақамли моделини ҳосил қилиш ва у асосида рангли ёки оқ-қора ортофотопланлар яратиш.

Юқорида баён этилган жараёнлар - масофадан туриб суратга олиш ва ушбу материаллар асосида ортофотопланларни яратиш технологияси, фотограмметрик ва картографик дастурли техник воситалар, ЕРГЕОДЕЗКАДАСТРнинг барча ишлаб чиқариш бўлинмаларида (корхоналарида) ҳозирда кенг фойдаланилаётган технологиянинг бири бўлиб ҳисобланади.

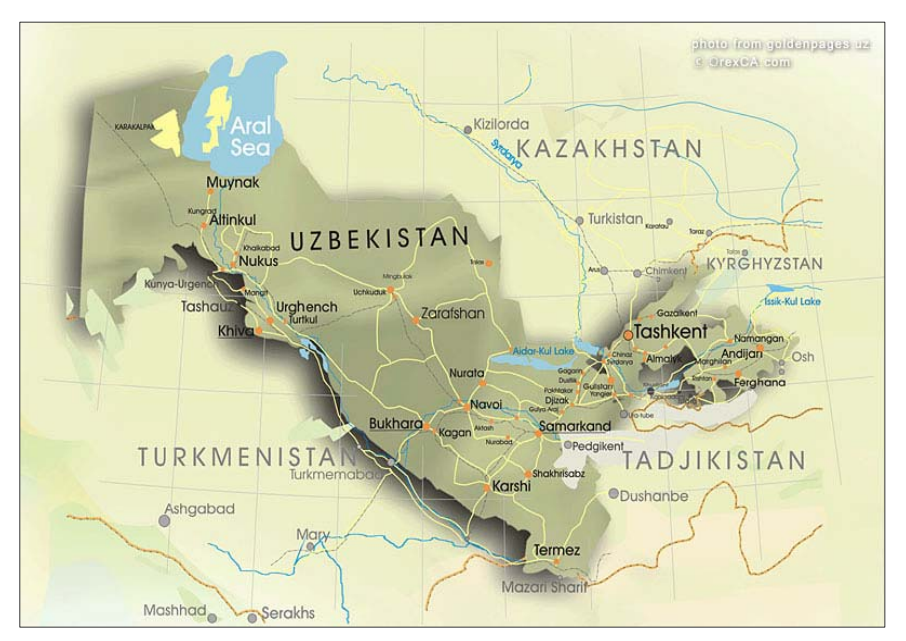

1.9-расм. Ўзбекистон Республикасининг табиий картаси

## **1-боб бўйича назорат саволлари**

1. Ҳозирги пайтда план ва карталар неча хил усулда яратилмоқда?

2. Ер ресурсларини комплекс картага олиш ишларида қандай технологик ишлар амалга оширилади?

- 3. Фотограмметрик тизим нимани англатади?
- 4. Ортофотоплан ва карталарни рақамлаш тизими нимани англатади?

5. Картографик маълумотларга ишлов бериш, уларни сақлаш ва тасвирлаш тизими нимани англатади?

6. Ҳозирги пайтда фототасвирларни компьютер хотирасига киритиш қандай амалга оширилмоқда?

7. Фотограмметрик жараёнда геодезик ишлар қандай аҳамиятга эга?

8. Геодезик координаталарни аниқлашда қандай услублардан фойдаланилади?

9. Фотограмметрик ишлов беришга қандай жараёнлар киради?

10. Масофадан туриб суратга олиш ва ушбу материаллар асосида ортофотопланларни яратиш технологияси, фотограмметрик ва картографик дастурли техник воситаларнинг аҳамиятини тушунтиринг?

## **2-БОБ. ГЕОГРАФИК АХБОРОТ ТИЗИМЛАРИ (ГИС)**

#### **2.1. Асосий тушунчалар ва иборалар**

Охирги бир неча ўн йиллардан буён инсоният ахборот суронини бошидан кечирмоқда. У йилдан-йилга кучайиб, инсон фаолиятининг кўплаб соҳаларига кириб бормоқда. Бугунги кунда картографлар кўплаб манбалардан олинадиган ахборотлардан фойдаланиш мобайнида топографик, турли мавзули географик карталар ва атласларни тузиш, аэро- ва космик тасвирларни дешифровка қилиш, далада ўлчаш натижаларини қайта ишлаш ва компьютер тизимларида маълумотларни тўплаш бўйича бой тажрибага эгалар.

Маълумотларнинг кўплаб турларини вақт ўтиши билан тез-тез ўзгариб туриши, оддий усулда тузиладиган қоғозли картадан фойдаланишни анча қийинлаштириб юбормоқда. Бугунги кунда тезкор ахборотларни қабул қилиш, уларнинг долзарблигини кўрсатиш фақатгина автоматлаштирилган тизим кафолатлаши мумкин. Шу ўринда замонавий ГИС – бу кўп миқдордаги графикли ва мавзули маълумотлар базасига эга бўлган, база асосида иш бажариш имкониятига эга бўлган моделли ва ҳисобли функциялар билан бирлашган, фазовий маълумотларни картографик шаклга айлантириш, турли хулосалар чиқариш ва мониторинг ишларини амалга оширадиган автоматлашган тизим, деб қаралади.

Бугунги кунда компьютер саводхонлиги омма орасида анча ошган. ГИСда тузилган карта оддий қоғозли картадан яхши безалгани, компьютерли шаклдалиги, қўлда бажариб бўлмас даражадаги аниқлиги ва бошқа бир қатор афзалликлари билан фарқ қилади. Картага истаганча ўзгартириш киритиш, янги мазмун ва бўёқ бериш, диаграмма ва бошқа маълумотларни киритиш, ўчириш ва ҳ.к. ишларни бажарса бўлади. Бунинг учун муаллифнинг шахсан ўзи карта тузишнинг компьютерли технологиялари билан мукаммалроқ танишиши ва улар асосида карта тузиб кўриши керак.

Карта яратишнинг бу технологияси бугунги кунда, биринчидан сезиларли даражада универсаллашган, иккинчида - жуда тез ривожланаётган, инсон фаолиятининг ҳамма соҳаларини қамраб олаётган жараёндир. Географик ахборот тизимлари соҳасида асосий билимларни берувчи рус ва чет мамлакатлар ҳалқлари тилларидаги китобларда ва ГИСнинг турли соҳаларига оид бўлган монографиялар ва конференция материаллари орқали тадқиқотчилар ГИС тизимига ҳам назорат ва ҳам амалий янгиликлар кунданкунга кўплаб киритмоқдалар.

Ҳозирги пайтга келиб ГИСнинг 20 дан ортиқ таърифи мавжуд бўлиб, уларнинг ҳар бири ўзича эътиборга лойиқ. Интернет ва даврий равишда чоп этилаётган илмий журнал ва адабиётларда ГИСнинг қўйидагича таърифлари келтирилган:

1. *Alber R.* ГИС - бу географик маълумотларини сақлаш, уларга ишлов бериш ва натижаларни тасвирлай оладиган аппарат-дастурли восита ва инсон фаолиятидан иборат бўлган мажмуадир.

2. *Berry J.* ГИС - бу ички позиционирланган автоматик фазовий ахборот тизими бўлиб, маьлумотларни картографик тасвирлаш, тахрир қилиш ва бошқариш учун яратилади.

3. *Clarce K.C.* ГИС - бу фазовий тақсимланган ҳодисалар, жараёнлар ва воқеаларни кузатишда нуқталар, чизиқлар ва майдонлар кўринишида бўлган манбаларнинг маьлумотлар базасидан иборат бўлган ахборот тизимининг махсус ҳолатидир.

4. *Degani A.* ГИС - бу фойдаланувчиларнинг махсус талабларини аниқ концепция ва технологиялар таркиби доирасида қониқтириш мақсадида ЭҲМларда маьлумотларни фазовий қайта ҳисоблаш, графикли ва картографик ўзгартириш учун қўлланиладиган кўпгина моделлар бирлашмасини ўзида мужассамлаган динамик уюшган маълумотлар тизимидир.

5. *Konecny M.* ГИС - бу географик тадқиқотлар ва уларнинг натижаларидан амалиётда фойдаланиш учун қулай бўлган маьлумотларни

тўплашни, ЭҲМ хотирасига киритишни, ишлов беришни ва узатишни амалга оширувчи шахслар, техника ва ташкиллаштириш воситаларидан иборат бўлган тизимдир.

6. *Кошкарев А В.* ГИС – бу фазовий маълумотларни йиғиш, уларга ишлов бериш, тасвирлаш, тарқатиш, атроф муҳит объектларини рўйхатга олиш, натижани таҳлил қилиш, моделлаштириш, башоратлаш ва бошқариш билан боғлиқ илмий ва амалий географик масалаларни ечишда самарали фойдаланиш учун жой ҳақидаги маьлумотлар ва билимларни бирлаштиришни таъминлайдиган аппарат-дастурли инсон-машина мажмуасидир.

7. *Langeforce B.* ГИС - бу таркибида худуд ҳақидаги компонентлар маълумотларига эга бўлган, йиғиш, узатиш, сақлаш, ишлов бериш ва ахборот беришдан иборат тизимдир.

8. *Lillecand P.* ГИС – бу маълумотлар базасини кенгайтиришга, маълумотга ишлов беришга, уларни карта ва жадвал кўринишида тасвирлашга, хўжалик фаолиятининг у ёки бу масаласи ечими тўғрисида қарор қабул қилишга мослашган маълумотлар базаси, аппаратура, ихтисослашган математик таъминот ва дастурлар тўпламидан иборат бўлган тизимдир.

9. *Maс.Donald C.L.,* Grain I.K. ГИС – бу географик аниқ маълумотларни йиғиш, сақлаш, мураккаблаштириш, қидириш ва тасвирлаш учун лойиҳалаштирилган тизим. Картографик асосга нисбатан географик аниқланган, мавзули қатламлар кўринишида сақланаётган маълумотлар устида ишлашга ва уларни бошқаришга мослашган тизимдир.

10. *Симонов.А В.* ГИС - бу географик координатали маълумотларни рақамли тасвирлаш, тўлдириш, бошқариш, кўпайтириш, таҳлил қилиш, математик-картографик моделлаштириш ва образли тасвирлаш учун яратилган аппарат-дастурли воситалар ва алгоритмик муолажалар тизимдир.

11. *Star J.I., Cosentino М.J., Foresman T.W.* ГИС - бу маьлумотларни йиғиш, сақлаш, излаш ва улар устида ишлаш учун яратилган аниқ фазовий

тизимдир. ГИС – бу аниқ фазовий маьлумотларни бошқариш ва тахрир қилиш воситасидир.

12. *Тикунов В.С.* ГИС - бу маьлумотларни йиғиш, тизимлаш, сақлаш, ишлов бериш, баҳолаш, тасвирлаш ва тарқатишни амалга оширадиган ва улар асосида янги ахборот ва билимларни олиш воситаси сифатида қараладиган интерактив тизимдир.

13. *Трофимов А.М., Панасюк М.В.* ГИС - бу автоматик воситалар ёрдамида амалга оширилган табиат ва жамият орасидаги тасвирнинг территориал соҳалари, уларни излаш, маълумотларини киритиш, моделлаштириш ва бошқа дастурий таъминот ҳақидаги билимлар тизимлари омборидир.

14. *Vitek J.D., Walsh St. J., Gregory M.S.* ГИС - бу қарор қабул қилишни қувватлаш учун географик жиҳатдан аниқ маьлумотларни киритиш, умумлаштириш ва тахлилни таьминлашга қаратилган ахборот тизимидир.

15. *Асосий ибораларнинг маъноли луғати: Геоинформатика.* ГИС - бу фазовий маьлумотларни йиғиш, сақлаш, ишлов бериш, киритиш, тасвирлаш ва тарқатишни таъминловчи ахборот тизимидир.

16. *Раклов В.П.* ГИС - бу фазовий объектлар ҳақидаги маьлумотларни йиғиш, тўплаш, сақлаш, ишлов бериш, тасвирлаш, тахлил қилиш ва тарқатиш учун мўлжалланган техника ва дастурий воситалар, технологик, ташкилийметодик ва ахборотли таъминот тизимидир.

Бу таърифларнинг кўпчилигида ГИС ҳақида ўхшаш сўз ва гаплар мавжуд бўлсада, умуман ишлатилмаган иборалар ҳам бор. Бу эса ГИСни кундан-кунга мураккаблашаётганини билдиради, уни чуқурроқ ўзлаштирмасдан тушуниш ва тассавур қилиш қийинлигини англатади.

Картография курсидан маьлумки, карта - Ер юзасининг, осмон жисмларининг ёки космик фазонинг кичиклаштирилган, умумлаштирилган, математик жиҳатдан аниқланган тасвири бўлиб, маълум тизимли шартли белгилар асосида уларда жойлашган ёки проекцияланган объектларини

кўрсатади. Объект сифатида картада тасвирланган ихтиёрий воқеа ва ҳодисалар тушунилади.

Бизнинг предметга яқин бўлган ГИСнинг қуйидаги таърифини келтиришимиз мумкин: ГИС – бу табиат ва жамият тўғрисидаги топогеодезик, Ер ресурслари ва бошқа соҳалардаги картографик маълумотларни тўплаш, қайта ишлаш, сақлаш, янгилаш, таҳлил қилиш ва тасвирлашни таъминлайдиган аппарат-дастурли автоматлашган комплексдир.

Инсоният ҳаётида компьютерларнинг ўрни ўсиб бориб, биринчи даражага рақамли ахборот технологиялари кўтарилмоқда. Ахборот деганда ГИСда ҳарф, рақам ёки тасвир шаклидаги маълумотлар тушунилади. Барча услублар, техникалар, амаллар, воситалар, тизимлар, назариялар, йўналишлар ва ҳ.к. ахборотни йиғиш, қайта ишлаш ва фойдаланишга қаратилган бўлиб, улар биргаликда ахборот технологиялари дейилади, ГИС эса шуларнинг бири бўлиб ҳисобланади.

ГИСни билишнинг энг оддий усули – у билан ишлаш, унинг имкониятларини иш жараёнида билиб олишдир. Аслида ГИС – бу битта техник восита бўлиб, унинг ёрдамида фақатгина чиройли қилиб картани жиҳозлаш эмас, балки ечими мавжуд бўлмаган баъзи масалаларни ечиш ҳам мумкин. Шу сабабли ГИСнинг имкониятлари жуда катта. Демак ГИС – турли усул ва услублар ёрдамида реал борлиқ тўғрисида тўпланган катта ҳажмли ахборотларни ўзининг маълумотлар базасида жамлаб, ишлай оладиган кенг ривожланган компьютерлашган аниқ тизимдир.

Фазовий объектлар сифатида бирор бир фазовий нуқтага боғланган жой объектлари ва ҳодисалар тушунилади, яъни бу объектларнинг бошқа объектларга нисбатан жойлашган ўрни, шакли, ўлчамлари аҳамият касб этади. Фазовий маълумотлар эса объектларнинг фазода ва бошқа объектларга нисбатан жойлашиши ва геометриясини ифодаловчи маълумотлар ҳисобланади.

Бугунги кунда ГИСга фойдаланилиши жиҳатидан тенг келадиган тизим йўқ, чунки уни билимларнинг барча соҳасида қўллаш мумкин. Шунга қараб бошқа фанларда ГИСни тушуниш бўйича баъзи таърифларни ҳам келтирамиз.

Табиий географияда ГИС табиий ва ижтимоий-иқтисодий ҳодисаларни, уларнинг келиб чиқишини, ўзаро боғлиқлигини ва ер юзасида тарқалганлигининг моҳиятини тушунтиради ҳамда бу методларни амалга ошириш имконини яратади; ҳар қандай тадқиқот ва қарашларга фазовий ёндашиш кераклигини тавсия этади. ГИС орқали география фани олдида турган муҳим вазифаларини ечиш учун жуда зарур бўлган кучли қуролга эга бўлиб бормоқда. Бу фанда ГИСни маьлумотларни йиғиш, тизимлаш (тартибга солиш), сақлаш, ишлов бериш, баҳолаш, тасвирлаш ва тарқатишни амалга оширадиган ва улар асосида янги ахборот ва билимларни олиш воситаси сифатида қараладиган интерактив тизим, деб таърифласа бўлади.

Ижтимоий ва иқтисодий географияда ГИСдан фойдаланиб, рўйхатлистатистик маълумотларни тўплаш, уларни қайта ишлаш, тасвирлаш ишларини бажариш мумкин. Ижтимоий-иқтисодий карталарда генерализация ишлари математик методлар ва автоматизацияни қўллаш натижасида бажарилиб, иқтисодий географияни ҳақиқий географик йўналиш олишини ва формалстатистик усулдан ажратилишини таъминлайди. Бу фанда ГИС - аппаратдастурли восита ва инсон фаолиятидан иборат бўлган географик маьлумотларини сақлаш, уларга ишлов бериш ва натижаларни тасвирлай оладиган мажмуа сифатида қаралади.

Чет мамлакатлар географиясида турли хусусиятли ва турли мамлакатлар тилларидаги маълумотларни тўплаш, уларни бир-бири билан боғлаш, мавжуд манбалар билан таққослаш ишлари жараёни бажарилади. Бу эса тизимли автоматлаштирилган "билимлар банкини" яратишни талаб қилади. Бу фан соҳасида ГИС аппарат-дастурли инсон-машина мажмуаси деб қаралиб, маълумотларни йиғиш, уларга ишлов бериш, зарур бўлганда тасвирлаш ва тарқатиш, моделлаштириш ва башоратлаш билан боғлиқ илмий

ва амалий географик масалаларни ечишда самарали фойдаланишни таъминлайдиган тизим сифатида тушунилади.

Аҳоли географиясида мантиқий-математик тахлиллар қўлланилиб, автоматик равишда маълумотлар базаси ҳосил қилинади. Улар асосида турли ижтимоий-иқтисодий воқеа ва ҳодисаларнинг мониторингини ташкил этиш ишлари бажарилиши мумкин. ГИС бу муайян фан соҳасида зарур бўлган чора тадбирларни далил бўла оладиган маълумотлар банки билан таъминлайдиган, географик жиҳатдан фазовий-худудий боғланган маьлумотларни киритиш, уларни тахлил қилиш ва умумлаштириш ҳамда фойдаланувчини зарур ахборотлар билан таъминлаш тизими, деб тушунилади.

Географиянинг бошқа соҳаларида, энг аввало, йўналишида аргументларни (нима мақсадда, қандай маҳсулот, ижтимоий ишлаб чиқаришнинг соҳалари бўйича ва ҳ.к.) ҳамда соҳалараор генетик боғлиқлик каби жиҳатларини ўз ичига олади. Бундай масалаларни ечишда аналитик, фактологик, синтетик карталарни яратиш, иерархик маълумотлар базасини тузиш зарур. ГИС бу соҳаларда географик жиҳатдан аниқ маълумотларни йиғиш, сақлаш, мураккаблаштириш, қидириш ва тасвирлаш учун лойиҳалаштирилаётган тизим, деб таърифланади.

Хулоса қилиб айтганда, янги замонавий ГИС-технология фанини география ва Ерни ўрганиш соҳасидаги барча фанлар бўйича тайёрланаётган мутаҳассисларга албатта ўргатиш зарур, деган тавсияни берамиз.

## **2.2. ГИС таснифи**

ГИСни илмий-техник адабиётларда кўпчилик муаллифлар у ёки бу муҳим йўналиши, белгиси ёки бошқа кўрсаткичлари бўйича тизимлашга ҳаракат қилмоқдалар. Энг кўп тарқалган тасниф бизнингча қўйидаги хоссаларга асосланган бўлиши керак:

- мақсадига кўра - фойдаланиш соҳаси ва ҳал этаётган масалалари ва вазифалари бўйича;

- муаммоли-мавзули йўналишига кўра – қўлланиш соҳаси бўйича;

- қамраб олган ҳудудига кўра - мазкур ГИС маьлумотлари базасини ташкил этадиган рақамли картографик маьлумотлар масштаблари қатори бўйича;

- географик маълумотларни ташкил этиш усулига кўра - картографик маълумотларни ЭҲМ хотирасига киритиш формати, сақлаши, ишлов бериши ва тасвирлаши бўйича.

ГИС мақсадига кўра - кўп мақсадли, ахборот-маълумотномали, мониторинг ва инвентаризацион, тадқиқотли, бошқарувли, ўқув ишларига мўлжалланган, нашрли ва бошқа йўналишли бўлиши мумкин.

Муаммоли - мавзули йўналишига кўра - экологик ва табиатдан фойдаланиш мақсадлари учун, ижтимоий-иқтисодий, ер кадастрига оид, геологик, мухандислик иншоотлари ва шаҳар ҳўжалиги, фавқулоддаги вазиятлар, экологик, навигвцион, транспорт, савдо-маркетинг, археологик ва бошқа йўналишлиларга ажратилади.

Қамраб олган ҳудудига қараб - глобал, умуммиллий, регионал, локал, соҳалар миқёсидаги ГИСларга бўлинади. Географик маьлумотларни ташкил этиш усулига қараб - векторли, растрли, вектор-растрли ёки уч ўлчамли ГИСлар бўлиши мумкин.

Ҳар бир амалий соҳаларда ўзига хос махсус талаблар, иборалар мавжуд, лекин ГИС бошқа ахборот тизимларидан фарқли равишда фазовий географик хусусиятли ахборотлар билан ишлайди.

Бугунги кунда ГИСни қўллаётган соҳа ва тармоқлар сифатида қуйидагиларни келтириш мумкин:

1. Ер ресурсларини бошқариш, ер кадастрида.

2. Ишлаб чиқариш инфратизими, уларни бошқариш ва обьектлар инвентаризациясида.

3. Шаҳар қурилишида, архитектура, саноат ва транспорт қурилишини лойихалашда, мухандислик изланишларида ва режалаштиришда.

4. Исталган соҳа бўйича мавзули карталаштиришда, атласлар ва мавзули карталарни тузишда.

5. Денгиз картографияси ва навигациясида.

6. Аэронавигацион карталаштиришда ва ҳаво кемалари ҳаракатини бошқаришда.

7. Сув ресурсларини бошқариш ва сув кадастрида; сув объектларининг инвентаризацияси ва сувнинг мавсумий ва йиллик ҳолатлари ҳамда башоратлашда.

8. Навигация ва ер транспорти ҳаракатини бошқаришда.

9. Масофадан туриб зондлаш ва космик мониторингда.

10. Табиий ресурслардан фойдаланиш ва уларни бошқаришда (сув, ўрмон хўжалиги ва бошқаларда).

11. Жой релъефини тасвирлаш ва тахлил қилишда.

12. Табиий муҳитдаги жараёнларни моделлаштириш, табиатни муҳофаза қилиш тадбирларни олиб боишда.

13. Атроф муҳит мониторингида, техноген оқибатларни баҳолашда, фавқулодда ва кризисли вазиятларни ҳал этишда.

14. Экологик муаммоларни белгилаб, долзарблигини баҳолашда ва уларни бартараф этиш чораларини ишлаб чиқишда.

15. Юк ташишни режалаштириш ва тадбиркорликда.

16. Геология, минерал-хом ашё ресурслари ва тоғ жинсларини қазиб олиш саноатларида.

17. Транспорт ва телекоммуникация тармоқларини мақсадли ривожлантиришда.

18. Маркетинг ва бозор иқтисодиётини тахлил қилишда.

19. Археологияда.

20. Худудлар ва шаҳарларнинг ривожланишини комплекс бошқариш ва режалаштиришда.

21. Ҳавфсизлик, ҳарбий иш ва разведкада.

22. Ўрта, махсус ва олий таьлимда.

23. Қишлоқ хўжалигида ва бошқа соҳаларда.

Рўйхатда келтирилган соҳаларни бир нечта асосий гуруҳларга ажратса бўлади: биринчи гуруҳга ҳисоб-рўйхатли соҳаларни кириш мумкин, уларда ГИС жойда бажарилган ўлчашлар натижаларига таянади (масалан, ер кадастри, катта корхоналарнинг тақсимланган ишлаб чиқариш инфраструктурасини бошқариш ва бошқалар); иккинчи гуруҳга, ГИС тизимида бошқариш ва қарор қабул қилиш ишларини бажаришга мўлжалланган соҳаларни; учунчи гуруҳга моделлаштириш ва мураккаб тахлилларни ўз ишларини бажарадиган соҳаларни киритиш мумкин. Рўйҳатдаги соҳалардан энг кўп ГИС билан ишлайдиганлари асосан, биринчи гуруҳга тааллуқли. Шу сабабли бугунги кунда амалда қўлланилаётган ва фойдаланилаётган ГИСларнинг кўпчилиги ўлчаш натижаларини қайта ишлаб чиқишга ва уларни таҳлил қилишга мўлжалланган.

ГИС билан ишлаётганда компьютер экранида бир ёки бир нечта картани (ёки план-схемани) кўриш мумкин. Иш жараёнида тасвирнинг деталлашганлик даражасини осон ўзгартириш, айрим элементларини кичиклаштириш ёки катталаштириш мумкин. Масалан, шаҳарда бирор бир уйни, унинг подъездини, атрофидаги объектларни кўришимиз мумкин.

Бундан ташқари, Сиз маълумотларнинг мавзули таркиби бўйича бошқариш ишларини ҳам олиб боришингиз мумкин, масалан, фойдали қазилмалар картасида иш пайтида керакли бўлмаган баъзи фойдали қазилмалар тасвирланган карталарни ёпиб қўйиш; зарур бўлган қатламларни эса кўрсатиш мумкин.

Бирор объектни белгилаб у ҳақида маълумот олиш мумкин: масалан, бинонинг нархини, кимга қарашли эканини, ҳолатини, объектнинг ўлчамини, унинг шаҳар асосий муҳандислик тармоқларига уланганлигини ва ҳ.к. Бу кўрсаткичларни компьютер мониторида бевосита ўлчаш ҳам мумкин.

ГИСда махсус қидирув тизими ҳам мавжуд. Талабингизга биноан сизни қизиқтирган объектлар кўрсаткичлари ҳақида талаб шартлари тузилади ва автоматик равишда талабингизга жавоб қайтарилади. Масалан, майдоннинг 0,1 га дан кам бўлмаган ва темир йўл бекатидан 3 км узоқда жойлашган барча

сув ҳавзалари, 1 км дан ошмаган масофада жойлашган ер участкалари экранда кўрсатилсин ва ҳ.к.

Махсус воситалар орқали маълумотларни аналитик қайта ишлаб, жуда қийин масалаларни ҳам ечиш мумкин, яъни реал борлиқнинг моделини ҳосил қилиш. Масалан, сув ва бошқа қувурлар трассасида рўй берадиган портлашларни кутилиши мумкин бўлган кунгилсиз ҳолатларни башорат қилиш; ифлосланишнинг тарқалиш йўналишини тадқиқ қилиб, табиий муҳитга етказиладиган офатни ҳисоблаш, натижада унга қараб режаларни белгилаш мумкин.

## **2.3. ГИСнинг бошқа фанлар ва технологиялар билан алоқадорлиги**

ГИС асосий илм ва технологияларга таянади ва бундай соҳа фанлари билан яқин алоқада бўлади, жумладан: география, картография, аэрокосмик методлар, геодезия, фотограмметрия, информатика, математика, статистика ва бошқалар (2.1-расм).

География:

– ГИС асосида география табиий ва ижтимоий-иқтисодий ҳодисалар, уларнинг келиб чиқиши, ўзаро боғлиқлиги ва ер юзида тарқалиши моҳиятини тушунтиради; узоқ муддатли фазовий таҳлил тажрибасига асосланиб, уларни тадқиқ қилиш методларини амалга ошириш имконини яратади; ҳар қандай тадқиқот ва қарашларга ГИС фазовий ёндашиш кераклигини таъкидлайди;

- география фани ўз олдида турган вазифаларини ечишда ГИСдан фойдаланиб, жуда зарур бўлган кучли методик қуролга эга бўлади.

Картография:

- ҳозирги вақтда ГИСга киритилаётган асосий манбалар - карталар ва тасвирланадиган асосий маълумотлар ҳам карталарда бўлиб ҳисобланади;

- компьютер графикаси эса картографик манбаларни рақамли баён этишга ўз усулларини тақдим этади;

- картография ГИСдан фойдаланиш мобайнида ихтиёрий картографик маҳсулотларни яратиш учун кучли восита ва жуда катта ҳажмдаги қурилмаларга эга бўлади.

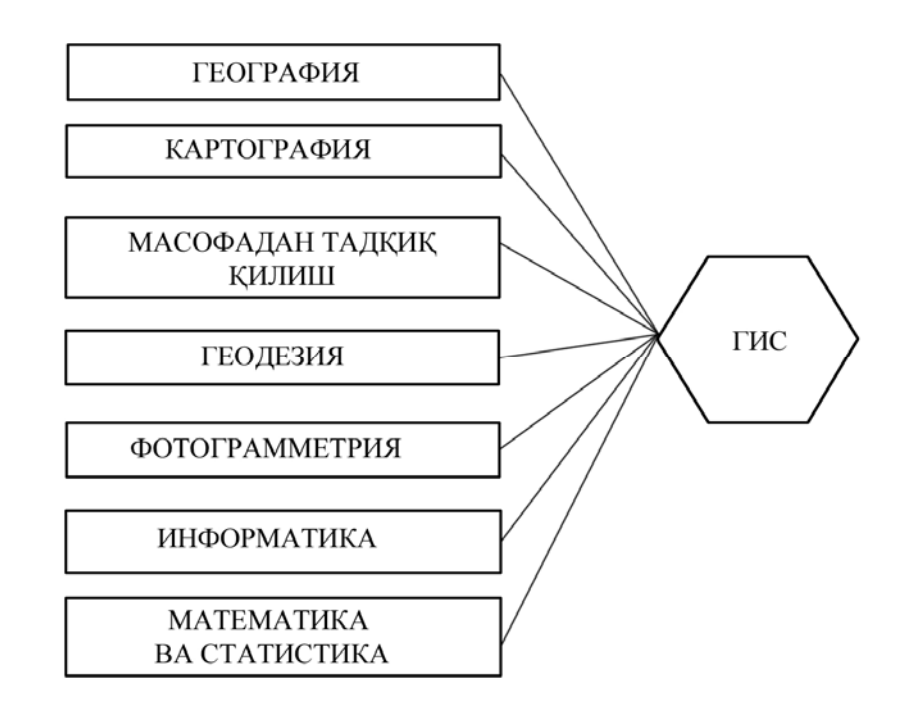

2.1-расм. ГИСнинг тадқиқот услублари

Масофадан туриб зондлаш:

 – самолёт ёки бошқа воситалардан олинган суратлар ГИС учун асосий географик маълумотлар манбаи бўлиб ҳисобланади;

- масофадан туриб олинган зондлаш материаллари дешифровка қилингач, ГИСнинг бошқа турдаги маълумотлари қатламлари билан осонгина бирлаштирилади;

- расмлар орқали тахлил ишларини ГИСнинг ўта мураккаб аналитик функциялари ёрдамида бажарилади.

Геодезия:

- Ерда олиб борилган план олиш натижасидан юқори аниқликдаги топографик карта, у асосида эса кўплаб мавзули карталарни тузиш имкони яратилади;

- Ернинг ва бошқа планеталарнинг шакли ва ўлчамлари ҳақида сифатли маълумотлар олишни, ер юзасидаги таянч нуқталарни аниқлаш методларини ишлаб чиқишни, ерлардан фойдаланишда экин турлари чегараларини аниқ белгилашни таъминлайди;

- қишлоқ хўжалик ерларининг ҳолатини ва улардан фойдаланиш карта ва планларни GPS ва электрон тахеометрларни қўллаш асосида тузиш методлари ва услублари ўрганилади.

Фотограмметрия:

- ер юзасида жойлашган обьектларнинг ўрнини, ўлчамини ва шаклини аниқлаш методларини фотографик тасвирлар орқали ишлаб чиқади, булар эса аэро- ва космик фотосуратларни қайта ишлаш технологик жараёнининг асосий қисми бўлиб ҳисобланади.

Информатика:

- автоматик лойиҳалашда, маълумотларни киритиш, тасвирлаш ва узатишда, у асосида эса уч ўлчамли объектларни ҳосил қилишда алоҳида аҳамият касб этади;

- компьютер графикасида эришилган ютуқлар графикли объектларни қайта ишлашда, намойиш этишда, айниқса нашр қилиш воситаларида кенг ишлатилмоқда;

- маълумотлар базасини бошқариш тизими (СУБД) - маълумотларни рақамли кўрсатишда, катта ҳажмли ахборотларни тизимини ўрганишда ва қайта ишлашда, уларга мурожаат қилишда, сақлашда ва янгилашда етарли даражада усуллар билан таъминламоқда;

Математика ва статистика:

 - ГИС математиканинг турли соҳаларида - геометрия, шакллар ва маълумотлар базаси назарияси, бошқаришни оптималлаштириш, статистика ва бошқариш тизимларини лойиҳалашда, фазовий маълумотларни тахлил қилишда ва моделлаштиришда кенг қўлланилмоқда.

Ҳозирда ГИС Ер юзасининг миллионлаб тадқиқотчиларига хизмат қилаётган соҳа ҳисобланади. Улар ГИСни турли соҳаларда қўлламоқдалар –

глобал муаммоларни ўрганишда (худудларнинг ифлосланиши, қишлоқ хўжалигини қайта ташкил этиш, табиий офатларни ўрганиш ва ҳ.к.) ва амалий масалаларни ечишда (пунктлар орасидаги масофаларни аниқлашда, янги аҳоли пунктларини оптимал жойлаштиришда, электр энергияси ва нефть ва газ тармоқларини ўтказишда, маҳалий бошқариш ташкилотларининг ер муносабатлари масалаларини ечишда ва ҳ.к.). Бундай йирик масалалар ГИСда қандай ечилади? Бунинг учун ГИСнинг тузилиши, ишлаш принципи ва ундан фойдаланиш йўлларини кўриб чиқамиз.

#### **2-боб бўйича назорат саволлари**

1. Географик ахборот тизимининг асосий тушунчалари нималардан иборат?

2. Замонавий ГИС нима?

3. *Alber R.* ГИСга қандай таъриф беради?

4. *Berry J., Clarce K.C.* ГИС нимани англатади?

5. *Кошкарев А В., Langeforce B.* ГИСни қандай таърифлайди?

6. *Lillecand P., Maс.Donald C.L.,* Grain I.K. томонидан ГИСга қандай таъриф берилган?

7. *Тикунов В.С.*, *Трофимов А.М*ларни ГИС таърифини айтинг?

8. ГИС мақсадига кўра қандай йўналишларга бўлинади?

9. Бугунги кунда ГИСни қўллаётган соҳа ва тармоқлар сифатида қайсиларини келтириш мумкин?

10. ГИСда қандай махсус қидирув тизими мавжуд?

11. ГИС асосий илм ва технологияларга таяниб, қандай соҳалар фанлари билан яқин алоқада?

## **3-БОБ. КАРТОГРАФИК МАЪЛУМОТЛАРНИ ТЎПЛАШ, САҚЛАШ ВА ҚАЙТА ИШЛАШ**

## **3.1. Графикли маълумотларни компьютерда тасвирлаш принциплари**

Жой объектлари, реал борлиқ ҳодисаларининг компонентлари ва тизимлари фақатгина рақамли кўринишда бўлмай, балки уларни ГИСда қайта ишланиши мумкинлиги ҳақида сўз юритилган эди. ГИС бир-биридан тубда фарқ қиладиган вектор ва растрли маълумотлар билан ишлаши мумкин.

Растрли шакл – бу графикли маълумотларнинг (карта, сурат) матрицали сонлар билан ифодаланган кўриниши. Бунда тасвирнинг ҳар бир элементи код бўлиб, у ушбу тасвир рангининг ёрқинлиги билан ифодаланган кўриниши ҳисобланади.

Векторли шакл – бу объектлар жойлашиши, ташқи чегараси, объектга тегишли бўлган нуқталарнинг координаталари йиғиндиси билан ифодаланган кўринишидир.

Бу икки шакл ўзларининг афзаллик ва камчилик томонларига эга, шунга қарамасдан улар бир-бирини доимо тўлдириб боради.

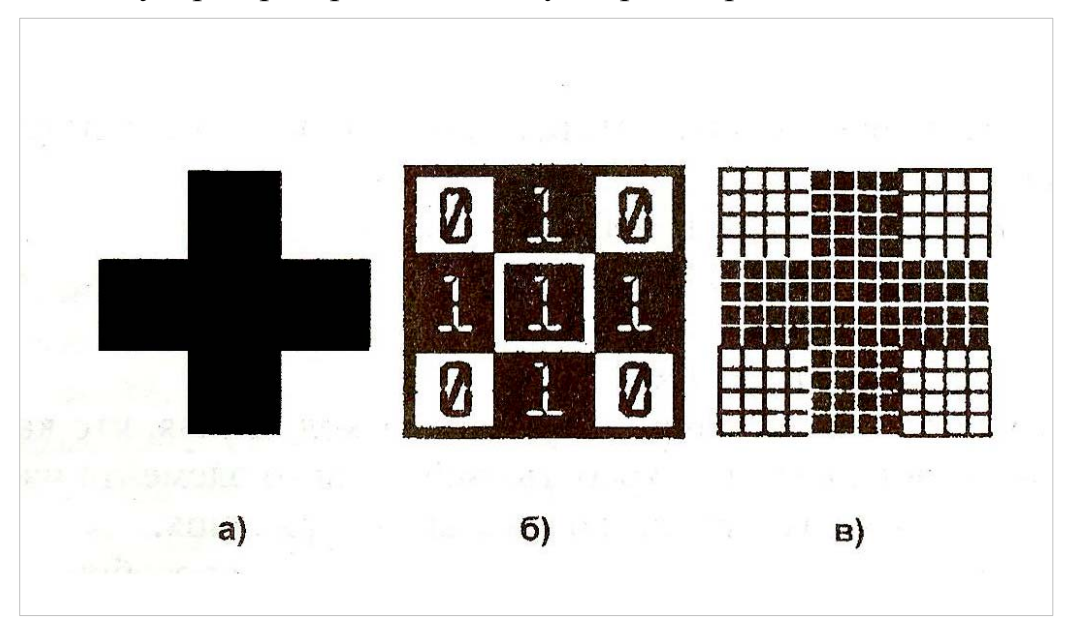

3.1-расм. Маълумотларни шакллари а) бут; б) рақамли; в) пикселли

ГИСларининг фақат векторли ёки фақат растрли шакллари билан ишлайдиган турлари мавжуд, бундай вақтда маълумотлар базаси шаклларнинг фақат биттаси билан тузилади.

Энди компьютер хотирасида маълумотлар қандай тасвирланишини кўриб чиқамиз, масалан, бут шаклини (3.1-расм). Маълумки компьютерда иккиланган ҳисоб тизими ишлатилади. Компьютерда барча шакллар тўри бурчакли шаклда бўлади, шу сабабли бутни 9 та тенг бўлакга бўлиш мумкин, ҳар бир қисм оқ ёки қора рангда бўлади. Қора рангни 1, оқни эса 0 билан белгилаймиз. Унда матрицани қуйидагича ёзиш мумкин.

> 010 111 010

Бу расмнинг компьютерли коди ҳисобланади. Лекин бу кодда расмни ҳар бир бўлагининг ўлчами аниқ эмас, шу сабабли расм бўлагини элементар квадратларга бўлиб чиқамиз. Энди бўлаклар кўп, код эса узун бўлади, унинг учун компьютер хотирасидан 4 та бит ишлатилади.

000011110000 000011110000 000011110000 000011110000 111111111111 111111111111 ва .к. Бундай кодни ҳоҳлаган компьютер ўқийди, код бўйича рангни танлаб, расмни ўлчами бўйича экранда тасвирлайди. Бундай усулда код орқали расмни тасвирлаш растрли тасвирлаш ёки растр дейилади.

Тасвирнинг бўлаклари "пиксел" (тасвир элементи) дейилади, уларни кўпинча жуда кичик бўлгани учун нуқта ҳам дейиш мумкин. Кўплаб пикселларда ташкил топган расм мозаикага ўхшайди, чунки у турли ранглардан ташкил топган. Агар лупа орқали телевизор экранига ёки газетага қаралса, уларда растрларни кўриш мумкин (3.2-расм).

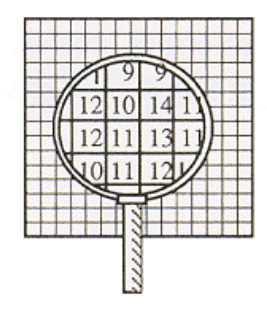

Компьютер мониторида ҳам растрлар турли рангли бўлиб, кўплаб кетма-кет жойлашган нуқталарга ўхшаб кўринади.

3.2-расм. Растрли тасвирни лупа орқали кўриш

Агар битта шаклли оқ-қора расм учун бир бит юза етарли бўлса, рангли расм учун бу жой анча камлик қилади, улар учун компьютердан катта ҳажмдаги хотира талаб этилади. Рангли шакллар учун ранглар чуқурлиги тушунчаси ишлатилиши керак.

Энди шаклнинг ўлчамини аниқлаш бўйича. Амалиётда шаклнинг ўлчамини (бўйи ва энини) ва тиниқлик даражасини ифодаловчи тушунчалар ишлатилади. Ўлчам метрда, мм да, дюймда берилиши мумкин, лекин компьютер буни пикселларда деб тушунади. Тиниқлик даражаси – тасвирни ҳосил қилувчи пикселларнинг маълум бир узунлигидаги жойлашиш зичлигидир. Кўпгина ҳолларда тиниқлик даражаси бир дюймда жойлашган нуқталар сони dpi (Dats Por Insh) билан ўлчанади. Агар расмнинг тиниқлик даражаси 72 dpi бўлса, унда бир дюймда 72 та пиксел жойлашган дейилади. Бугунги кунда 72 та пикселдан то 300 ва ундан кўп dpi тиниқлик даражаси ишлатилади. Dpi қанчалик кўп бўлса, расм шунчалик тиниқ экранда тасвирланади.

Тасвирни табиий ҳолатда кўриш учун замонавий принтерлар ва плоттерлар 2000 dpi тиниқликда нашр қилади. Бундай катта тиниқликли расмни А4 форматли қоғозда нашр қилиш учун компьютердан 765 Мб хотира талаб қилинади. Албатта, катта тиниқликка эга расмнинг ўқилиши яхши, анча тушунарли бўлади-ю, лекин у компьютерда катта хотира бўлишини талаб қилади ва уни ишлашда бундан ташқари компьютердан катта тезликда хотирадан маълумотларни мониторга чиқиб келиши ҳам керак бўлади. Барча аэро- ва космик суратлар, Internet расмлари растрли кўринишдадир. Компьютерда растрли тасвирлар билан ишлайдиган кўплаб дастурлар мавжуд.

Растрли тасвирнинг битта жуда муҳим хусусияти борлигини айтиш лозимки, у ҳам бўлса тасвир ўлчамини ўзгартириш мумкин эмас. Тасвир кичрайтирилса нуқталар бир-бирига қўшилиб кетади, майда элементлари йўқолади ва ҳ.к. Катталаштириш натижасида эса ҳар бир нуқта ўлчами

катталашади, натижада "поғонали контурлар" кўриниб қолади, тасвир парчаланиб кетади. Бундан ташқари, растрли тасвир хотирадан катта жойни эгаллайди. Бундай камчиликларни бартараф этиш учун тасвирни векторли кўринишга ўтказиш керак.

Энг оддий векторлар чизиқлар, кесмалар, доиралардан иборат ва улар ёрдамида турли тасвирларни ҳосил қилиш мумкин. Элементар математикадан маълумки, кесма – бу вектор ва у текисликда бошланғич ва охирги нуқталари координаталари билан аниқланади (3.2-расм).

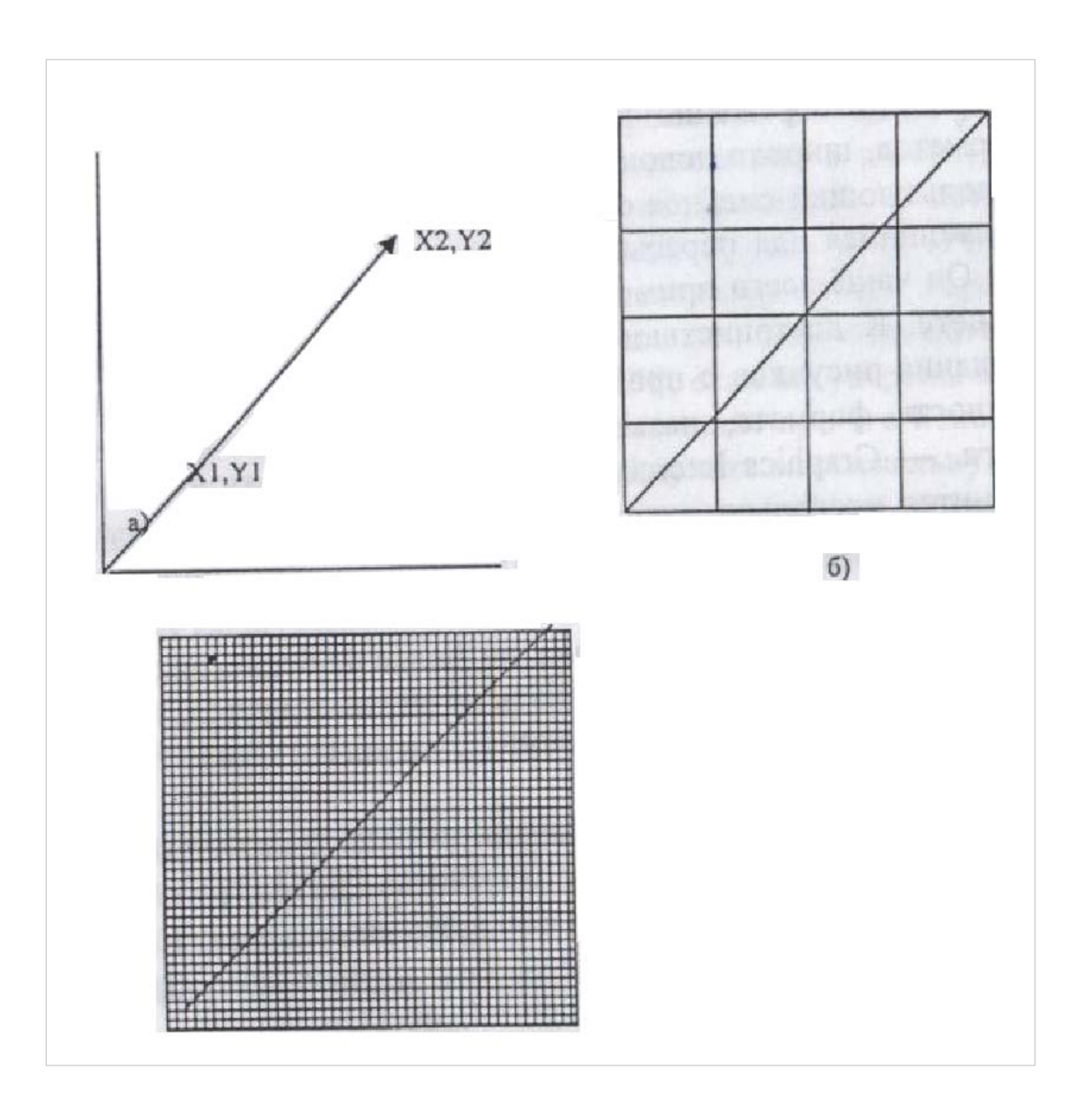

3.2-расм. Векторли тасвирлаш усули

Векторли кодлаш усулида тасвирни ҳосил қилувчи геометрик шакллар, эгрилар ва тўғри чизиқлар компьютер хотирасига математик формулалар, айлана, квадрат, эллипс каби геометрик шаклларда сақланади. Масалан, айланани кодлаш учун уни қисмларга бўлиш шарт эмас, фақат унинг радиусини, маркази координатасини ва рангини кодлаш зарур; тўғри бурчак учун унинг бошланғич нуқталари, томонлари узунлиги ва рангини билиш талаб қилинади ва ҳ.к. Математик формулалар билан ҳохлаган шаклни ифодалаш мумкин, бундан ташқари, уларни тахрир қилса ҳам бўлади. Бундай шакллар картага олиш объектларини ташкил этади ва кўриниши жиҳатидан жуда мураккаб бўлиши мумкин.

Ҳар бир объектнинг ўлчами, эгрилиги, жойдаги ўрни сонли коэффициентлар каби кўринишда хотирада сақланади. Натижада векторли тасвирни оддий математик йўллар билан ёзиб, бирор бир коэффициентга кўпайтириб ёки бўлиб ўзгартирса бўлади. Векторли тасвирлар масштабининг ўзгариши тасвир сифатига таъсир этмайди. Векторли тасвирнинг энг муҳим хусусияти – бу графикли файлларнинг ўлчами растрли файлларга қараганда хотирадан анча кам жойни эгаллашидир.

Буни қуйидаги 3.2-расмдан кўриш мумкин. Векторли тасвирлашда тўғри чизиқни ифодалаш учун унинг бош ва охирги нуқталари координаталари (Х, У) берилса чизиқ пайдо бўлади. Лекин растрли тасвирлаш учун иккиланган коднинг қиймати қуйидагига тенг бўлади.

Агар пиксел ўлчами анча кичик танланган бўлса, унда бу расмлар хотирада эгаллаган жой шунча катталашади:

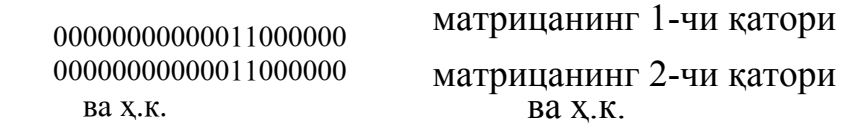

Векторли тасвирнинг ҳам камчиликлари бор. Биринчидан, тасвир шартли равишда ҳосил қилинади. Тасвир эгрилардан ташкил топганлиги сабабли, улар формулалар билан ифодаланади, бу эса реал борлиқ тасвирини олишни анча қийинлаштиради. Тасвирни янада аниқ ва ўхшаш ҳосил қилиш учун кўплаб чизма элементлар керак бўлади, шу сабабли векторли тасвирлаш аэросуратларни кодлашда ишлатилмайди.

Шуни таъкидлаш жоизки, ГИСда векторли тасвирлаш маълумотларни тахлил қилиш, қайта ишлаш, янгилаш ва бошқаларда ишлатилади. Растрли тасвир эса – графикли маълумотни расм сифатида кўришда, унинг ёрдамида рақамлаш ишларини олиб боришда, карта тузишда ишлатилади. Демак, векторли тасвир бирор-бир объектнинг қаерда жойлашганини кўрсатса, растрли модуль – худуднинг бирор бир нуқтасида нима жойлашганини тасвирлайди.

#### **3.2. Графикли маълумотлар форматлари**

Тасвирнинг сканирланиши натижасида ҳосил бўлган кодлар битларини қаттиқ дискда сақлаш учун файллардан фойдаланилади. Файллар маълум қоида асосида тузилган бўлиши, ҳохлаган дастур орқали улардан маълумотлар олиниши, кодлар орқали тасвирлар ҳосил қилиниши имконияти бўлиши керак. Демак, файлнинг шакли бирор бир шаблон (намуна) бўлиб, унинг қаторлари, белгилари, сонлари ва бошқа кўрсаткичлари тасвирни таркибини ва улар қандай тартибда жойлашганлигини билдиради. Кўплаб ГИСлар растрли тасвирларни сақлаш учун ўзларида мавжуд форматлардан фойдаланади. Агар барча ишлар битта ГИСда олиб борилаётган бўлса, форматлар ушбу ГИС дастурида тузилиши керак. Лекин иш жараёнида бошқа маълумотлар керак бўлади, бундай вақтда растрли ва векторли форматларни сақлай оладиган ва кенг тарқалган форматлардан фойдаланиш зарур. Бугунги кунда кенг тарқалган шундай форматларнинг тўртта тури мавжуд.

Графикли тасвирларни Windows да сақлайдиган асосий формат - вмр (ингл. - Bilmap) бўлиб, у оқ-қора, рангли тасвирларни сақлайди. Бу

форматнинг асосий афзаллиги – унинг соддалигидир, шунинг учун бу форматни барча дастурлар ўқийди. Унинг асосий камчилиги – файллари ҳажмининг ниҳоятда катталигидир.

Малакали мутаҳассислар tiff (ингл. - tagged imaged fail fop mat) форматида ишлайдилар. Бу формат ҳохлаган рангли тасвирни сақлаши мумкин, маълумотларни сиқиб тасвирлаш имкониятига ҳам эга. Файлларда тасвирлардан ташқари қўшимча маълумотларни ҳам сақласа бўлади. Файлларда ушбу афзаллик – унинг асосий камчилиги ҳам бўлиши мумкин, чунки баъзи дастурлар қўшимча маълумотларни ўқий олмаслиги ва натижада тасвир ҳосил қилинмаслиги бир неча маратоба аниқланган.

Файлларнинг ҳажмини камайтириш учун кўпчилик форматларда маълумотларни сиқиш йўллари ишлаб чиқилган. Маълумотларни сиқиб тасвирлашда уларнинг сифатини сақлаб қолган ҳолда ёки сифат кўрсаткичларини камайтириш бўйича ишлар бажарилиши мумкин.

Юқорида номлари келтирилган форматлардан ташқари манбаларни сиқиб тасвирлайдиган, уларни Internet да тасвирлайдиган, компьютер тармоқлари орқали узатиш мумкин бўлган gif (ингл. - grafits inderchange format) формати мавжуд. Бу форматнинг асосий афзалликлари – унинг расмни шаффоф тасвирлаши, анимацияларни сақлаши ва ҳ.к. Унинг асосий камчилиги эса тасвирларнинг ранглар турларини кам фарқлаши ва аэросуратларни бу форматда сақлаш мумкин эмаслигидир.

Агар тасвирни узоқ вақт сақлаш зарур бўлса JPEG (ингл. - Joint Picture Explort Group) форматидан фойдаланилади. Бу форматда тасвирнинг сифати анча паст ифодалансада, аммо ҳозирча jpeg форматидан замонавий компьютерларда тасвирни қайта ишлашда кенг қўлланилмоқда.

Юқорида номлари келтирилган форматларни турли вақтларда ишлатиш мумкин. Шуни таъкидлаш жоизки, агар кучли махсус дастурлардан компьютерлаш ишида фойдаланиладиган бўлинса, натижа фақат шу дастурнинг ички форматларида сақланганлиги маъқул. Векторли форматларга мисол тариқасида DXE, DMG, DX90, PIC, DGN ларни келтириш мумкин.

### **3.3. Географик ахборот тизимининг таркибий қисмлари**

Бугунги кунда барча ГИСларда тасвирга ишлов бериш бўйича дастурий воситалар билан жиҳозланган машина графикаси, техник воситалар ёрдамида маълумотларни йиғиш, уларга ишлов бериш, сақлаш, янгилаш, таҳлил қилиш ва ўзгартириш қуроллари ишлаб турибди. Маълумотлар муолажалари мос блокларда бажариладиган бўлиб, уларнинг ҳар бири ўз мақсад ва вазифаларига эга (3.3-расм.).

ГИСдаги ҳар бир тизим маълум вазифани бажаради, яъни:

- маълумотларни киритиш блоклари - графикли маълумотни рақамли шаклга келтириш ва уни компьютер хотирасига киритиш учун хизмат қилади (3.4-расм);

- сақлаш блоки - маълумотлар базаси ёрдамида ахборотни сақлаш ва янгилашни ташкил этиш учун хизмат қилади;

- нашр блоки - монитор экранига ёки қаттиқ нусҳа олиш учун босма қурилмасига тасвирни нашр қилиш (чиқариш) учун хизмат қилади.

Агар бирор бир бўлим етишмаса, унда ГИС тизими тўлиқ ишламайди.

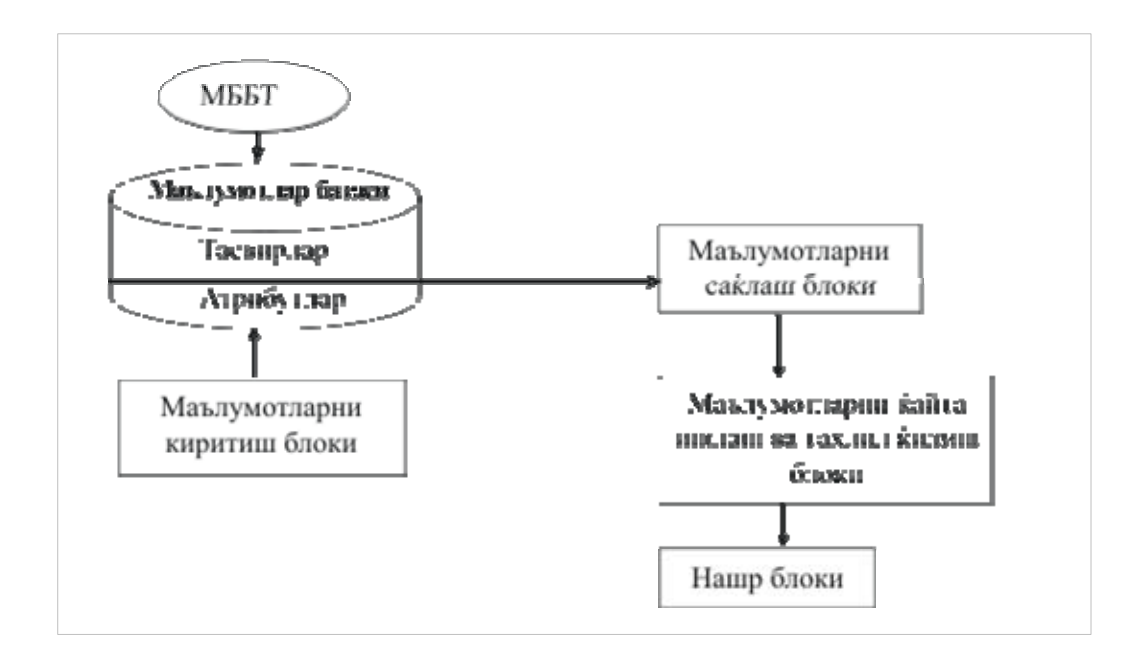

3.3-расм. Географик ахборот тизими блоклари

Графикли тасвирлар билан ишловчи компьютер оддий офис ва уй компьютерларидан қувватлироқ бўлиши керак, яъни энг аввал унинг хотираси кенг, тезлиги юқори ва қаттиқ диск ҳажми анча катта бўлиши керак. Бундай компьютерларда минимал оператив хотира ҳажми 128 Гб, 256 Гб ва ундан катта бўлиши керак. Қаттиқ дискнинг ҳажми 20 Гб атрофида бўлиши керак. 5 гб диск билан ҳам ишласа бўлади, бундай вақтда дискни доимо бўшатиб туриш керак бўлади. Шу сабабли компьютерда компакт дискларга ёзиш мосламаси бўлиши ва унда карталар фрагментини бошқа компьютерга кўчириш имконияти яратилган бўлиши зарур.

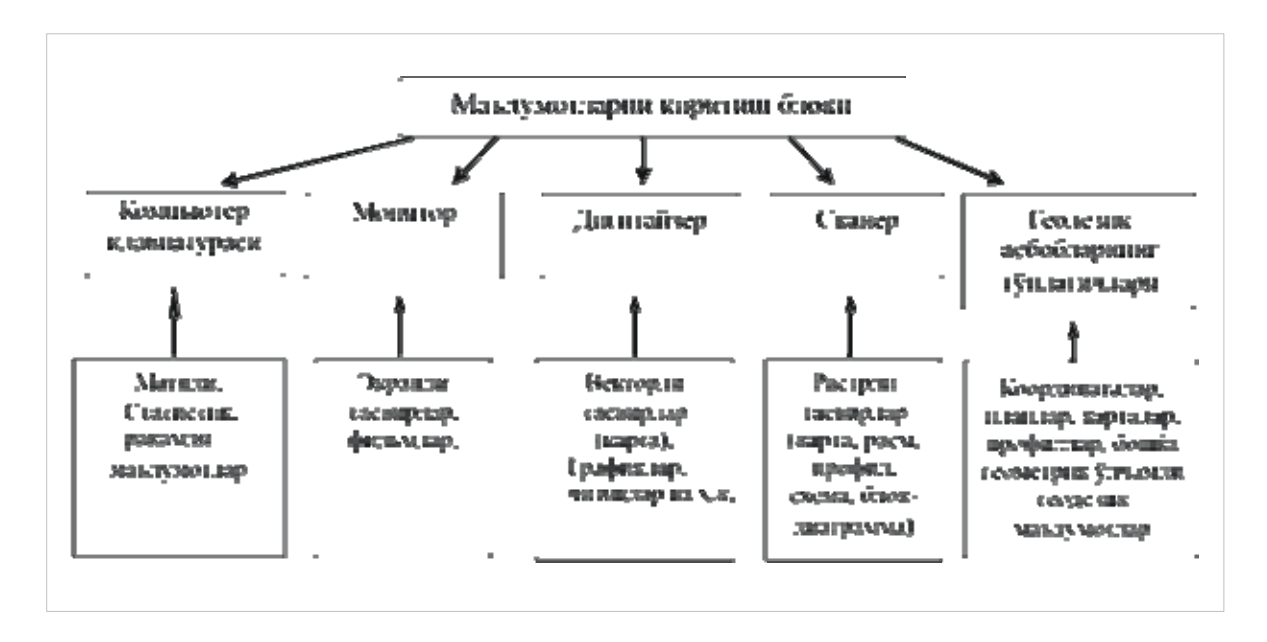

#### 3.4-расм. Маълумотларни киритиш блоки

Процессорга махсус талаблар қўйилмайди, лекин тасвирни тахлил қилишда узоқ ўйламасдан уни етарли даражада тез монитор экаранида кўрсатиш талаб қилинади.

Видеоадаптер ҳам замонавий бўлиши керак, унинг янги ишланмаси зарур эмас, лекин у танланган мониторда берилган режимда дастурни ишлашини таъминлаши керак.

Барча компьютерларда монитор асосий тармоқ бўлиб ҳисобланади, чунки тасвир унинг экранида ҳосил қилинади. Шунинг учун графикли тасвирлар билан ишлайдиган мутаҳассислар мониторни обдан синчковлик
билан танлаши зарур, айниқса тасвир билан ишлашда бу жуда муҳим (3.5 расм).

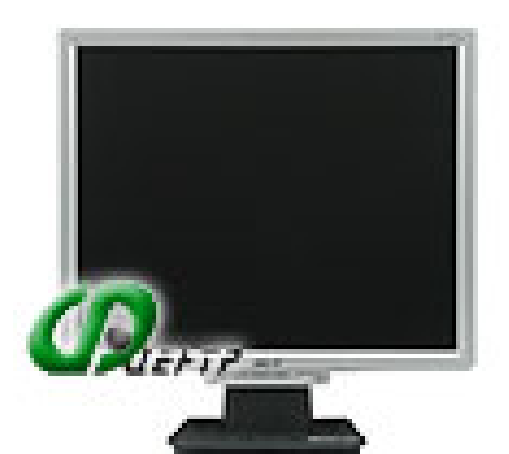

3.5-расм. Мониторнинг ташқи кўриниши

Мониторнинг диагонали 17 дюймлисини ишлатиш мақсадга мувофиқ эмас, кўпроқ 19 - 21 *дюйм* лисида ишлаш маъқул. Монитор 1024 нуқтали бўлиб 1280 дан кам бўлмаган тиниқликни таъминлаши керак. Тасвир рангининг тиниқлик даражаси 16 битдан 32 битгача бўлса, ранглар яхши кўринади. Унинг янгиланиш частотаси секундига 85 гц дан кам бўлмаслиги керак, акс ҳолда кўз хизматининг тезда толиқишига олиб келади.

Тайёргарлик босқичида энг асосий вазифа – бу графикли ёки бошқа ахборотларни рақамли кўринишга келтиришдир. Ҳозирги вақтда графикли ахборотларни рақамли кўринишга келтиришнинг учта усули мавжуд: нуқтали, чизиқли ва сканирли. Нуқтали усулда планшет орқали объектларни рақамлаш жараёни дигитализация (ингл. *digit* - рақам) дейилади. Қўл билан ёки чизиқли усулда дигитализациялашда ахборотлар дастлаб сараланади, турли план, карта ва чизмалар эса махсус тайёргарликсиз ишга қабул қилинади.

Дискрет турли кодловчи мослама А4 дан то А0 форматли планшетлардан ва "+" шаклли визирли катталаштирувчи шишадан, қалам ёки кўрсаткич шаклли тиғдан иборат бўлиб, кодловчи мантиқий қурилма билан кабель орқали боғланган. Планшетнинг ишчи юзасида перпендикуляр ҳолда жойлашган мис симлардан иборат тўр шаклидаги ўтказгичлар жойлашган (3.6-расм).

Ҳар бир ўтказгичга маьлум иккиламчи жуфтланган кодли сигнал узатилади, у визир ёки кўрсаткич билан индуктив контур ёрдамида қабул қилинади. Дигитайзер электрон схемаси вақти-вақти билан ўтказгичлардан электр импульсни юбориб туради, контурнинг бурчагига сичқонча ёрдамида стрелкани олиб борилиб, чап клавишани босиб, файл белгиланганда бу импульслар қабул қилинади.

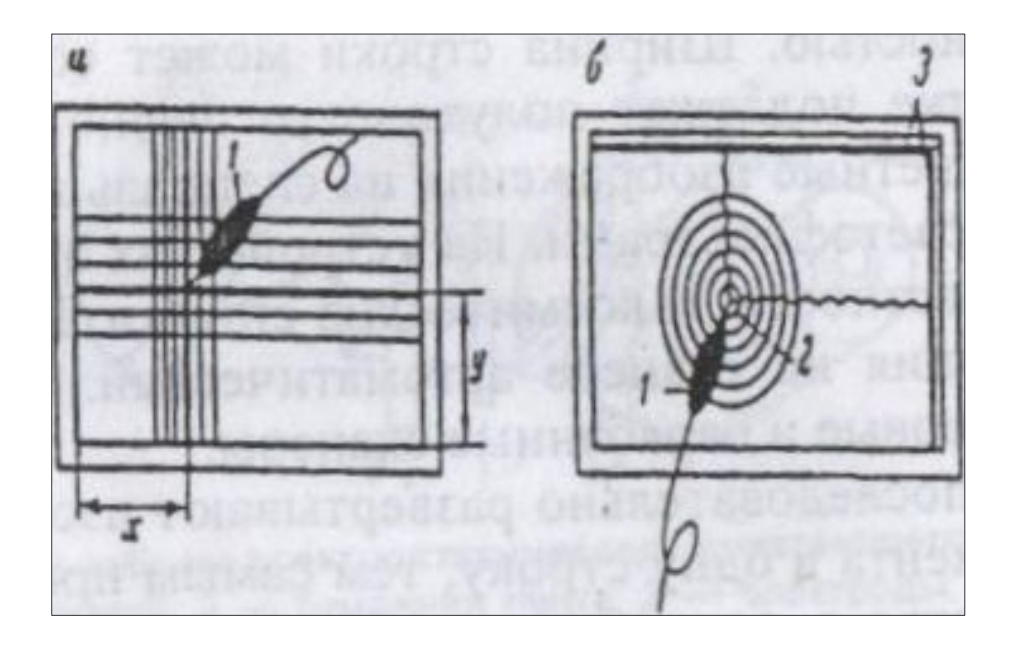

3.6-расм. Дигитайзерларни ишлаш принципи

Ҳар бир дигитайзер ўзининг координаталар тизимига эга бўлганлиги сабабли, объектнинг Х ва У координаталари қабул қилинган индикатор орқали аниқланади. Бунинг учун оператор визир ёки кўрсаткични тасвирнинг қандайдир нуқтаси билан мос келтириб, унинг координаталарининг аниқлаши ва белгилаши натижасида буйруқ беради.

Эгри чизиқлар синиқ бўлакларга айлантирилади, тўғри чизиқни эса бошланғич ва охирги нуқталари белгиланиб, сўнг улар тўғри чизиқ кўринишида бирлаштирилиб чизилади. Дигитайзерларнинг энг охирги моделлари 0.1 мм аниқликда нуқтанинг координаталарини аниқлашга имкон беради. Нуқтанинг координаталарини аниқлашнинг акустик принципига асосланган замонавий дигитайзерлар ҳам мавжуд (3.6-расм).

Кўрсаткичнинг учига вақти-вақти билан учқун берадиган икки электродли нурли датчик ўрнатилган. Планшетнинг ён томонига беркитилган сезгир микрофонлардан олинган буйруқлар асосида ҳисобловчи механизмлар, учқун чиқиш ва овозли буйруқ орасида ўтган вақтни ҳисоблаб, нуқталарнинг координаталарини аниқлайди.

Нуқтали принципга асосланган дигитайзерларнинг кўпчилиги мантиқий жадваллар – менюлар билан жиҳозланган, бу эса операторга ҳар нуқтага тегишли атрибутивини бериш имконини яратади, масалан, қайси нуқта қишлоқ хўжалигининг қандай сифатли ерларига тегишли ва ҳ.к. Бундан ташқари, кўпчилик дигитайзерлар рақамлаш ишларини етарли даражада аниқ бажариши учун турли лупалар, аниқ кўрсаткичли бутлар, ёритиладиган нуқталар билан жиҳозланган. Аниқланган координаталар ва берилган махсус мазмун тўғридан-тўғри компьютер хотирасига ёки маълумотларни сақлашнинг ташқи жамловчиларига ёзиб борилади. Қўлда дигиталлаш технологияси сермеҳнат ва операторнинг анча қўл меҳнатини талаб қилади, лекин у қатор афзалликларга ҳам эга.

1. Рақамлашнинг аниқлиги жуда юқори (0,05 мм гача).

2. Тасвирни қисмларга бўлаклаш имконияти бор, бу мавзули карта тузишда жуда мухим.

3. Эски ва ўта ифлосланган планли - картографик материаллар билан ҳам ишлаш имконияти бор.

4. Тезда вектор шаклдаги ахборот олинади ва компьютер дастурида бевосита фойдаланилиши мумкин.

5. Усул нисбатан анча арзон.

Қўлда дигиталлаш ишлари бажарилаётганда эгри ва тўғри чизиқлар опреатор томонидан алоҳида бош нуқтасидан бошлаб то охиригача ёки бошқа бир чизиқ билан туташган жойигача чизиб чиқилади. Бошқа чизиқларни чизиш учун кўрсаткич қўлда яна қайта ўрнатилади. Автоматик равишда тасвирни ўқиш эса, яъни тасвирни рақамли кўринишга келтириш электрон сканерли воситалар билан бажарилади. Бундай ускуна *сканер* дейилади.

Сканерлар планшетли, роликли ва барабанли бўлади. Қаторнинг кенглиги атиги 5 мкм. Сканерлар кетма-кет графикли ҳужжат тасвирни 1 қаторга жойлайди, шунинг билан 2 ўлчовли фазо бир ўлчовлига ўзгартирилади. Ўқилаётган тасвир устида ҳаракатланувчи фотокўпайтирувчи ва регистратор координаталари билан боғланган фотоголовка ва фотокамера айланувчи барабанга махкамланиб қуйилган. Электрон тизимнинг импульси иккиламчи кодда қабул қилинади - чизманинг оқ ҳошиясига - 0, қорасига эса – 1 рақами берилади (3.7-3.8-расмлар).

Сканерлар тиниқлигига қараб фарқланадилар, яьни ҳар бир дюйм тасвирда қанча нуқталарни танишига қараб. Малакали мутаҳассислар учун тиниқлик даражаси 1200 дан 600 dpi гача бўлган сканердан фойдаланиладилар. Бугунги кунда А4 дан то А0 форматгача бўлган планшетли сканерларнинг турли форматлари ишлаб чиқарилмоқда.

Сканерга картани ёки бошқа бир тасвирни жойлаштириб, сканирлаш жараёни бошланади. Карта жойлашган шиша юзанинг остида ҳаракатланувчи карета жойлашган, унга нур берувчи ва қабул қилиш мосламаси жойлаштирилган. Қабул қилиш мосламаси тасвирнинг ҳар бир қаторидан қайтарилган нурни кодлайди. Сканирлаш тугагандан кейин тасвир компьютер мониторида ифодаланади, уни ўзгартириш, нашр қилиш ва ташқи жамловчи дискларда сақлаш мумкин.

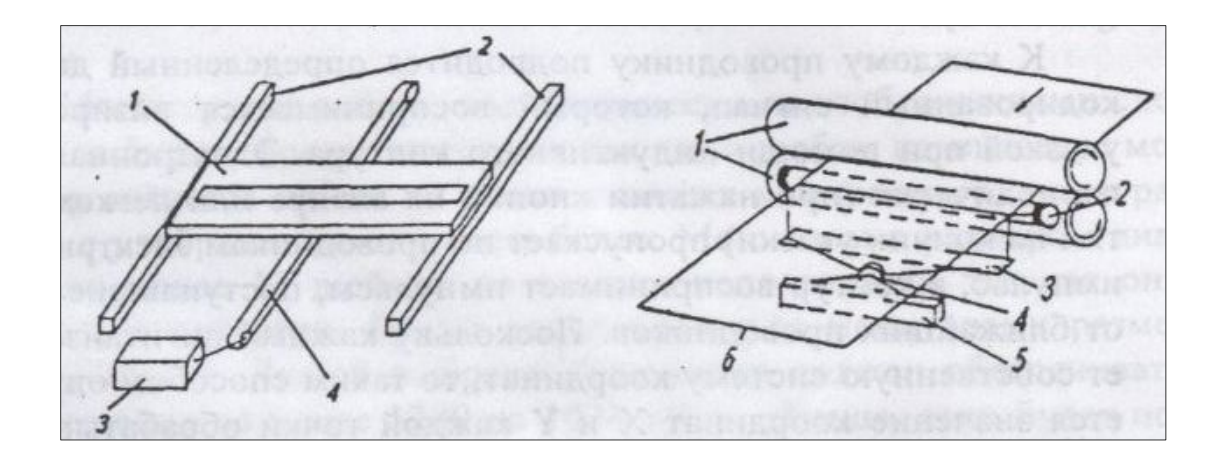

3.7-расм. Сканерлар 3.8-расм. Роликли сканерлар

Сканерларда тасвирнинг керакли қисмини сканирлаш ҳам мумкин. Роликли сканерларда тасвир роликлар ёрдамида қўзғалмас нур тарқатувчи сканирлаш воситасига узатилади ва тасвир сканерга олинади.

Планшетли ва роликли сканерлар анча арзон ва кенг тарқалган, уларни Contex, Vidar, Scangraphics, Hewlett Packard, Microtec ва бошқа кўплаб чет эл корхоналари ишлаб чиқармоқда (3.4 ва 3.8-расмлар).

*Тасвирни нашр қилиш блоки.* Тасвирни ЭҲМ ёрдамида автоматик ускунада нашр қилишга бағишланган дастлабки уринишлар олий тоифали, тез ҳаракатланувчи алифбо–рақамли босувчи ускуна ЭҲМ билан таьминлангандан кейин амалга оширилди. Бундай ускуна ҳарфларни литерлар билан оддий ёзув машинкаси каби босар эди, аммо босма ускунада тасвирни олиш учун суратни кодлаш, тасвирни тўқ жойларига қалинроқ ҳарфларни оч жойларга очроқ ҳарф ёки хизматчи белгиларни танлаш керак эди (3.9-расм).

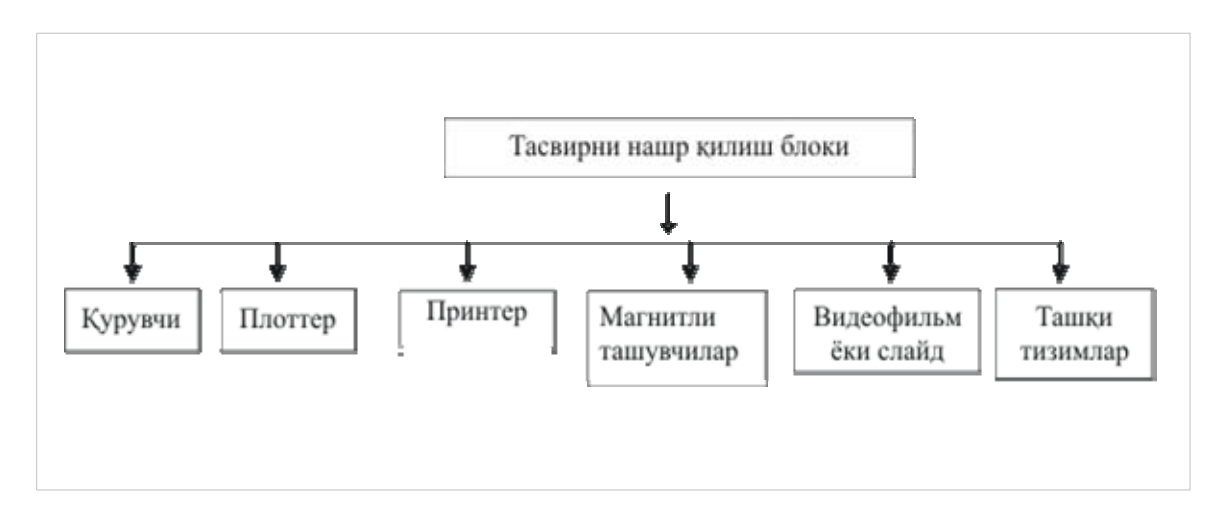

3.9-расм. Тасвирни нашр қилиш блоки (тизимчаси)

Натижада бир қанча ҳолларда етарли аниқликдаги схематик чизма ёки аниқ суратлар олинди. Кейинроқ ўрта ва кичик ЭҲМ синфи учун ҳарф ва рақамлари бир қанча қатордаги нуқталардан тўпланадиган босма ускуналар ишлаб чиқарила бошланди. Бундай босма каллак 7 тадан 24 тагача вертикал қаторлардан иборат игна қозиқчалардан ташкил топган (3.10-расм).

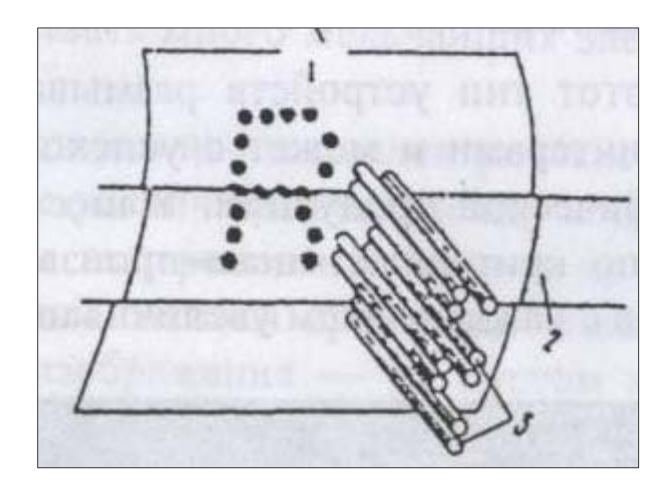

3.10-расм. Мозаикали (матрицали) принтернинг ишлаш принципи 1-қоғоз, 2-бўёқни узатувчи тасма, 3-игна

Керакли вақтларда компьютер буйруғига биноан игналар билан қоғозга уриб, қатор ёқалаб юриб босмани амалга оширади. Бундай ускуналардан графикли ҳужжатларни нашр қилиш учун фойдаланса бўлади. Агар қозиқчалар бир-биридан 0,2-0,3 мм масофада жойлашган бўлса, чизмалар қўполроқ чиқади, лекин кўп ҳолларда бундай сифат ҳам фойдаланувчини қониқтиради. Бу турдаги босма ускуналар мозаикали (матрицали) принтер, деб юритила бошланди (ингл. Рrint - босма) (3.10-расм).

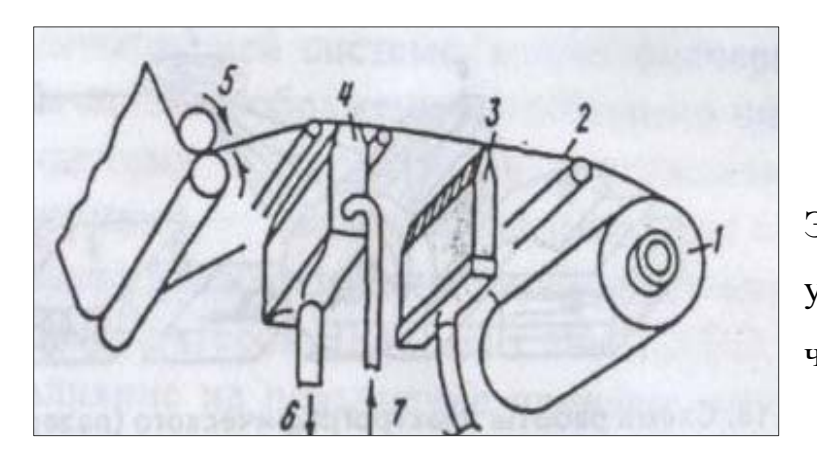

3.11-расм. Электростатик босма ускунанинг ишлаш чизмаси.

1-қоғоз рулони, 2-қоғоз тасма, 3-электродлар, 4-бўёвчи эритма, 5-қоғоз узатиш мосламаси, 6-ортиқча бўёқнинг оқоваси, 7-бўёқ бериш мосламаси

Мозаикали босма ускуналарнинг тезроқ ишлаши учун югурувчи каллак электродларнинг қоғоз тасмага кўндаланг жойлаштирилган қўзғалмас қатори билан алмаштирилди (3.11-расм). Рангли тасма орқали механик зарблар

ўрнига қоғозга электр импульслар билан электродлар таьсир этади, бу қоғоз махсус таркибли модда билан шимдирилган. Бу электрокимёвий (термокимёвий) қоғоз бўлиб, унга электродлар таьсир этганда электродлар ёрдамида берилган зарядлар шу қоғозда сақланиб нуқталар қора ёки бошқа рангга бўялади. Электростатик ускунада зарядлар узоқроқ сурилиб қоғоз бўёвчи модда билан туташади ва бўёқ заррачалари (қарама-қарши зарядли) унинг электрланган нуқталарига ёпишади. Шу йўл билан тасвир тайёр бўлади.

Тасвир ва матнларни растрли рўйхатга олишнинг катта имкониятлари электронографик лазер принтерларнинг кашф этилиши билан очилди. У билан бир вақтнинг ўзида қисқа вақт ичида бутун саҳифани тўла нашр қилиш мумкин (3.12-расм). Кичик лазер (1) ҳар секундда миллион марта микропроцессорларни ёқиб ўчиради. Бунда ёруғлик нури олтикаррали кўзгудан (2) қайтади. Қайтган нур босма барабаннинг (3) юзасини мусбат зарядланган жойини нейтраллаштиради, натижада негатив тасвир ҳосил бўлади.

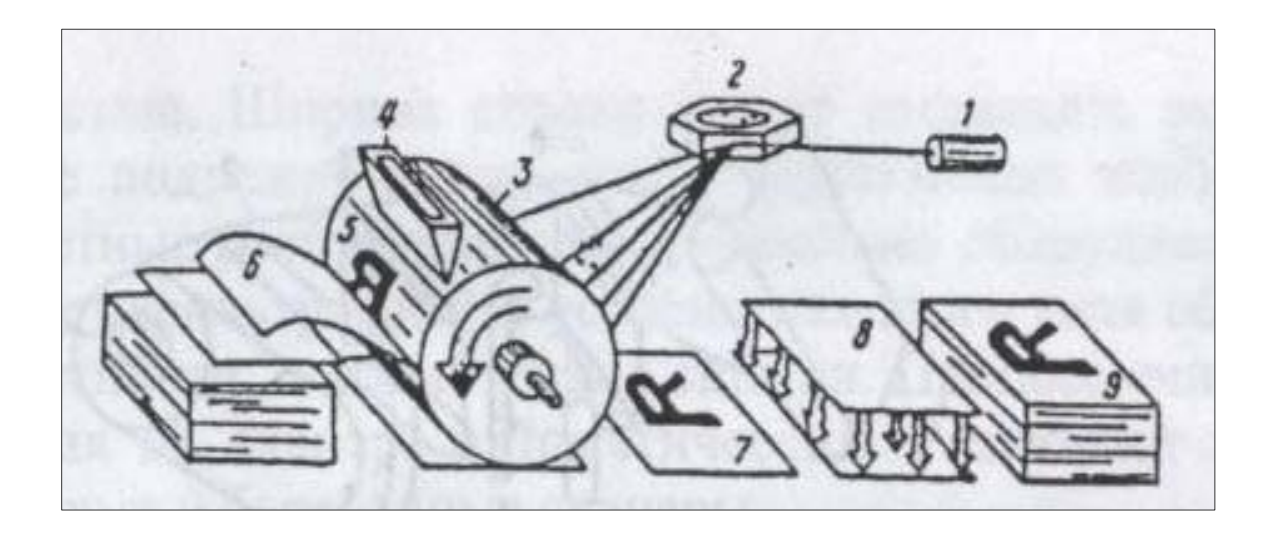

3.12-расм. Электронографик (лазер) принтерларнинг ишлаш чизмаси.

1 – Лазер, 2 – Кўзгу, 3 - Босма барабан, 4 - Кукун чанглатиш ускунаси 5 - Яширин тасвир, 6 – Қоғоз, 7 – Тасвир, 8 - Иссиқлик ва босим таьсирида тасвирни мустаҳкамлаш, 9 - Тайёр нусҳалар

Сўнгра барабаннинг фақат нейтрал жойларига (5) ёпишувчи майда мусбат зарядланган кукун (4). Манфий зарядланган қоғоз (6) барабан билан тортишиб кукун керакли тасвирни (7) яратиб, унга тортилади ва ёпишади. Кейин иссиқлик ва босим таьсирида тасвирнинг (8) мустаҳкамланиши амалга ошади. Босма цикли шу тартибда яна такрорланаверади.

Принтерлар кичик форматли ҳужжатларни (матнли ҳужжатлар, бир хил рангли чизмалар ва ҳ.к.) чиқариш учун ишлатилади. Афсуски, рангли карталарни нашр қилишга асослашган лазерли принтерлар жуда қиммат туради.

Катта форматли рангли чизмаларни нашр қилиш учун плоттерлар, деб аталувчи ускуналардан фойдаланилади (ингл. Plot – картани нашр қилиш). Тасвирни қуриш принципига қараб векторли ёки растрли плоттерлар фарқланади. Векторли плоттерларда ёзув элементи (оддий ручка, рапидографлар, фломастерлар) қоғозга нисбатан маълум йўналишда ҳаракатланадиган ва тўғри чизиқ, айланалар ва ҳ. к. лар кўринишидаги векторларни чизади. Растрли плоттерларда тасвир қаторлар бўйича кетма-кет шаклланади. Бунда тасвирни чиқариш йўналиши доимий ва ўзгармас қолади.

Векторли плоттерларнинг меҳнат унумдорлиги паст бўлганлиги сабабли, амалда ҳамма фирмалар уларни ишлаб чиқаришни тўхтатганлар. Шунга қарамай плоттерларнинг бу тури юқори аниқликдаги ишлаб чиқаришларда (векторли плоттерларни аниқлиги растрлигига нисбатан анча

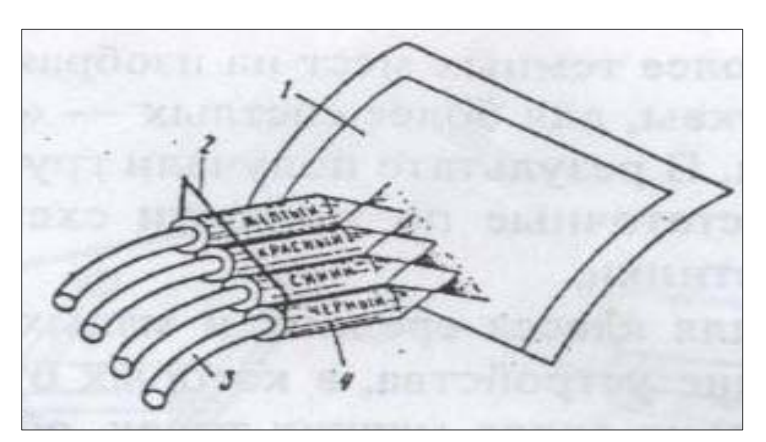

юқори) ўз аҳамиятини йўқотгани йўқ.

> 3.13-расм. Оқимли (струяли) принтерни тузилиши

1 – қоғоз, 2 - босма каллак, 3 - сиёҳ эритмалари келадиган шланглар, 4 - пуркалувчи мосламалар

Растрли технологиялар (электростатик, лазерли ва термотехнологиялар) ичида босма ускунанинг оқимли (струйная) технологияли плоттерлари алоҳида ажралиб туради (3.13-расм).

Бу турдаги ускуналар амалда плоттер ва принтерлар ўртасидаги чегарани йўқотади ва картографик маҳсулотни нашр қилишда самарали ишлатилиши мумкин. Ҳозирги пайтда улар "нарх - ишлаб чиқариш унумдорлиги – сифат" кўрсаткичлари бўйича анча афзалликларга эга бўлиб, бу кўрсаткич кундан-кунга ўсиб бормоқда.

Рангли элементлари кўп ва ўта мураккаб бўлган карта ва чизмаларни нашр қилишда оқимли (струйный) плоттерлардан кўра перолиларини ишлаб чиқариш илгарилаб кетди. Бу турдаги ускуналарнинг босма тизими сиёҳ тўлдирилган картриджлардан (монохроматик ранглар учун 1 та картридж, спектрнинг бошқа ранглари учун 4 дан 6 тагача) ва оқимли каллаклардан иборат. Оқимли каллак кўпдан-кўп пуркагичлардан иборат матрица бўлиб, улардан қоғозга сиёҳ томчилари отилади. Оқимли босманинг 2 тури мавжуд: 1 – термик; 2 – пьезоэлектрик босма. Термик босмада иситиш элементи ўрнатилган бўлиб, у сиёҳни иситиб ташқарига отилиб чиқувчи буғ

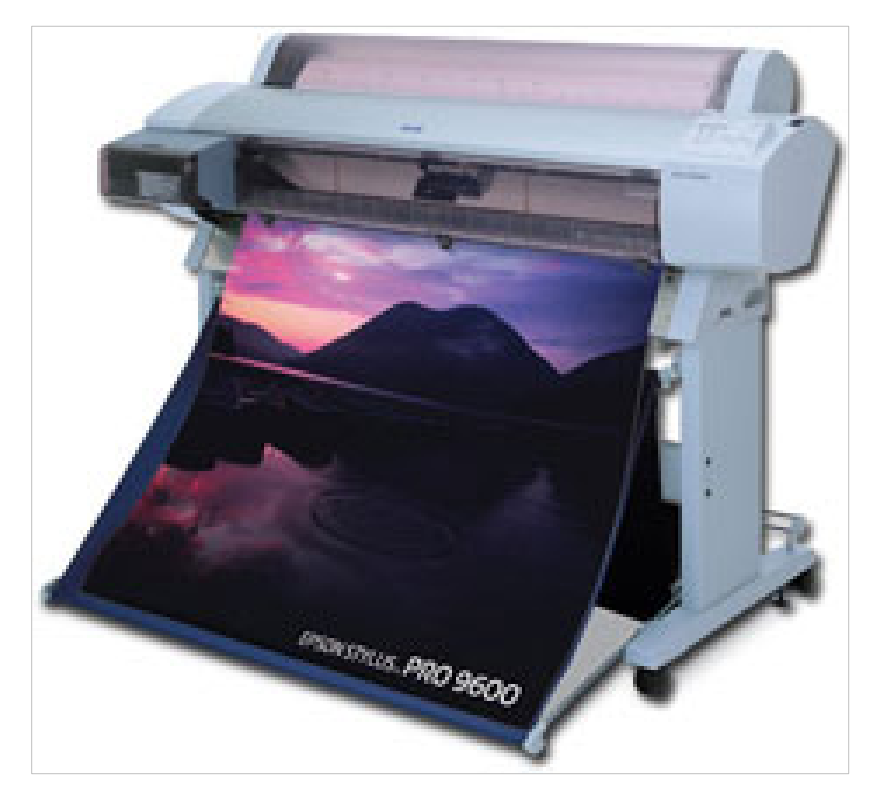

заррачаларини хосил қилади. Пьезоэлектрик босмада пьезокристал ишлатилади, электр токи таьсирида ўз шаклини ўзгартиради ва сиёҳни отилишга мажбур этади.

3.14-расм. Плоттернинг умумий кўриниши

Биринчи усулнинг камчилиги сиёҳнинг асосий буғ зарраларидан ташқари қўшимча майда заррачаларининг ҳам ҳосил бўлишига сабаб бўлади, бу эса юқори тиниқликка (максимал тиниқлик – 720 dp) эришишга ҳалақит беради.

Иккинчи – босма каллак усулидан фойдаланилганда – босма каллак сиёҳнинг совук томчиларини "отиб" юқори сифатли тасвирга эришиш имконини беради (1800 dpi rara). Баён этилган иккинчи усулдан технологияси анча қиммат ва жуда майда рангли тасвир элементларини ҳосил қилиш зарур бўлганда фойдаланилади (3.14 - расм).

Пьезоэлектрик ипсимон оқимли босмадан фойдаланилганда ўзаро фарқланувчи икки хил ускуналар схемаси ишлатилади. Биринчи холда ипсимон оқимли каллак сурилиши вақтида сиёҳ отилиши фақатгина тасвирни яратиш керак бўлган жойдагина содир бўлиб, қолган жойларда каллак "жим" туради. Мазкур тизимнинг афзаллиги ва камчилиги ҳам шундадир, чунки рангли томчи ўлчами белгиланмайди ва олинадиган тасвир эса бир мунча "ёйилган" ҳолда пайдо бўлади.

Бошқа схемада рангли микротомчилар узлуксиз отилганда уларнинг керакли қисми қоғозга ёпишиб, тасвирни ҳосил қилади, кераксиз қисми эса қайтарувчи тизим орқали "оқовага" қайтарилади, бундай барча форсункалар бир нуқтага йўналтирилган (фокусланган) бўлади. Шунинг учун (рангларни механик аралаштириш жараёнида) қоғоз варағига тасвирлаш учун махсус ранг узатиш аҳамиятли ҳисобланади, яьни юқори тиниқлик қобилиятидан (2000 dpi) ташқари ҳосил қилинаётган рангнинг рақамли калибровкасига эътибор берилади.

Айнан шу технология асосида IRIS ёки IXIA (INTERGRAF, АҚШ) барабанли ипсимон оқимли плоттерлари ишлайди. Улар А0 ўлчамли форматда 1800 dpi тиниқликка эга бўлган ипсимон оқимли плоттернинг барабанига нисбатан перпендикуляр йўналишда ҳаракатланган каллакга эга. Бу ускуналарда босма махсус навли қоғозларни талаб қилмайди ва исталган

материални (мато, қоғоз, полимер плёнкалар ва бошқалар) барабанга ўраб босма ишларни бажариш мумкин.

Босиш тизими ҳақида гапирилганда, сифатли тасвирлашда плоттерларнинг тизимга эга ипсимон оқимли бўлакланадиган картриджлари (сиёҳ турадиган идишлари) бўлиши зарур. Фақат шундай плоттерлар, масалан, HEWLET PACCARD серияли плоттерлари ва х.к. тўлиқ рангли тасвирларни нормал ишлаб беришни таьминлайди.

Босманинг юқори иш унумдорлиги ва таннархининг арзонлашишига бир марталик картриджлар ўрнига сиёҳни узлуксиз ўзатадиган тизимидан фойдаланиш мақсадга мувофиқ. У катта ҳажмли сиёҳдондан (ҳар бир ранги 50 мл дан) иборат бўлиб, улардаги бўёқ эгилувчан ингичка найчалар орқали ипсимон оқимли каллакка келади. Сиёҳни узлуксиз узатиш тизим ускунанинг ташқарисига маҳкамланган ёки алохида жойлашган бўлади. Бу тизимнинг қулайлиги шундаки, мабодо босма ишни бажарилаётган вактида сиёҳлардан битта рангги тугаб қолган бўлса, айнан шу рангли сиёҳни ўз идишчасига қуйиб, ишни тугатмасдан давом эттириш мумкин.

Ипсимон оқимли технологияда ишлатиладиган сиёҳлар икки синфга – стандарт ва ультрабинафша нурлар ва намлардан ҳимояланган сиёҳлиларига бўлинади. Стандарт сиёҳлардан фойдаланилганда тасвирлар атроф мухит таьсирига берилувчан бўлади, шунинг учун уни ламинация қилиш мажбурий. Унинг афзаллиги – арзон, равшан ва кўп ранглигидадир. Ультрабинафша нурлар ва намлардан химояланган сиёҳлар – бунда суюқ сиёҳлар ўрнига қаттиқ бўёвчи моддаларнинг майда заррачаларидан иборат сиёҳлари ишлатилади. Пигмент заррачалари оддий бўёқларга қараганда секинроқ рангсизланади, сувга чидамли, чунки қаттиқ бўёқлар сувда эримайди ва фақат аралашган ҳолда учрайди.

Кўпчилик замонавий плоттерлар рулонли қоғоз узатиш мосламаси билан жиҳозланган, чунки у бўлмаса узун тасвирларни нашрлаб бўлмайди. Бу ҳам тасвир таннарҳини арзонлаштириб, меҳнат унумдорлигини оширади. Автоматик пичоқ эса қоғозни керакли жойида кесиш ишини бажаради.

# **3.4.Ахборотни сақлаш тизими (блоки). Маьлумотлар базаси. Маьлумотлар базасининг графикли ва атрибутли шакли**

Ҳар бир географик ахборот тизимининг асосий негизини маьлумотлар базаси (МБ) ташкил этади. Маьлумотлар базаси деганда обьектнинг ҳолатини, унинг хоссалари ва бошқа обьектлар билан ўзаро муносабатларини акс эттирувчи маьлумотларнинг номланган тўплами ҳамда бу маьлумотлар базасини юритиш учун зарур бўлган техник ва дастурли воситаларнинг комплекси тушунилади. Умумий маьнода маьлумотлар базаси - бу махсус ташкил этилган ёзув ва файллар тўпламидир. ГИСнинг МБсида, масалан, обьектнинг номи, у жойлашган вилоят ёки шаҳар, у ҳақида жой картаси, обьектнинг иқтисодий географик ва бошқа кўрсаткичлари сақланиши мумкин.

МБнинг иерархик, тармоқли ва реляцион моделлари фарқланади. Иерархик маълумотлар базаси моделида ахборотлар қатъий қарамлик бўйича ёзилади. Бундай таркибга эга маьлумотларни сақлаш қуйидаги расмда келтирилган модель ёрдамида яхши тушунилиши мумкин (3.15-расм).

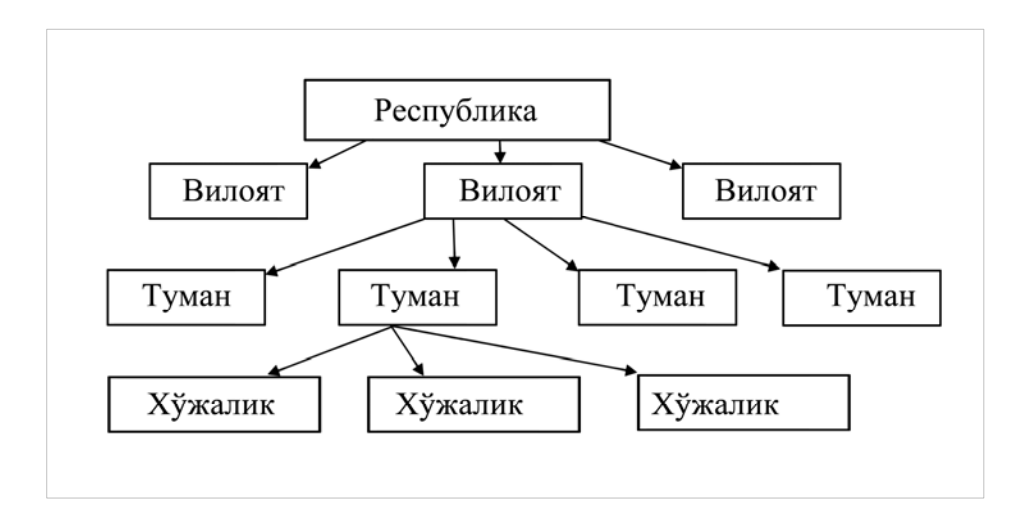

3.15-расм. Маълумотлар базаси иерархик модели чизмаси

Маьлумотларнинг тармоқли базасидан ахборотларнинг таркиби оддийга нисбатан анча мураккаб бўлганида фойдаланилади.

Маьлумотларнинг тармоқли ва иерархик базалари жуда аниқ қўйилган муносабатлар тўпламидан иборат бўлади, шунинг учун маълумотлар таркибини дастлаб танлаш зарур (3.16-расм).

Маьлумотлар базаси таркибига ўзгариш киритиш маьлумотлар базасини қайта қуришни англатади. Бирор бир зарур саволга жавоб олиш учун эса махсус дастур ёзишга тўғри келади. Фойдаланувчиларнинг саволларига жавоб бериш учун баъзан хафталаб, ойлаб вақт талаб қилинади, натижада маълумотлар ўз долзарблигини йўқотади.

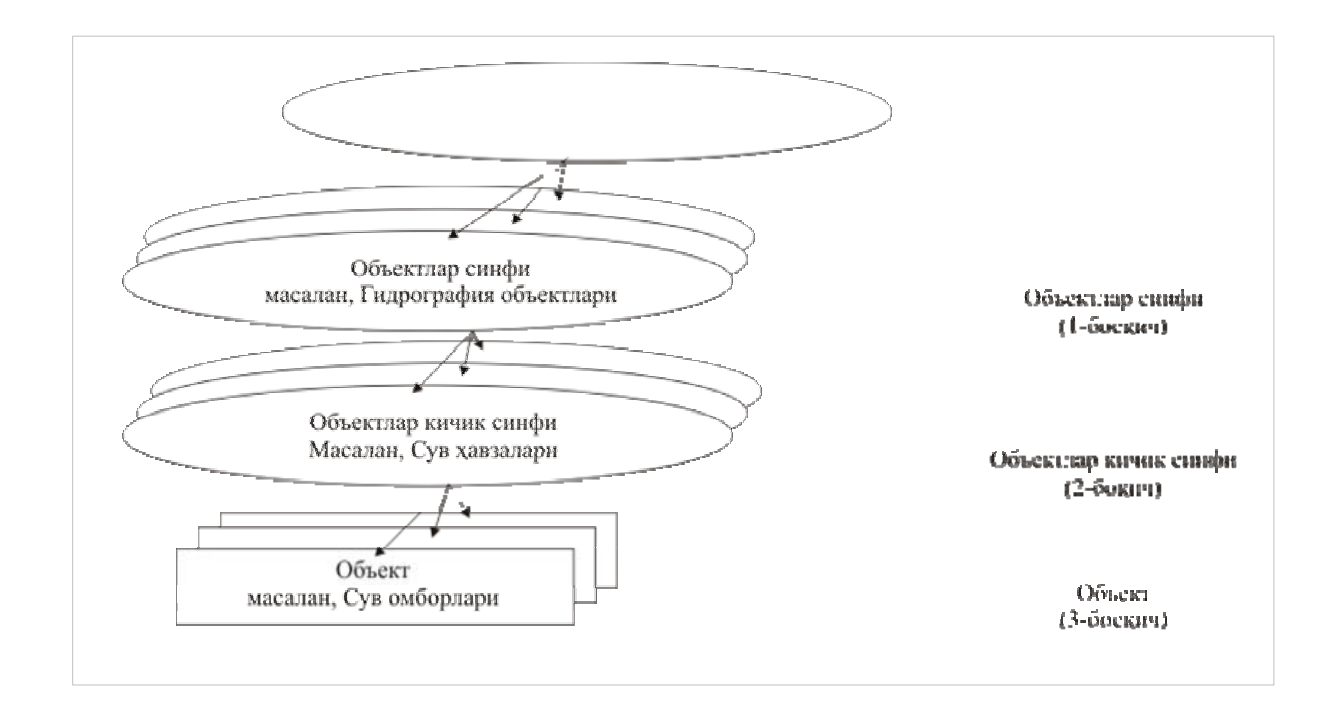

#### 3.16-расм. Маълумотлар базаси иерахик моделида тасвирлаш

Иерархик ва тармоқли моделларининг камчиликлари маьлумотларнинг янги - реляцион модели пайдо бўлишига сабаб бўлди. Реляцион модель МБ таркибини соддалаштиришга қаратилган. Унда ҳамма маьлумотлар қатор ва устунлардан иборат бўлган содда жадваллар кўринишига келтирилади. Маълумотлар базасининг ҳар бир жадвалига махсус ном берилади. Ҳар бир горизонтал қаторнинг алоҳида физик мохияти мавжуд, масалан, бирор бир маьмурий худуд. Картада у алоҳидаги махсус графикли обьект бўлиши мумкин. Жадвалнинг барча N - қаторларида вилоятнинг шунча M – худуди ифодаланади, яъни жадвалнинг ҳар бир қатори ушбу худудга тегишли маълумотни ўзида жамлайди.

Жадвалнинг ҳар бир устунида жойлашган рақамларнинг барчаси бир турга тегишли маьлумотлар ҳисобланади. Масалан, район маркази устунида фақат сўзлар бўлса, майдон устунида ўнлик сонлар, ID устунидаги бутун сонлар фойдаланувчилар томонидан ўрнатилган обьектларнинг кодини билдиради. Жадваллараро алоқа ҳошиялар бўйича амалга оширилади (1 жадвал).

1-жадвал

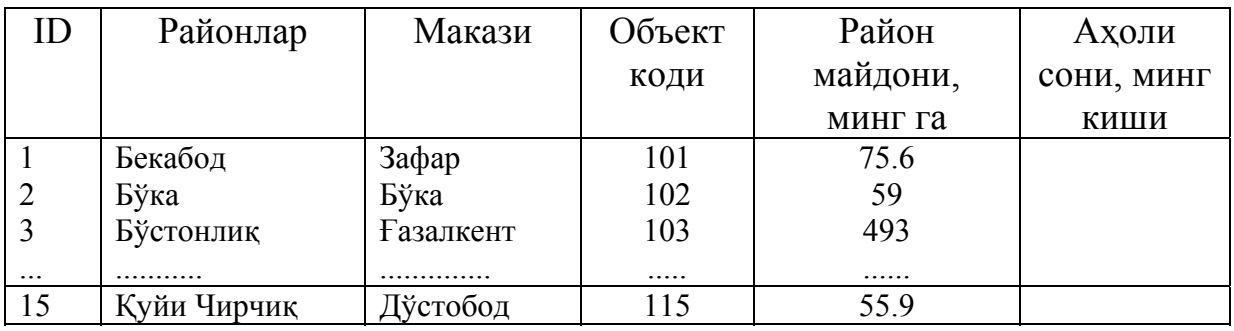

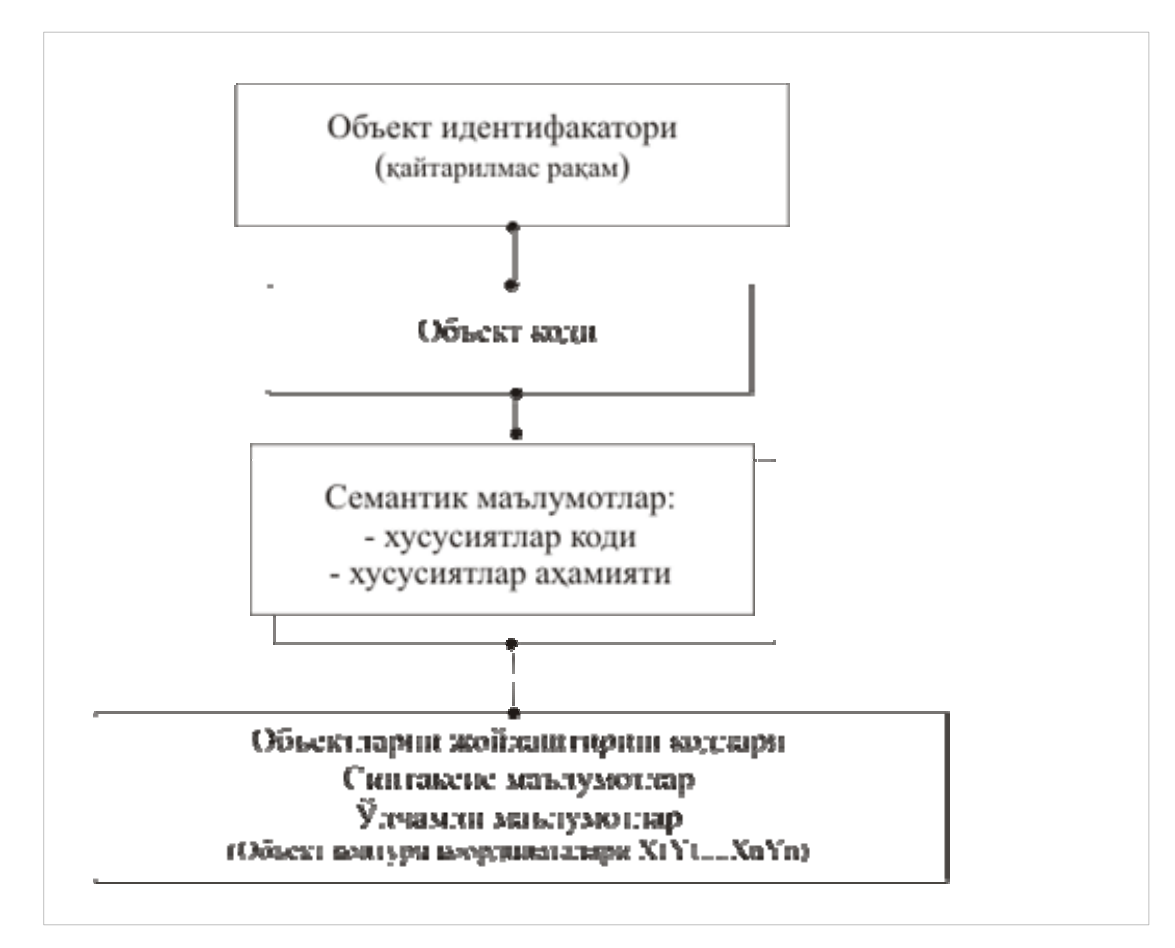

3.17-расм. Концептул маълумотлар модели

Ҳар бир жадвал ўзига тегишли олдиндан маьлум даражада номланган устунлар тўпламига эга. Жадвал ҳошиялари одатда обьектлар атрибутларига мос келади, жадвалда қаторлар сонлари чекланмаган, ҳар бир ёзув бирор-бир обьект ҳақидаги ахборотларни ўзида мужассамлайди.

Ҳозирги кунда маьлумотларнинг реляцион базаси ахборотни сақлаш учун оммобоп бўлган модель ҳисобланади, чунки у ўзида тасвирни кўргазмали тасвирлашни, улар билан ишлашни маълум даражада соддалаштиришни таьминлайди.

Картографияда ГИСдан фойдаланишда, маълумотлар базасининг реляцион моделида икки туркум маълумотлар сақланади – графикли ва атрибутли (мазмунли). Маълумотларнинг графикли базасида картанинг графикли ёки ўлчамли асоси рақам кўринишида сақланади. Маълумотларнинг мазмунли базасида эса картанинг мазмуни ва картага тўғридан-тўғри киритилиши мумкин бўлмаган фазовий маълумотларга тегишли қўшимча ахборотлар сақланади. Уларга объектнинг сифати тавсифини ифодаловчи минтақанинг матни киради, объект атрибутларини ўз ичига олган жадвал атрибутив жадвал дейилади.

Картографик атрибутив ахборот - бу объект ёки ҳодисаларнинг миқдор ва сифат жиҳатдан тавсифи ҳақидаги рақамли ёки матн – графикли кўринишидаги ахборотлардир. Масалан, қишлоқ хўжалик экинларини ифодалайдиган атрибутларни қуйидагича бериш мумкин (2-жадвал).

Худди шундай қилиб шаҳарлар бўйича аҳоли сони, театрлар, концерт заллари, автомобиль ва алоқа йўллари узунлиги маълумотларини жадвалда тўплаш, районлар бўйича эса унинг умумий майдони, ерлардан фойдаланувчилар сони, корхона ходимларининг исми-шарифи, жинси, ёши, иш стажи, ойлик маоши ва ҳ.к. ҳақидаги маълумотларни сақлаш учун атрибутив жадваллар ишлатилади.

ГИСда маълумотларни сақлашдан ташқари, уларни тасвирлаш ва таърифлаш учун маълумотлар базасини бошқарадиган махсус тизимли

дастурлар ҳам мавжуд. Маълумотлар базасини бошқариш тизимидан фойдаланиш жараёнида ахборотларни қидириш, танлаш, бир-бирига қўшиш ва хатоликларни тузатиш ишларини бажариш мумкин. Бу модуль янги атрибутив жадваллар тузиш, уларни тўлдириш ва карта билан боғлаш имконини ҳам беради.

2-жадвал

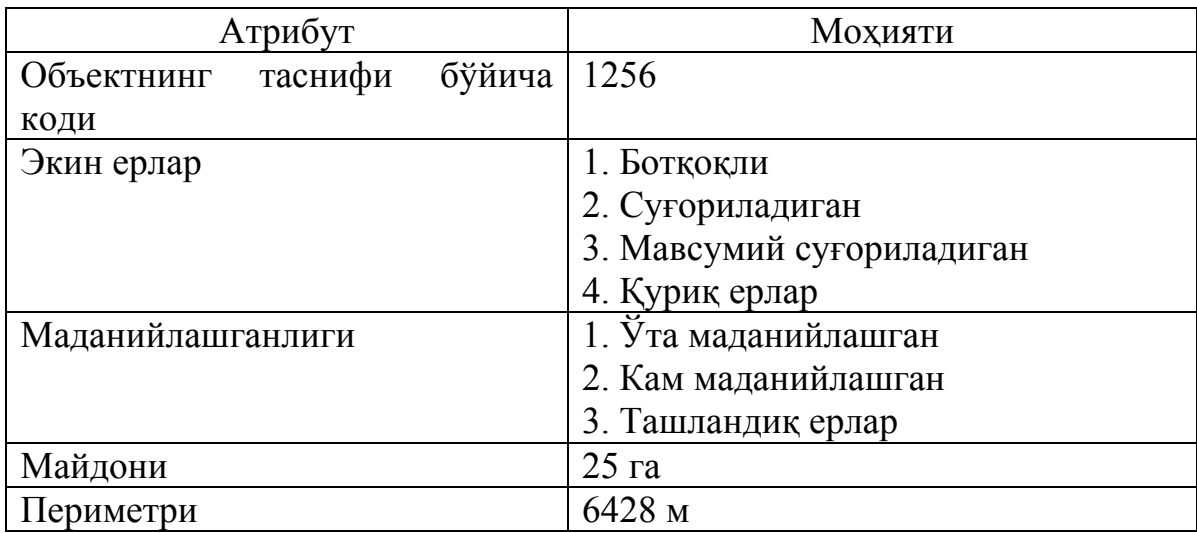

Афсуски, базани қайта қуриш ишларини барча ГИСларда ҳам бажариб бўлмайди. Масалан, ArcView дастурида маълумотлар базаси тузилгандан кейин, унга бирор-бир оддий жадвал устунини қўшиш ва ўзгартириш мумкин эмас. Бундай вақтда фойдаланувчи маълумотлар келтирилган жадвал устунини бошқа кўринишда сақлаши ва тузиши зарур.

MapInfo ГИСида рақамлаш босқичининг ўзида ихтиёрий нуқтанинг координаталари кўрсатилган, фойдаланувчидан яширин ҳолатда автоматик равишда икки устунли жадвал ҳосил қилинади: идентификатор ва нуқтанинг координаталари ёзилган жадвал. Бундай маълумотларни сақлаш жараёнида тизим бошқа графикли объектларга ва атрибутив маълумотларга жадваллар тузади.

Жадвалларга ўзгартиришлар бевосита MapInfo билан ишлаш жараёнида киритилиши мумкин. Жадвалларга устун қўшиш ёки олиб ташлаш, уларнинг жойлашиш тартибини, номини, туркумини ва ўлчамини ўзгартирса бўлади.

Бу жадвал ва файлларнинг мазмуни, улар билан ишлаш тартиби ҳақида кейинги бўлимларда сўз юритилади.

Шуни таъкидлаш жоизки, графикли объектлар ўзича, атрибутивлар ўзича фаолият кўрсатади, деб тушунмаслик керак, аксинча, интеграция шу даражага етдики, графикли объект жисмоний жиҳатдан атрибутив жадвалнинг бир устуни бўлиб, бошқа кўплаб устунлар эса амалда маълумотлар базаси жадвалида кўринмайди, лекин автоматик равишда кузатилаётган объектнинг географик кўрсаткичларини (узунлигини, периметрини, юзасини ва ҳ.к.) ифодалайди.

Маълумотларнинг атрибутив базалари турли объектларни ҳар хил ифодалаб қолмасдан, балки фазоли талабларни бажаришда атрибутив объектни аниқроқ фарқлашга ёрдам беради – энг оддий ҳолда биз картадаги объектни белгиласак, у ҳақида тўлиқ маълумотларни (тартиб рақамини, исмини, ёки номини, ўлчамини ва ҳ.к.) олишимиз мумкин. Атрибутив жадваллар орқали картадаги объектлар ҳақида керакли ахборотни олишни ташкил этиш мумкин, чунки объектларни фарқлаш - уларнинг атрибутив ёзувларини бир-биридан ажратиш билан боғлиқлиги аввалдан маълум.

Исталган ГИСда атрибутив маълумотлар базасига мурожаат этса бўлади. Бу иш икки усулда - SQL сўров тили орқали ёки QBE намуна шакли бўйича. Барча объектлар ва уларнинг соддалашган кўрсаткичлари ўзининг тартиб рақамига ёки кодига эга бўлиши керак. Улар ёрдамида график маълумотларга тегишли мазмун берилиши мумкин. Идентификаторлардан фойдаланиш картографик тасвирни кўриш ва уни тахлил қилишда катта имкониятлар яратади. Фойдаланувчи объектни кўрсатса, масалан, курсор билан, унда дастур объектнинг фарқловчисини ўзи аниқлайди, объектга тегишли битта ёки бир нечта маълумотлар базасини топади ва аксинча, дастур маълумотлар базасига кўра графикли объектнинг ўрнини топиши мумкин (3.18-расм, 3-жадвал).

Соддалашган графикли объектлар аслида координаталар жуфтлиги каби ёзилади, яъни Х, Y. Айлана ва эгрилар синиқ чизиқлар билан тасвирланади.

Тўғри чизиқ икки жуфт координаталар билан ифодаланади, майдонли юза эса координаталар жуфтлиги серияси билан компьютер хотирасига жойланади.

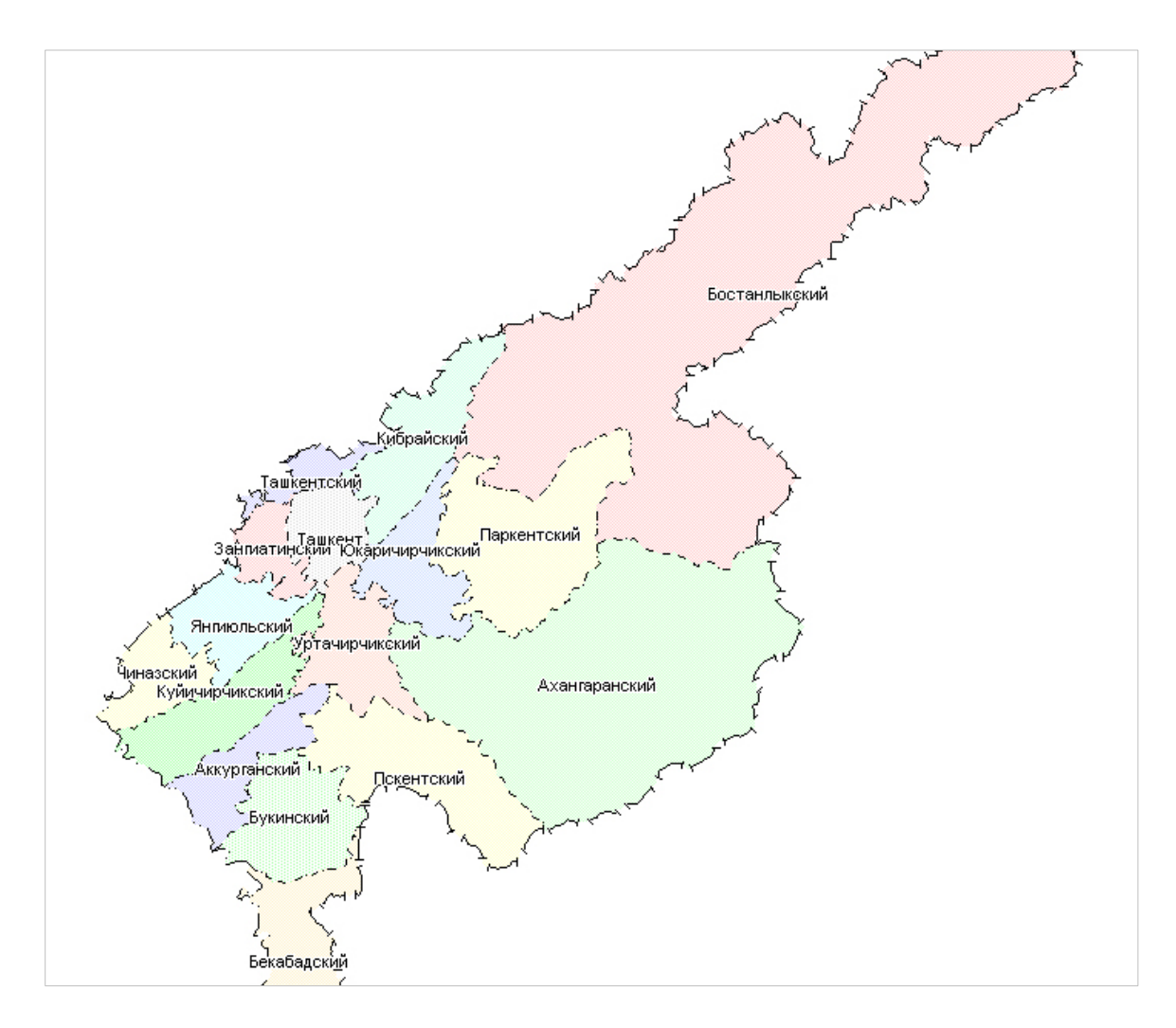

# 3.18-расм. Тошкент вилояти маъмурий картаси

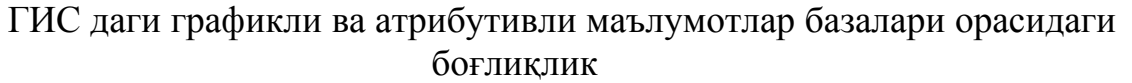

3-жадвал

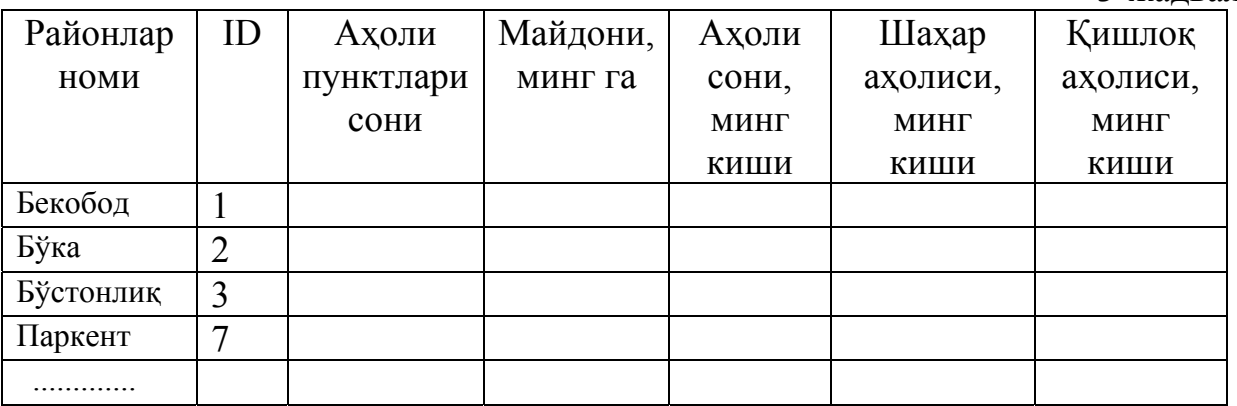

Шуни таъкидлаш жоизки, контурнинг охирги нуқтаси координатаси унинг биринчи нуқтаси координатаси билан бир хил бўлиши керак, акс ҳолда контур ёпилмайди. Лекин маълумотлар базасидаги ихтиёрий объектнинг графикли ва атрибутив маълумотлари ўхшаш бўлса ҳам, реал борлиқнинг карта кўринишидан у анча узоқ. Фазовий объектлар тўғрисидаги бир қанча рақамли маълумотлар жойнинг рақамли моделини ҳосил қилади, объектнинг ўрни (координаталари), хоссалари тўплами ва атрибутлари таснифини беради.

### **3.5. Рақамли картани тасаввур қилиш**

Рақамли картани тасоввур қилиш учун, олдин қуйидаги иборалар билан танишиш керак: Рақамли карта - бу вектор ёки растр шаклидаги умумгеографик ёки мавзули картани маълум форматда ёзилган, уни сақлаш, тахрир қилиш ва қайта ишлашни таъминловчи рақамли карта кўринишидир (ГИС таълимининг тахсил олиш стандартлари).

Ер юзининг рақамли модели – ер юзаси объектларининг ва улар орасидаги муносабатларнинг рақамли тарздаги мантиқий – математик ифодаси (ГОСТ 28441-90 Рақамли картография. Ибора ва таърифлар).

Электрон карта (ингл. – electronic map) – бу картографик тасвирнинг компьютер дисплейи ёки мониторида ифодаланган рақамли карталари ёки ГИСнинг маълумотлари базаси асосида ёки электрон шаклда ифодаланган рақамли маълумотлар билан бирга уларни дастурий воситалар кўринишидаги картографик асаридир.

Ҳар қандай ҳолда ҳам электрон карта - бу компьютерли муҳитда қабул қилинган проекциялар, шартли белгилар тизимидаги, етарли даражада аниқланган ва қоидаларга риоя қилган ҳолда жиҳозланган рақамли картасидир. Бундай туркум картографик асарларни экранли карталар деса ҳам бўлади.

Ҳақиқий ГИСларда рақамли моделлар ҳақидаги мавзулар ёки масалалар кўрилаётганда биз хаёлан ўтказилган чизиқ ёки нуқталар билан эмас, балки

жойдаги объектларнинг жуда мураккаб ўзаро боғлиқлиги билан иш юритамиз. Рақамли карта маълумотларига қуйидагилар киради:

- геометрик (ўлчамли) маълумотлар;

- объект билан уни ифодаловчи атрибутив белгилар;

- объектлараро боғлиқликни тушунтирувчи иборалар (ногеометрик топологик таснифлар).

Топологик таснифларга ориентирлаш (бир объектнинг бошқасига нисбатан йўналганлиги); уланиш (уланган юзалар мавжудлиги), бирикиш (умумий чегара ёки туташ нуқталарнинг мавжудлиги), мос келиш (бир объектни бошқа объектнинг устида жойлашиши) ва ҳ.к. киради. Топологик таснифлар маълумотларнинг қўшимча атрибутларини кодлаш вақтида МБ га киритилади. Бу жараён кўпгина ГИСларда маълумотларни вектор шаклга ўтказишда автоматик тарзда амалга оширилади.

Объектлар жуфтлиги орасидаги боғланишни кодлаш учун объектлараро мантиқий мунособатлар сифатида шу тоифага кирувчи объектга яқин жойлашган идентификатор (қайтарилмайдиган тартиб рақами) орқали унинг сифати берилиши билан аниқланади. Шундай қилиб, маълумотлар базасига эга бўлган объект ҳақидаги ахборот 4-жадвалда берилган асосий компонентлардан иборат бўлиши керак

Жадвалда учрайдиган айрим ибораларга тушунчалар берамиз. Ўлчамли картографик маълумот – бу рақамли ва графикли маълумот бўлиб, маълум координата тизимидаги картографик объектнинг фазовий ҳолати ва ўлчами ифодасини акс эттиради (Картографияда автоматлаштириш луғати. М., 1988).

Рақамли топографик картадаги объект семантикаси – бу топографик картадаги объектнинг мазмуни ва хоссаларини ифодаловчи маълумотларнинг бир қисмидир (ОСТ 68-3.1-98 "Карты цифровые топографические. Общие требования" – М.: ЦНИИГАиК, 2000).

Объектларнинг фазовий – мантиқан алоқадорлиги – бу объектлар орасидаги ўзига хос муносабатлар бўлиб, уларнинг ўзаро фазовий ҳолатини

(қўшничилик, кесиб ўтиш, туташганлик ва ҳ.к.) ва бир-бирига нисбатан ўзаро ҳаракатини мантиқан белгилайди.

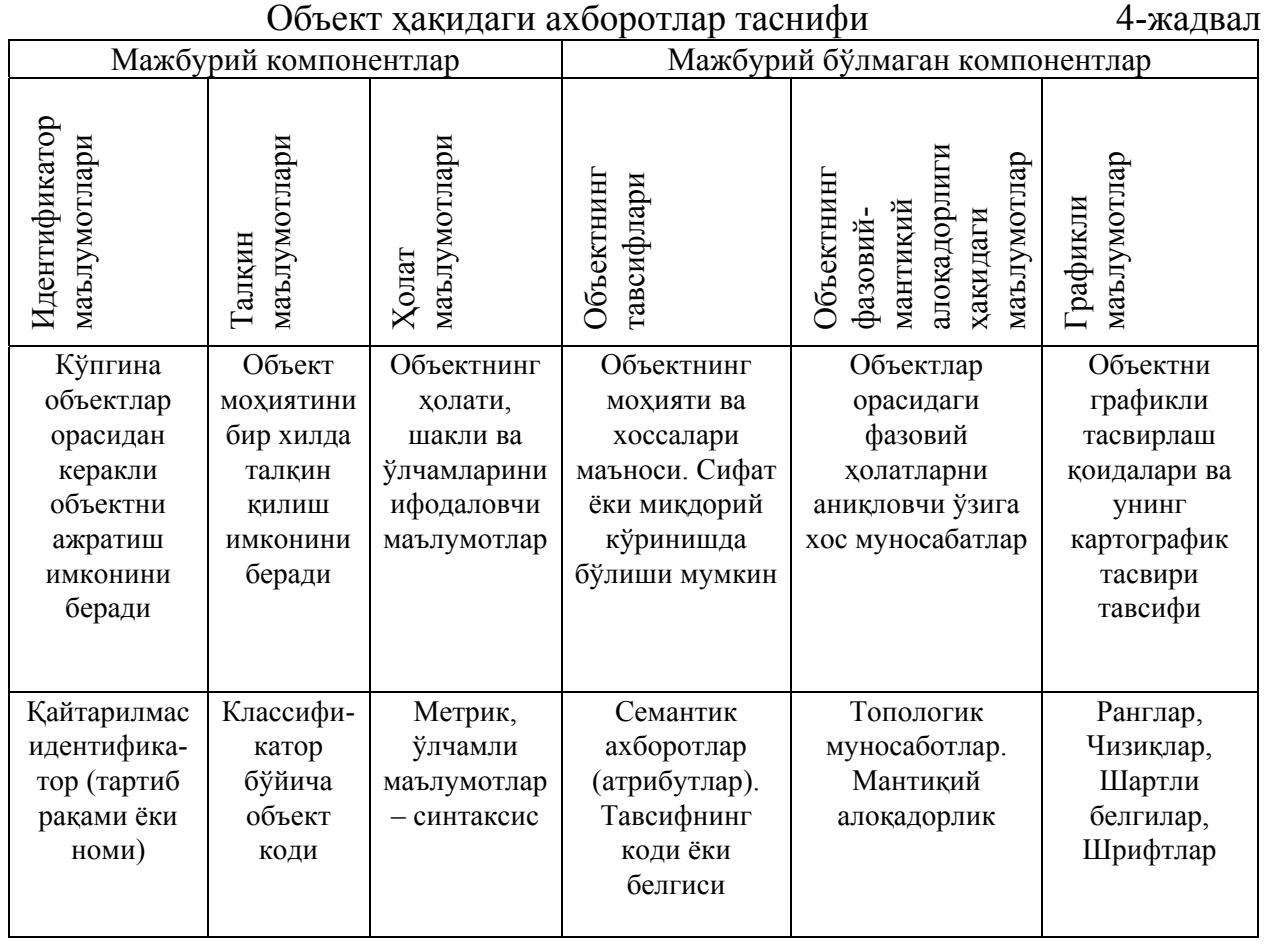

Юқорида айтилгандек, ҳамма атрибутив маълумотларни битта жадавалда сақлаш шарт эмас. Ҳар хил манбаларнинг ахборотларини турли жадвалларда сақлаган ҳолда битта катта жадвалга мантиқан бирлаштириш мумкин. Бунинг учун барча жадвалларга бир хилда устун танланади – объект тартиб рақами ёки идентификатори, яъни ҳар бир жадвал ўзининг дастлабки устунига (индексига, калитига) эга бўлиши керак – жадвалдаги устунлар ёки устунлар тўплами ушбу жадвалда келтирилган маълумотларни бир хилда таърифлаб бошқалардан фарқлайди. Жадваллар орасидаги боғланиш биринчи жадвалга иккинчи жадвалдаги индекс қийматига эга бўлган устунни қўшиш билан ҳосил қилинади. Шу сабабли хоҳлаганча катта ҳажмли маълумотларни махсус дастурий воситалар ёрдамида бирлаштириш имконияти яратилади. Ёзувларни танлаш, уларни гуруҳлаш, бирлаштириш, саралаш, шунингдек,

57

фойдаланувчи талабига биноан маълумотлар базасида излашдек ўта долзорб ишларни бажариш имкони пайдо бўлади. Булар эса фойдаланувчига катта қулайликлар яратади, чунки маълумотлар базасини қайта қуриш талаб қилинмайди, фақатгина дастлабки жадваллардан бирини янгилаш талаб қилинади, холос.

Мантиқий алоқадорлик қуйидагича амалга оширилади - бир жадвалдаги объектнинг атрибутив маълумоти белгиланса, бошқа барча жадвалларда ҳам бу маълумот белгиланади. Бундай услуб билан бир қанча жадвалларни нафақат мантиқан, балки амалда битта катта жадвалга келтириш, "бир-бирига бириктириб" боғлаш мумкин. Лекин бундай амаллар фойдадан кўпроқ муаммоларни олиб келади.

Тизимнинг катта миқдорда уюшган фазовий маълумотлар билан эркин ишлаши учун, барча маълумотларни карта элементлари билан боғлаш лозим. Бундай ишни амалга ошириш учун кўп ҳолларда маълумотлар бир қанча босқичларга ажратилади (қатламларга) ва бу "квантлаш" усули дейилади. Рақамли картографияда бу усул тасвир элементларини ҳосил қилишнинг қатламли принципи дейилади. Векторлаш (рақамлаш) жараёнида карта тузувчи гидрография элементларини алоҳида битта гуруҳга (қатламга), йўл тармоқларини – иккинчи ва ҳ.к. гуруҳларга жойлайди. Ҳар бир гуруҳга ўзининг атрибутив жадвалини ҳосил қилади. Фазовий маълумотларни қатламли ташкил этиш ҳозирги замон ГИСини яратишда умумий равишда қабул қилинган асосий принциплардан биридир.

Тасвир элементларини ташкил этишнинг яна бошқа бир принципи – бу объектли-ориентирланган принцип бўлиб, унда объектлар орасидаги мантиқан боғлиқлик иерархик (табақали) ва кўплаб қонуниятлар эътиборга олиниши натижасида бажарилади. Бу йўл анча мураккаб кечади ва мазкур қўлланмада кўриб чиқилмайди.

# **3.6. Маълумотларни қайта ишлаш, тахлил қилиш ва қидириш тизими. Маълумотларни қатламли кўринишда ташкил этиш**

Ушбу тизим ГИС дастурларида компьютерда географик маълумотлар билан бажариладиган жараёнларни ўз ичига олади. Энг муҳим амаллардан бири – бу маълумотларни компьютер хотирасига киритиш ва мақсадга эришиш учун бажарилиши зарур бўлган барча аналитик ишларни олиб бориш ҳисобланади. Энг ананавий амаллар: 1) Хотирадаги маълумотларни қидириш; 2) Тадқиқ этиладиган объектларнинг ўлчамларини аниқлаш; 3) Уларнинг худудий бирлигига тааллуқли аниқ маълумотлар устидан мантиқий амаллар ўтказиш; 4) Статистик ҳисоблашларни бажариш; 5) Фойдаланувчи талабларига мос ҳолдаги махсус математик ҳисоблашларни ўтказишлардир.

Юқоридагилардан маълумки, ГИС реал олам ҳақидаги маълумотларни у ёки бу географик объектларнинг қатламларида бажариб, мавзули қатламлар тўплами шаклида сақлайди. Бу содда, аммо жуда мослашувчи усул бўлгани сабабли, турли ҳаётий вазифаларни ҳал этишда ўзининг афзаллигини намаён этди (3.19-расм).

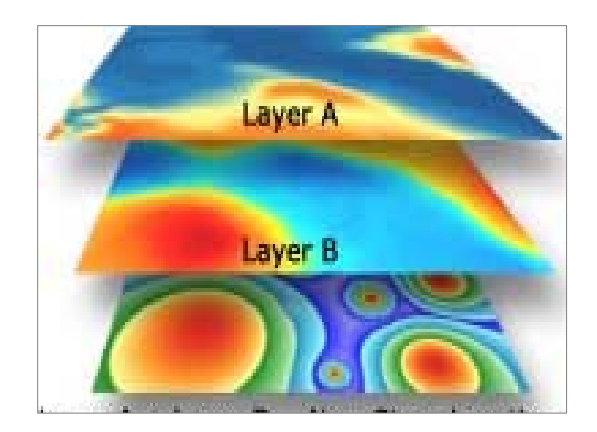

3.19-расм. ГИСда маълумотларни қатламли ҳосил қилиш тартиби

Қатлам бир мавзуга тегишли объектларни, масалан, гидрография элементларини ташкил этиши мумкин. Анъанавий картографиядан бунга шаффоф плёнкаларда чизилган, устма-уст жойлаштирилган тахминан ранги билан ажратилган карталар оригинали тўғри келади. Айрим ГИСларда баъзан қатламда туркуми ёки мавзуси жиҳатидан ҳар хил, лекин мантиқий уюшган ёки ташкиллашган маълумотлар жойлаштирилиши ҳам мумкин (нуқталар, чизиқлар, майдонлар). Айрим ҳолларда қатламдаги объектлар туркуми ва мавзуси жиҳатидан ҳар хил бўлсада, лекин қатламларида мантиқий ташкил этилган ёки уюшган бир хилли маълумотлар жойлаштирилади.

Ҳар бир қатлам бир ёки бир нечта мавзуга тегишли маълумотларни, масалан, ер ресурслари учун тупроқлар, уларнинг механик таркиби, ерлардан фойдаланиш, агроэкология, ерларни баҳолаш ва бошқаларни ўз таркибига олади. Шаҳар кадастрида кўчалар, аҳоли яшаш жойлари, инфратизим, ер ости мухандислик иншоатлари, яшил зоналар, бинолар, ер эгалари ва кўчмас мулк ижарачилари маълумотлари сақланиши мумкин.

Маълумотларнинг қатламларга бундай бўлиниши тушунарли ва одатий ҳол бўлиб, қоғоз карта учун умумий қабул қилинган принциплари билан мослашади. Маълумотларни қатламли уюшишини ташкил этишда қатламлар фазода узилмайдиган ва ҳамма ерда қандайдир маълумот бор деб тушунилади.

Маълумотлар базаси ва уни бошқариш тизими қатламли ташкил этилиш принципидан ҳар қандай саволларга жавоб олиш мумкин. Жумладан, ер участкасининг эгаси ким? Объектлар бир-биридан қанча узоқликда жойлашган? Шу ер участкаси қаерда жойлашган? Нисбатан мураккаброқ тахлиллар талаб этиладиган саволларга ҳам жавоб олса бўлади. Янги уй қурулиши учун қаерда жой бор? Арчали ўрмонларда тупроқларнинг асосий турлари қандай? Янги йўл қурулиши транспорт ҳаракатига қандай таъсир этади? Саволларга жавобни маълум объектни сичқонча билан кўрсатиш ёки ривожланган аналитик воситалар ёрдамида олиш мумкин. ГИС ёрдамида қидирув ишларини олиб бориб, "нима бўлади, агар .... " каби сценарийни ташкил этса бўлади.

Замонавий ГИСлар тахлил учун жуда қўвватли қуролларга эга, улар асосан иккита: яқинлик тахлили ва устма-уст жойлаб тахлил қилишдир. Объектлар яқинлиги ва узоқлиги тахлилини ўтказиш учун ГИСда "буферлаш" жараёнидан фойдаланилади. Масалан, "сув ховузидан 100 м масофада нечта уй жойлашган?", "Дукондан 1 км дан узоқ бўлмаган масофада канча харидор

яшайди?", "Савдо корхоналари жойлашган ер участкалари учун ижара ҳақи қанча" каби саволларга жавоб олиш мумкин.

Қатламларни устма-уст жойлаштириб тахлил қилиш жараёни турли мавзули қатламларда жойлашган маълумотларни бир-бирига қўшишни ўз ичига олади. Ушбу муолажа "оверлей" деб аталади. Оддий ҳолда бу турли қатламларнинг маълумотларини жисмонан бирлаштиради, жумладан, тупроқлар ва нишабликни таққослаш, ер эгаси ва солиқ ставкаларини белгилаш ва ҳ.к.

#### **3-боб бўйича назорат саволлари**

1. ГИС бир-биридан тубда фарқ қиладиган вектор ва растрли маълумотлар билан ишлаши нима дегани?

2. Растрли ва векторли форматларни сақлай оладиган кенг тарқалган неча турдаги форматлардан фойдаланиш мумкин?

3. ГИСда маълум вазифани бажарадиган қандай тизимлар мавжуд?

4. Графикли тасвирлар билан ишловчи компьютерлар қуввати кандай бўлиши керак?

5. Дискрет типли кодловчи мослама нималардан иборат?

6. Дигитайзерлар нима ва энг охирги моделлари қандай аниқликда нуқтанинг координаталарини аниқлашга имкон беради?

7. Қўлда дигиталлаш технологияси сермеҳнат ва операторнинг анча қўл меҳнатини талаб қилади, лекин у қандай афзалликларга эга?

8. Автоматик равишда тасвирни ўқиш, яъни тасвирни рақамли кўринишга келтириш қандай воситалар билан бажарилади?

9. Сканерлар қандай турларда бўлади?

10. Мозаикали (матрицали) принтер турдаги босма ускуналар нима ва қандай ишлайди?

11. Кенг форматли рангли чизмаларни нашр қилиш учун қандай ускуналардан фойдаланилади?

12. Тасвирни қуриш принципига қараб қандай плоттерлар фарқланади?

13. Рангли элементлари кўп ва ўта мураккаб бўлган карта ва чизмаларни нашр қилишда қандай плоттерлардан фойдаланилади?

14. ГИСнинг асосий негизини қайси маьлумотлар базаси (МБ) ташкил этади?

15. Иерархик ва тармоқли моделлари нима ва уларнинг камчиликлари?

16. Картографияда ГИСдан фойдаланишда, маълумотлар базасининг реляцион тизимларида икки туркум маълумотлар сақланади, булар нималар?

17. Рақамли карталар нима?

18. Картографик тасвирнинг компьютер дисплейи ёки мониторида ифодаланган рақамли карталари нима дейилади?

19. Рақамли карта объектнинг тўлиқ рақамли моделига нималар киради?

20. Маълумотларни қайта ишлаш, тахлил қилиш ва қидириш тизими жараёни нималарни ўз ичига олади?

21. Маълумотлар базаси ва уни бошқариш тизимининг қатламли ташкил этилиши принципидан қандай саволларга жавоб олиш мумкин?

### **4-БОБ. ГЕОГРАФИК АХБОРОТ ТИЗИМЛАРИНИ ТАНЛАШ**

#### **4.1. Ҳорижий ГИСларнинг қисқача тавсифлари**

Ҳозирги вақтда жаҳонда кўплаб ГИСлар ишлаб чиқилган, лекин уларнинг имкониятлари бир хилда эмас. Замонавий ГИСларни учта йирик гуруҳга ажратиш мумкин. Биринчи гуруҳга исталган карталарни яратиш имконини берувчи, кучли ривожланган, ҳужжатлаштирилган ва турли хусусиятли маълумотларни компьютерга киритиш воситаларига эга бўлган (дегитайзерлар, сканерлардан тортиб то космик тасвирларга ишлов беришгача), жуда катта ҳажмли ахборотларга ишлов берувчи ва қуввати анча катта ишчи станцияларни, ёки жуда катта қувватли шахсий компьютерларга ва тармоқли компьютер тизимларига ўрнатилган дастурларни келтириш мумкин. Бундай тоифали ГИСларнинг ёрқин вакиллари - INTERGRAPH, PROGIS ва ESRI ҳисобланади. Бу тизимлар (GEOMEDIA, MGE, ArcInfo ва ҳ.к.) универсал бўлиб, улардан турли соҳаларда самарали фойдланиш имкони бор.

Иккинчи гуруҳга шахсий уй компьютерларига ўрнатилган ГИСларни киритиш мумкин, улар юқорида келтирилган тизимларга қараганда бироз камроқ имкониятларга эга бўлсада, биринчи навбатда илмий ва амалийбошқариш масалаларини ечишга мўлжалланган. Бу тизимларда тасвирнинг сифатига, ишланаётган маълумотлар ҳажмига, маълумотлар муҳофазасига ва уларни сақлашга қатьий талаблар қўйилмайди. Бу тизимлар кўпчилик корхоналарда, ташкилотларда ва исталган кичик офисларда ишлатилиши мумкин. Бундай тизимларнинг асосий вакилларидан MapInfo, AtlasGIS, ArcView ва бошқаларни мисол келтирса бўлади.

Бу тоифали тизимларда йирик ГИСларнинг (INTERGRAPH ва бошқалар) фойдаланувчига мос келадиган версияси ишлатилади. Бошида бу йирик тизимлар қувватли графикли станциялар учун яратилган, уларни камроқ қувватли, хотираси чекланган ва ишлаш тезлиги паст шахсий

компьютерларга ўтказиш назарда тутилмаган. Шунга қарамасдан бундай дастурлар шахсий компьютерларга ўрнатилмоқда. Албатта, дастурнинг ишлаш тезлиги секин, тасвир сифати яхши эмас, бошқа зарур имкониятлари ҳам йўқ. Лекин бу дастурларда ишончли бир ютуқ бор - у ҳам бўлса, ишчи станциялардагидек ўхшаш версиялари билан мос келишлигини ишлаб чиқарувчи фирмалар томонидан ҳар томонлама қўллаб-қувватлашидир.

Учинчи гуруҳга шахсий уй ва маълумотномали мақсадларда фойдаланиладиган ГИС тизимлари киритилади. Бундай ГИСлар "ёпиқ" хусусиятга эга бўлиб, фойдаланувчи томонидан маълумотларга ёки тизимга катта ўзгартиришлар киритишга йўл берилмайди, ёки кам ўзгартириш киритиш имкониятини берилади. Масалан, маълумотлар базасидаги ёзувларни тахрир қилиш ёки янги ёзувларни киритиш мумкин эмас. Бу ГИСлар анча арзон бўлиб, шахсий компьютерлардан жуда кам имкониятларни талаб қилади.

Замонавий ГИС тизимини тадқиқот учун танлашда фойдаланувчи томонидан қуйидагиларга эътибор қаратилади: ГИСлар ёрдамида қандай масалалар ҳал этилиши кераклигига, оқибатда қандай натижа олиниши кутилаётганлигига, ишланаётган маълумот ҳажмининг катталигига, ҳал этилаётган масалаларнинг долзарблигига, уларни ҳал этиш учун қандай ёндашилиб, қанчалик даражада сезиларли натижаларни олишга.

Хорижий ГИС тизимларининг айримлари устида тўхталамиз. Ҳозирги пайтда жаҳонда кўплаб ГИСлар мавжуд бўлиб, уларнинг мақсади турлича: айримлари маълум бир соҳада ишлашга йўналтирилган бўлса, бошқалари тармоқ тизимида ишлатилишга мўлжалланган. Қуйидаги шархда биз ўрта масштабли мавзули карталарни тузиш учун етарли даражада мос келадаган ГИСларни таърифлашга ҳаракат қилдик.

## **ArcInfo**

*Ҳужжатли маълумотлари:* Ишлаб чиқувчи – ESRI, Inc. (АҚШ). Биринчи версиясининг ишга туширилган вақти – 1982 й. Ҳозирги версияси номери – 8.0.2. 2000 йилдан бошлаб бугунги кунгача компьютерларга 350 000 та дастурлар ўрнатилган. Сўнгги версияси ишлайдиган платформа - Windows NT, UNIX (Solaris Digital, UNIX AJX ва ҳ.к.), етказиб берувчи фирма - "Дата $+$ ".

*Тизим ҳақида умумий маълумотлар:* Мақсад - тўлиқ функционал ГИС яратиш.

## *Қўлланиладиган соҳалари:*

- хусусий мулкчиликни, ер тузиш ва кўчмас мулкни, солиқ тизимини карталаштириш ва кадастр картографиясини олиб бориш;

- ерлардан фойдаланишни режалаштириш, ерларнинг яроқли эканлигини тахлил қилиш, минтақаларни районлаштириш ва комплекс баҳолаш;

- юқори сифатли картографик ишлаб чиқариш;

- транспортни бошқариш, юк ташишни режалаштириш ва оптимиллаштириш, янги транспортли йўналишларни ташкил этиш;

- демографик ва социологик тадқиқотларни олиб бориш, сайлов округларини ГИС тизими билан таъминлаш;

- транспорт, саноат, уй-жой қурилиши тўғрисидаги тадқиқотларни бажариш;

- табиий ресурсларни баҳолаш ва бошқариш ишлари олиб бориш;

- хўжалик тақсимотини (энерготармоқни, қувурлар ўтказишни, йўл ҳўжалигини) бошқариш;

- милиция, ёнғин ҳавфсизлиги, тиббий ва бошқа хизматларда карталаштириш;

- экологик мониторинг ва атроф-муҳитни баҳолаш ва башоратлаш ишларини бажариш;

- корхоналарни жойлаштиришни оптимиаллаштириш, хизмат доирасини тақсимлаш;

- минтақалар ва тармоқларга маблағларни режалаштириш, маркетинг тадқиқотлар ва бошқалар.

*Тизимдан фойдаланиш ҳақида маълумотлар.* Графикли маълумотларнинг ички форматлари - ArcINFO, объектли-йўналган маълумотларни сақлашнинг модели - TIN, GRID. Маълумотлар базасини формати - INFO. Иш жараёнида бошқа дастурий маҳсулотлар билан маълумотларни алмашиш, бу иловалар сервери сифатида ArcView, ArcExploter ишлатилади.

*Интерфейс таърифи ва тизимнинг очиқлиги.* Фойдаланиш интерфейси - Windows NT, ХР, географик ахборот дастурига Windows ва UNIX (ТАД) га OPEN LOOK буйруқлар қаторидан такрорланади. Дастурлаш ички тили мавжуд. Макросларда АМL, VBA тиллари ишлатилади - СОМ ва ОDE (С<sup>++</sup> Delphi, VB ва х.к.) дастурлашнинг стандартли тили. Бошқа дастурлар билан алоқа қилиш имконияти – ArcView-мижозли иловалар серверлар билан тўғридан-тўғри ва мижозлар ArcView сервери қарор воситачилигида РДБМС билан маълумотлар алмашишдан иборат. Рус тилидаги версияси бор. Ҳужжатлари - қоғозда ва электрон шаклда.

### **Arc View GIS**

*Ҳужжатли маълумотлари:* Ишлаб чиқарувчи – ESRI, Inc. (АҚШ). Биринчи версияни фойдаланишга жорий этиш санаси - 1993 йил, жорий версия рақами - 3.2. Жорий версия 1999 йилнинг декабрь ойидан бошлаб ишга туширилган ва ҳозиргача ўрнатилган дастурлар сони – 350 000 дан кўпроқ. Сўнгги версия амал қиладиган платформа - Windows 95, 98, NT, UNIX.

*Тизим ҳақида умумий маълумотлар.* Мақсад – уй ГИСини яратиш. Фойдаланувчининг якунловчи ишларига геомаълумотларни танлаш, уларни тахрир қилиш, карталар макетини тузиш, дигитайзер ёрдамида карталарни

рақамлаш, карта объектларини hot links режимида атрибутив (мазмунли) маълумотлар билан боғлаш, адресли геокодлаш, картографик материалларни нашр қилиш воситалари яратилган.

*Қўлланиладиган соҳалари:* қарорларни маъқуллаш тизимларида, савдо ишларида, "географик" тахлилни олиб боришда, рақамли картографияда транспорт воситаларининг оптимал ҳаракатланиш йўналишини танлашда, экомониторингда ва бошқаларда.

Тизимнинг тузилиши – модулли, база қобиғи ўзгармас (СADreader, дигитайзер, Database, Themes, IMAGINE шаклини ва JPEG растрини қўвватловчи, ArcView Data base Access).

*Тизимдан фойдаланиш ҳақида маълумотлар.* Графикли маълумотларнинг ички шакллари – Shape-file; маълумотлар ички шакли dBASE. Иш жараёнида бошқа дастурий маҳсулотлари билан маълумот алмашиш DLL, RPS, DDE дастурлар ва бошқа иловаларни интеграллаш (қўшилиш), фазовий маълумотлар базаларига мижоз сифатида Spаtial, Data base, Engine (SDE) га бирикиш ёрдамида олиб борилади.

*Интерфейс таърифи ва тизимнинг очиқлиги.* Фойдаланиш интерфейси Windows интерфейсига ўхшаш (меню, дарчалар ва тугмалар тизими). Фойдаланиш интерфейсини ўзгартириш Avenue тили ёрдамида олиб борилади. Дастурлаш ички тили - макрослар, Avenue. "exe" файлларни ҳохлаганда чиқариш мумкин. Бошқа имкониятлари - ArcInfo билан ишлаш мижоз ёки вазифалар сервери орқали. Рус тили версияси – тўлиқ, интерфейс ёрдам тизими ва кўплаб рус тилидаги модуллари бўйича дарсликлар мавжуд.

# **Auto CADMар**

*Ҳужжатли маълумотлари:* Ишлаб чиқарувчи Autodesk (АҚШ). Жорий версиянинг тартиб рақами – AutoCADMap 2001. Жорий версияни келтириб бериш 2000 йил сентябрь ойидан бошланган. Сўнгги версия амал қилаётган платформа - Windows 95, NT, 2000.

*Тизим ҳақида умумий маълумотлар.* Тайинланиши - AutoCAD муҳитидаги ГИС. Графикли маълумотларнинг ички шакллари – DWG. Маълумотлар базасининг ички шакли - Object Data, ОDБС ва бевосита кириш мумкин бўлган айрим драйверлар (бошқарувчилар).

*Интерфейс тавсифи ва тизимнинг очиқлиги.* Фойдаланиш интерфейси - стандарт AutoCAD интерфейси, сузувчи панеллар, курсор, меню ва бошқа MS Office менюсига ўхшаш панеллар. Бошқа дастурий маҳсулот билан алоқадорлик имконияти - AutoCAD 2000 тизими орқали амалга оширилади. Рус тилидаги версияси - бор.

*Тизимнинг афзалликлари.* Тўлиқ функционал AutoCAD мухитли геоахборот мажмуа. У AutoCAD функционал қувватига картографик қуроллар ва ГИС тахлил функциясини ривожланиши маълумотлар устидан бошқаришнинг янги имкниятларини қўшади, ГИС топология ишларини таъминлайди. Бунга картографик маълумотларни "тозалаш" воситаларининг катта тўплами киради, яъни объектларнинг ҳар хил турли ташқи ҳужжатлар билан боғлиқлиги ва уларнинг ГИС чизиқларини AutoDesk маҳсулотлари билан йириклаштиришдир.

#### **Autodesk World**

*Ҳужжатли маълумотлари:* Ишлаб чиқарувчи – Autodesk (АҚШ). Жорий версиясининг тартиб рақами - 2.5. Жорий версияни келтириб беришнинг бошланиши - 1999 йилнинг июль ойи. Сўнгги версия амал қиладиган платформа - Windows 95, NT.

*Тизим ҳақида умумий маълумотлар.* Мақсад - геоахборот тизим тайёрлаш. Ишлаб чиқарувчи - Autodesk (АҚШ).

*Тизимдан фойдаланиш ҳақида маълумотлар.* Графикли маълумотларнинг ички шакллари - Geobase, DWG (ЗД топология маълумотларининг таркиби икки ҳиссалик аниқликда). Растрлар шакллари - JPEG, TIFF, BMP, EPS, IFF, DCX, WMF, Photoshop, Photo CD ва бошқаларда.

*Интерфейс тавсифи ва тизимнинг очиқлиги.* Фойдаланиш инетрфейси - MS Office нинг сузувчи панеллар, курсор, меню ва бошқа MS Office 95, MDI менюсига ўхшаш панелларга мос келади. Фойдаланиш интерфейсини ўзгартириш имконияти - интерактив созлаш, диалогли дарча ва менюларни ифодалаш тилини ташкил қилиш, маълумотларни чиқариш, менеджери панелларини интерактив созлаш ва бошқалар. Дастурлаштиришнинг ички тили йўқ.

*Тизимнинг афзалликлари.* Маълумотларга қайта ишлаш бермасдан тизим таркибига киритиш, CAD ва ГИС турли маълумотларнинг ҳаммасини йириклаштириш (йиғиш) мумкин. Маълумотларни йиғиш, тахрир қилиш, тасвирлаш, МБ мурожаат қилиш ва CAD ва ГИС фазовий маълумотлар учун растр, вектор, атрибутивлари бўлган ҳисоботларни жойлаштириш мумкин. Объектнинг ҳохлаган тури бошқа ташқи маълумотлар билан алоқадор бўлиши мумкин. Дастур Microsoft маҳсулотлари билан мос келади. CAD ва ГИС объектларини ягона объектларга бирлаштириш мумкин. ActiveX, Automation библиотекаси дастурда ишлатилади.

# **AutoMap**

*Ҳужжатли маълумотлари:* Ишлаб чиқарувчи - ЗАО "Удмуртгражданпроект". Номи - Automaр. Дастлабки версиянинг фойдаланиш ёки ишлаши учун жорий қилиш санаси - 1996 йил, жорий версия тартиб рақами - 3.2. Жорий версияни келтириб беришнинг бошланиши - 2000 йилнинг февраль ойи. Сўнгги версиялар Windows 95, 98, 2000, NT ларнинг платформасида ишлайди.

*Тизим ҳақида умумий маълумотлар.* Мақсад - йирик масштабли режалар учун катта ҳажмли маълумотлар билан ҳарактерланувчи, нисбатан ўртача худудий ГИСни ташкил этади.

*Қўлланиладиган соҳалари* - соҳали кадастрларда, лойиҳалашда, ахборот - маълумотномали тизимларда ва бошқаларда.

*Тизимдан фойдаланиш ҳақида маълумотлар.* Графикли маълумотларнинг ички форматлари - хусусий; маълумотлар базасининг ички шакллари - bВАSE III/IV. MIF/MID форматлар оркали бошқа дастурлар билан маълумот алмашиш мумкин.

*Интерфейс таърифи ва тизимнинг очиқлиги.* Фойдаланиш интерфейси – Windows каби. Фойдаланиш интерфейсини ўзгартириш эҳтимоллиги - фойдаланувчи томонидан асосий меню ва контекст менюга буйруқлар қўшиш; уларнинг ишораси Automation интерфейси оркали; Automap маълумотлари билан ташқи дастурлар устидан бошқаришни бажариш. Дастурлаштиришнинг ички тили – йўқ.

*Тизимнинг афзалликлари.* Катта ҳажмли растрли ва векторли маълумотлар билан тизимли ресурсларга паст талаблар қўйилганда ишлаш мумкин. Сифатли тахрирлик қилиш, маълумотларнинг турли хилини биргаликда компьютер хотирасига жойлаш, ҳисоблаш ишларини бажариш, ахборотларни тахлил қилиш, масалан, 1:500, 1:1000 масштабли планларни ишлаб чиқиш учун классификатор бўйича векторлаш дастури бор. Топологик хатоларни автоматлаштирилган тизим орқали текшириш, хатоларни тузатиш мумкин.

# **"БелГИС"**

*Ҳужжатли маълумотлари:* Ишлаб чиқарувчи - ГУП ВИОГЕМ. Дастурий маҳсулотнинг номи - БелГИС. Дастлабки версияни фойдаланишга жорий қилиш санаси - 1996 йил. Жорий версиянинг тартиб рақами - 3.1. Сўнгги версия Windows 95, NT платформаларида ишлайди.

*Тизим ҳақида умумий маълумотлар.* Мақсад – кўп мақсадли кадастрлар учун геоахборот тизимларининг кучли қуролланган ва махсус ишларга асосланган ГИС воситаларини яратишдир.

*Қўлланиладиган соҳалари* - шаҳар қурилиши ва архитектурада, ер муносабатлари, ҳуқуқни рўйхатга олишда, кўчмас мулкни ва худудларни

бошқаришда, экологик моделлаштиришда, илмий тадқиқотлар ва бошқаларда.

*Тизимдан фойдаланиш ҳақида маълумотлар.* Графикли маълумотларнинг ички форматлари – хусусий. Маълумотлар базаларининг ички шакли - Net Base.

*Интерфейс таърифи ва тизимнинг очиқлиги.* Фойдаланиш интерфейси - стандарт Windows муҳитига ўхшаш. Дастурлаш ички тили - Net Script. Рус тилидаги версияси бор. Ҳужжатлари - фойдаланувчига раҳбарий кўрсатмалар, гиперматнли қўлланмалар, контекстли маълумотномали библиотека, мантли файллар ва бошқалар мавжуд.

*Тизимнинг афзалликлари.* Катта ўлчамли (400 Мб дан ортиқ) растрлар билан амалдаги вақтда, юқори даражада сифатли ишлаш; векторловчи СУБД Net Base; мультимодел ва унга ўрнатилган электрон жадвал; электронли жадвалнинг функцияларини кенгайтириш учун DLL-кутубхоналарини қўшиш имконияти ва бошқалар.

#### **Geo DRAW**

*Ҳужжатли маълумотлари:* Ишлаб чиқарувчи - Россия ФА сининг География институти Геоахборот тадқиқотлари маркази - РФА ГИ ГИСМ (русча ЦГИ ИГ РАН). Дастлабки версияни ишга туширишга жорий этиш санаси - 1991 йил. Жорий версиянинг тартиб рақами - 1.14. Келтириб бериш бошланганидаги инсталляциялар сони – 2900 та дастур. Охирги версияси Windows 98, NT, 2000 платформаларида амал қилади.

*Тизим хакида умумий маълумотлар.* Мақсад – рақамли карталарни компьютер хотирасига киритиш ва тахрир қилаш тизимини яратишдир.

*Қўлланиладиган соҳалари:* геология ва ер ости бойлиқларидан фойдаланишда, умумдавлат ва вилоят давлат бошқарув органларида, шаҳар хўжалигида, экология ва табиатдан фойдаланишда, Ер тузиш ва ўрмон хўжалигида, сув ресурслари ва улардан фойдаланишда, транспорт ва алоқада,

тижорат ва рекламада, геодезия ва картографияда, таълим тизимида ва бошқаларда.

*Тизимдан фойдаланиш ҳақида маълумотлар.* Графикли маълумотларнинг ички форматлари - Geo DRAW, растрли (JPEG, PCX, TIFF, BMP ва бошқалар), ҳаммаси бўлиб 30 дан ортиқ формати мавжуд. Маълумотлар базасининг ички шакли - bBASE, Paradox. Умуман тизим амалда исталган формат билан ишлашга қодир, чунки унга кириш драйвери тузилган. Драйверлар барча стандартларда тарқалган маълумотлар базасини бошқариш тизимларида (МББТ ёки рус тилида СУБД) учрайди, жумладан, мижоз - сервер муҳитида ишлаши ҳам мумкин (Oracle, Informix, MS, SQL, Server ва бошқалар).

*Интерфейс таърифи ва тизимнинг очиқлиги.* Фойдаланиш интерфейси Windows даги менюга, унинг фойдаланиш қуролларига, "қайноқ" тугунчаларига, диалогларига ва бошқаларга ўхшаш, бошқа ГИС дастурлари билан DDE бўйича алоқа қилиш, маълумотлар алмашиш имкони яратилган. Рус тилидаги версияси ва ҳужжатлари мавжуд.

*Тизим афзалликлари.* Тўлиқлиги, ўрганишга осонлиги, унча қиммат эмаслиги, турли форматдаги маълумотлар билан алоқа қилишлиги, фазовий маълумотларнинг типологик таркиблари билан ишлай олишлиги билан бошқа ГИСлардан ажралиб туради.

## **ГеоГраф/ГеоКонструктор**

*Ҳужжатли маълумотлари:* Ишлаб чиқарувчи - Россия фанлар академияси География институти Геоахборотлар тадқиқот маркази (ЦГИ ИГ РАН). Дастлабки версиясининг ишга киритиш санаси – 1992 й. Жорий версия рақами – Географ 1.5.33, Windows учун - Геоконструктор 2.0. Ўрнатилган дастурлар сони – 2900 та. Охирги версияни ҳаракатга келтирувчи платформа - Windows 3.11, 95, 98, NT, 2000.

*Тизим ҳақида умумий маьлумотлар.* Мақсади – фойдаланувчи учун тугалланган ГИСни яратиш. Дастурлашни кўпроқ катта мухитларда ГИС
функцияси ёрдамида иловалар яратишнинг инструментал воситалари, шунингдек, ГИС - WEB серверларини яратиш.

*Қўлланиладиган соҳалари* – геология ва ер ости бойлиқларидан фойдаланишда, умумдавлат ва вилоятлар давлат бошқаруви органларида, шаҳар ҳўжалигида, экология ва табиатни муҳофаза қилишда, ер тузиш ва ўрмон ҳўжалигида, транспорт ва алоқада, тижорат ва рекламада, геодезия ва картографияда, таълим тизимида ва бошқаларда.

*Тизимдан фойдаланиш ҳақида маълумотлар.* Графикли маълумотларнинг ички форматлари – Geo Draw/ГеоГраф. Умуман тизим деярли барча драйвер мосламалари рухсат берувчи форматлар билан ишлаш қобилиятига эга. Мос драйверларда барча тарқалган СУБД ларнинг стандарт версиялари мавжуд, шунингдек мижозларни сервер муҳитида ишлаши учун Оraclec, Informix, MS SQL, Server ва ҳ.к. бор. Бошқа дастурлар маҳсулотлари билан маълумот алмашиш DRC ва API – интерфейси орқали олиб борилади.

*Интерфейс таърифи ва тизимнинг очиқлиги.* Фойдаланувчилар интерфейси – Window дастурлари учун типик иловаларга ўхшаш (меню, ёрдамчи (айтувчи) тизим, воситалар, "қайноқ" клавишлар, диалоглар, тугмачалар ва ҳ.к.). Фойдаланувчилар интерфейсини ўзгартиш имкониятлари бор. ГеоГраф экранли шаклларни, кичик буйруқларни, интерфейс иловаларни фойдаланувчилар томонидан ишлаб чиқиш имконини яратади. Бошқа дастурлар билан ўзаро ҳамкорлик қилиш қобилиятига, "ехе" файлларини чақириш ва ДДЕ – алмашув кафолатига эга. Рус версиясида икки тилда (рус/инглиз) дастурлаш олиб борилади.

*Тизимнинг афзалликлари.* Тўлиқ функционаллик, анча енгил ўзлаштиришлик, турли форматлар билан ишлашлик, картографик шартли белгилар билан яхши ишлай олишлик кабилар ҳисобланади.

#### **Geo Media/Geo Media professional**

*Ҳужжатли маълумотлари:* Ишлаб чиқарувчи – Intergraph Corp (АҚШ). Дастлабки версияси 1997 йил ишга туширилган. Жорий версия рақами – 4.0. Жорий версия 2000 йилдан бошлаб етказиб берила бошланган. Охирги версияни ҳаракатга келтирувчи платформа – Windows NT, 2000.

*Тизим ҳақида умумий маълумот.* Мақсади – универсал ГИС яратиш бўлиб, ишлаб чиқаришда кўплаб тарқалган форматлардаги геоахборот маълумотлар базаси билан тўғридан тўғри алоқа қилиш имконига эга. Географик маълумотларни ишчи гуруҳ масштабидан тартиб то ташкилот даражасигача ягона ахборт тизимига самарали жойлай олади.

*Қўлланиладиган соҳалари:* геоахборот маълумотлар базасини яратиш, бу ишни кузатиб бориш, МБ бошқариш, ГИСда тахлил ўтказиш, мавзули карталаштириш, ҳудудий бошқариш ва кадастр, экология, муҳандислик тармоқлари, телекоммуникация, транспорт, қазиб олиш ва қайта ишловчи саноат, ҳарбий ишларда, режалаштириш ва тижоратда, маркетинг тадқиқотларида, сиёсат тадқиқотларида ва бошқаларда.

*Тизим таркиби* – марказий модуль (тизим ядроси) ГИСнинг асосий функцияларини ташкил қилади, Windws муҳитига тўлиқ жорий этилади ва барча иловалар учун ишлатилиши мумкин. Бундан ташқари, бир қанча ўнлаб қўшимча амалий модуллар ишга тушурилиши мумкин.

*Тизимдан фойдаланиш ҳақида маълумотлар.* Графикли маьлумотларнинг ички формати - барча маьлумотлар обьект сифатида СУБД да сақланади. Маьлумотлар базасининг ички формати - Oracle Spatial ёки исталган СУБД универсал геоформати бўлиб, ОDВС орқали рухсат этилган тизимни таьминлайди (MS Access, SQL Server, Oracle Server ва бошқалар).

*Интерфейс таърифи ва тизимнинг очиқлиги.* Фойдаланувчилар интерфайси – Windows NT, 2000 ларда тарқатилган Microsoft компаниясининг обьектли тармоқли модели (COM). Фойдаланувчи интерфейсининг имконияти тўлиқ. Ички дастурлаш тили талаб қилинмайди. Макрослар фойдаланувчилар буйруқлари асосида менюга боғланишга эга. Юқори даражадаги дастурлаш тиллари мавжуд – исталган OLT-client (Exsel учун VBA, Vizual Fox Pro, Vizual Bazic, Delphi, Vizual C++, Power Builderd ва бошқалар). "exe" файлларини чақириш мумкин. Рус тилидаги версияси 2000

йил чиқарилган, инглиз тилидаги версияси кирилл алифбоси билан таъминланган. Ҳужжатлари нашрли ва электрон шаклда, CD-ROM ва видеода ўқув курсларида мавжуд.

*Тизим афзалликлари:* Geо Meedia маълумотларни киритиш, тахлил қилиш, турли тоифадаги манбаларни тасвирлаш ва кенг ҳажмли фазовий ахборотларни тарқалишини тақдим этиш имкониятига эга ягона тизимдир. Турли тизимларда яратилган географик маьлумотларни узлуксиз ягона геоахборот маьлумотлар базасига киритиш имконияти мавжуд. Ўзоқда жойлашган маьлумотларга мурожаат этиш имконини берилади. Хусусий иловаларни дастурлаш, уларни ишга мослаш имконияти бор. Geo Media архитектураси очиқ ГИС коцепциясига ўхшаган бўлиб, очиқ ГИСлар бирлашмаси томонидан ишлаб чиқилган (OPEN GIS Consortium) ва ушбу талабларга тўлиқ жавоб берувчи энг биринчи маҳсулотдир.

Geo Мedia ёрдамида киритилган маьлумотларнинг тўғрилигини текшириш, уларга мурожаат қилиш, мавзули карталар ва легендаларни яратиш, мураккаб аналитик масалаларни ечиш мумкин. Geo Media нинг тахлил қилиш воситалари геометрик обьектларни мавзули обьектларга айлантириш, у ёки бу мавзули обьектларни танлаб олиш, шунингдек ГИСга растрли ахборотларни ва мультимедиа маҳсулотларини киритиш имконини беради. Обьектлар даражасини ва синфини аниқлаш воситалари ёрдамида уларни компьютер хотирасига киритиш, таҳрир қилиш ва ўзгартириш, маьлумотларни кўпайтириш ва уларни долзарб ҳолатда сақлаб туриш каби имкониятлари ҳам бор.

#### **MGE (Modular Gis ENVIRONMENT)**

*Ҳужжатли маьлумотлари:* Ишлаб чиқарувчи - INTERGRAPH Corp. (АҚШ). Биринчи версиясининг компьютерларга ўрнатилган вақти 1985 й. Жорий версиянинг рақами - 7.1, у 2000 йилдан бошлаб ишлатила бошлаган. Сўнгги версияни ҳаракатга келтирувчи платформа - Windows NT, 2000. Етқазиб берувчи фирма - ЦПГ "Терра Спейс".

*Тизим ҳақида умумий маьлумотлар.* Мақсади – MGEнинг ГИС муҳитдаги тўлиқ функционал, оммавий ва кўп иловали модулини яратиш (60 дан ортиқ модуллари мавжуд).

*Қўлланиладиган соҳалари* – геоахборот маьлумотлар базасини ташкил этиш, база ҳолатини мунтазам кузатиб бориш, бошқариш ишларини ўрта ҳажмдан то жуда катта ҳажмгача олиб бориш, соҳалар учун ихтисослашган ГИСларни ҳосил қилиш, фазовий тахлилни бажариш, мавзули карталаштириш ишларини олиб бориш, аэрокосмик суратларни қайта ишлаш, топологик тахлил, карталарни нашрга тайёрлаш, кадастр ишларини юритиш, худудларни бошқариш, экология, мухандислик коммуникацияси, телекоммуникация, транспорт, қазиб олувчи ва қайта ишловчи саноат, ҳарбий соҳалар, тижорат ишларини ривожлантириш ва маркетинг тадқиқотини олиб бориш, сиёсий тадқиқотларда ва бошқаларда.

*Тизимнинг таркиби* қуйидаги иловаларни ўз ичига олади: MGE basic Nucleus – MGE оиласига кирувчи барча воситалар учун асосли ядро ҳисобланади; ГИС ва картографик иловалар учун ГИС-лойиҳани бошқариб боришни функционал таьминлайди; маълумотлар базасига мурожаат этиш ва маьлумотларни тасвирлаш; картографик проекциялар ва координаталар тизимидан фойдаланиш кабиларни бажаради. MGE Basic Adminstrator маьлумотлар базасини бошкариш қурилмаси; ГИС-лойиха таркибини белгилаш ва маьлумотлар базасини бирлаштиришни бажаради. MGE Base Mapper - фазовий ва атрубутивли маьлумотларни автоматлашган ва қўл ёрдамида йиғиш модули. MGE Analyst – фазовий тахлил воситаси бўлиб, у МБ орқали берилган мураккаб саволларга жавоб топиш ва ишлашни таъминловчи, типология муносабатларни тахлил қилиш ва натижаларни ифодалаш; буферли зоналарни тузиш; фазовий контурларни мақсадли жойлаш; мавзули карталарни тузиш, типологик таркибли геомаълумотларни тасвирлаш, матнли ҳисоботларни ўзида тасвирлайди; 1/RAS С – оқ-қора, рангли ва рангли индексли аэрокосмик суратларни ва растрли карталарни қайта ишлаш – тасвирнинг шаклини тузатиш ишларини бажариш;

спектрларни қайта ишлаш ва тахлил қилиш; растрларни бир-бирига қўшиш, кесиш; тасвирнинг сифатини аниқлаш; фотопланларни монтаж қилиш; монитор экранида векторлаш ишини бажариш; растрли-векторли тасвир устида иш олиб бориш ва нашр қилишни бажаради; MGE Map Finisher – ГИС маълумотлар базасидаги ахборотлар ёрдамида ўта юқори сифатли картогрфик маҳсулотларни яратади; WYSIWIG орқали картографик белгиларни ишлаб чиқишни автоматлаштириш, картанинг ташқи рамкасини жиҳозлаш, қирқим карталарни жойлаштириш, легендани ишлаб чиқиш ва барча маълумотларни нашр қилиш; MGE Gird Generation – векторли кўринишга эга бўлган картографик турни ва ташқи рамкани жихозлашни таъминлаш воситаси; МGE Clean Tool Kit – векторли типологик мазмунли карталарни текшириш ва автоматик тўғрилашга мўлжалланган 3 та турдаги иловалар.

*Тизимдан фойдаланиш ҳақида маълумотлар.* Графикли маълумотларни ички формати – DGN, Oracle Spatial – универсал геоформатли ёки СУБД объекти шаклида. Маълумотлар базаси ички формати - Oracle Spatial универсал геоформатли, ёки RIS, ODBC тизими орқали руҳсат берувчи исталган СУБД да. Маълумотлар базасини экспорт қилиш - Oracle Spatial, MapInfo, Arc View Shape file, GeoMedia, ASC II орқали.

*Интерфейс таърифи ва тизимнинг очиқлиги.* Фойдаланувчилар интерфейси – Windowc Motif. Фойдаланувчилар интерфейсининг ўзгартириш имкониятлари бор. Ички дастурлаш тиллари – JMDL (Java), MDL (стандарт СANSI/72). Макрослар – мавжуд (интерактив ёзиш имкониятлари билан). Юқори даражали тил – исталган OLE-Client (Visual Basic, Visual C++, Delphi), Perl ва бошқалар. <<exe>>файлларини исталганда чақириш мумкин. Бошқа имкониятлари, масалан, OLE, ODBC, DDE, Perl мавжуд. Дастурнинг рус тилидаги версияси йўқ, лекин кирилл алифбоси киритилган. Дастурнинг тузилиши ҳақидаги маълумотлар нашрли, электрон кўринишда, CD-ROM ва видеода мавжуд.

*Тизимнинг афзаллик томонлари.* Дунё бўйича энг кўп модулларга (60 дан ортиқ) эга бўлган геоахборот ва картографик тизим бўлиб, рақамли технологияларни тўлиқ амалга ошириш имконини берувчи, яъни маълумотларни тўплашдан тортиб, то талаб даражасидаги кўринишга олиб келувчи дастурдир. Ахборотларни киритиш/чиқариш, исталган шакли учун осон созланадиган фойдаланувчилар интерфейси; маълумотларнинг кенг форматлари диапозонида ишлашга, шу жумладан ARC/INFO, ArcView, MapInfo, Oracle Spatial, GPS маълумотлари, ASCII файллари ва алмашувчи ГИС форматлар; тасвирларни анализ ва таърифлашни самарали воситалар жамланмаси; SQL мантиқий ва худудий сўровлар тили ёрдамида кўп мавзули фазовий тахлил ишларини олиб бориш; натижалар фойдаланувчи талабига биноан белгиланган кўринишда чиқарилади; топонимларни шакллантириш, кузатиб бориш ва тахлил қилиш; интерактив режимда картографик махсулотларни тайёрлаш ва ГИС маълумотлар базасидаги жахон стандартларига жавоб берадиган ахборотлар асосида юқори сифатли картографик маҳсулотлар ишлаб чиқариш имкониятига эга.

#### **MAPINFO PROFESSIONAL**

*Ҳужжатли маълумотлари:* Ишлаб чиқарувчи – MapInfo Corporation, Тroy, NY, USA. Ушбу дастурнинг энг биринчи версияси 1986 йилда ишга туширилган. Ҳозирги кунда дастурнинг 8.0 версияси ишлатилмоқда, бу версия 2006 йилдан ишга тушган. Бу версияни ҳаракатга келтирувчи платформа Windows NT, NT for Alpha.

*Тизим ҳақида умумий маьлумотлар.* Мақсади – фойдаланувчи учун тўлиқ функцияли очиқ ГИС яратишдир.

*Қўлланиладиган соҳалари:* Ер, ўрмон ва кучмас мулк кадастрлари, шаҳар қурилиш ва архитектура, телекоммуникациялар, нефть ва газни қазиб чиқариш ва фойдаланувчига узатиш, электр тармоқлари, экология ва табиатни муҳофаза қилиш, геология ва геофизика, темир йўл ва автомобиль транспорти, банк ишлари, таълим, давлат бошқаруви ва ҳ.к.

*Тизимдан фойдаланиш ҳақида маълумотлар.* Графикли маълумотлар базаси форматлари – хусусий, Access, Excel, DBF ва бошқа бўлинувчанли

матнлар. Графикли ва растрли маълумотларни AutoCAD (DXF, DWG), ESRI (EOO, SHP); Intergraph, MicroStation Design (DGN) ва бошқа кенг тарқалган растрли форматларда экспорт қилиши мумкин. Маълумотлар базасини Access, Excel, DBP, бўлинувчанли матнлар, узоқдаги МБ га экспорт қилиш мумкин. Графикли маълумотларни AutoCAD (DXF, DWG), ESRI (EOO, SHP), Intergraph, MicroStation Design (DGN) лардан импорт қилиши мумкин. Маълумотлар базасига эса драйвери мавжуд бўлган барча СЮВС форматларидан ва ташқи базаларидан ахборотлар олиши мумкин.

*Интерфейс таърифи ва тизимнинг очиқлиги.* Фойдаланувчилар интерфейсига Windows АРI нинг стандарт воситаларидан фойдаланилади. Фойдаланувчилар интерфейсининг мувофиқлаштириш имкониятлари тўлиқ бўлиб, MapBase воситаларида олиб борилади. Ички дастурлаш тили – MapBasic. Бошқа дастурлаш тилларини қўллаш имкониятлари бор – DLL ва OCX – библотекаларига ва бошқа мураккаб тизимларга уланиш мумкин. Рус тилидаги версияси бор.

*Тизимнинг афзалликлари.* MapInfo тизими бирор бир жойга тегишли ёки фазовий боғланган ахборотларни қайта ишлаш ва тахлил қилиш учун махсус лойиҳалаштирилган. Утилит кўплиги тизимининг функционал имкониятларини кенгайтиради.

#### **WINGIS**

*Ҳужжатли маълумотлари:* Ишлаб чиқарувчи – PROGIS (Австрия). Номланиши – WINGIS, 3 поғонали Windows учун яратилган ГИС мажмуаси. Дастлабки версияси 1993 йили ишлаб чиқилган. Ҳозирги кунги версияси 4.0. Жорий версиянинг ишга тушган вақти – 2000 йил ва шу кунгача дастур 650 та компьютерга ўрнатилган. Ҳозирги версияни ҳаракатга келтириш платформаси – Windows 95, 98, NT.

*Тизим ҳақида умумий маълумотлар.* Номланиши - WinGIS – профессионал геоахборот тизими. Мақсади - фойдаланувчи электрон карталарни яратиш ва уларни тахлил қилиш, шунингдек, дигитайзер орқали

ва аэросуратларни рақамлаш ишларини ҳам бажариш. Объектларни таърифлаш функцияси AutoCADни эслатади. WinMap - фойдаланувчининг якунловчи ГИСи бўлиб, дигитайзерларга уланиш имконини бермайди, маълумотларни узатиш ёки қабул қилиш имкониятлари ҳам йўқ. WinGis тўлиқ тайёрланган лойиҳалар билан ишлашга мўлжалланган.

*Маълумотлардан фойдаланиш.* Маълумотларнинг ички формати – AMP, маълумотлар базасининг ички формати – ACCESS асосида ишлаб чиқилган.

*Интерфейс таърифи ва тизимнинг очиқлиги.* Фойдаланувчилар интерфейси – стандарт Windows. Фойдаланувчилар интерфейсининг мувофиқлаштириш имкониятлари WinGis ва WinMAP учун чекланган. WinMAP/LT учун эса чекланмаган. <<exe>> файлларини исталган вақтда чақириш мумкин. Барча ташқи дастурларнинг функцияларини бошқариш, объектлар макросларини яратиш АхWinGIS қурилмаси орқали осонгина бажарилади. Рус тилидаги версияси бор. Ҳужжатлари – фойдаланувчи карта, рамка ва бошқа диологлар дарчасида ва help-файлларида.

#### **4.2. ГИСга қўйиладиган талаблар**

ГИСга асосий талаблар [2,5,7] да кўрсатилган бўлиб, улар тизимни ҳаракатга келтирувчи зарурий шартлардир. ГИС қуйидагиларни таъминлаши зарур:

- дигитайзер, сканер, рақамли фотокамера, "сичқонча" ёрдамида картографик ахборотларни киритиш, бошқа тизимлар файлларидан фойдаланиш; растрли тасвирларни ярим автоматик ва автоматик йўллар билан рақамлаш;

- картографик маълумотлар базасини бошқариш (маълумотлар базасининг архитектурасини шакллантириш, картографик объектлар ва фактографик маълумотлар базалари жадваллари қаторлари орасидаги алоқаларни тахлил қилиш, маълумотларни янгилаш, қидириш, танлаш),

вектор ва растр ахборот қатламларининг, уч ўлчовли объектлар ва юзали қатламларнинг турли тизимларда ишлашини таъминлаш;

- тизимнинг ички дастурлаш тилининг мавжудлиги фойдаланувчига қуйидаги имкониятларни беради:

тизим фаолияти ичида хисоблаш дастурлари ва бошқа фойдаланувчилар учун иловаларини яратиш; маълумотлар қатламининг янги турларини яратиш, бошқа маълумотлар базасига ва ГИСларига осон киришни таъминлаш, фойдаланиш интерфейси тизимига ўзгартириш ва тўлдиришлар киритиш;

- - координаталар тизимини ўзгартириш ҳамда эллипсоид ва шарда картографик лойиҳаларни бир масштабга келтириш;

узунлик, юза, периметрларни хисоблаш, объектни бошқа тавсифларини ўз ичига олувчи метрик муолажаларни бажариш;

- - маълум шарт-шароитларни қаноатлантирувчи узоқликда юзалар қуриш, яқин қўшни полигонларни қидириш;

- - кўпгина картографик объектлар устидан муолажаларни - "кесиш, бирлаштириш, ўчириш"ни олиб бориш;

- - тармоқлардан муолажалар, оптимал маршрутларни танлаш;

- - таянч нуқталарнинг бошқариладиган ва бошқарилмайдиган тармоғида юзаларни қуриш ва уларни тахлил қилиш;

- - маълумолтларни такрорламай ва ҳар бир алоҳида худуднинг яхлитлигини бузмайдиган, шунинг билан бир вақтнинг ўзида битта фазовий координаталарида кўпгина худудлар, ҳар бири ўзининг ички координаталар тизимига эга бўлиши, келишилган ишни бажариш имконига эга бўлган виртуал бирикиш режимида картографик маълумотлар билан ишлаш;

- - йирик масштабда тасвирланган картографик объектдан янги худудга ўтишга имкон берувчи, бир-бирини ичига кўп марта киритиладиган маълумотлар базасини қурилиш архитектуралари;

- мос даструрий таъминот мавжуд бўлган рақамли фотограмметрия ва стереотасвирларга ишлов бериш усулларидан фойдаланиш;

- тушунтириш матнлари, чизма элементлари ва бошқалар бўлган оққора ва рангли карталар, шаклни безатиш, монтаж қилиш, қирқим-карталар ва "дарчалар"ни яратишдан иборат ҳисобот шаклларни генерализация қилиш;

- чизма ва матнли маълумотларни матрицали, оқимли, лазерли принтерларга, плоттерларга, файлларга ҳамда бошқа тизимларга экспорт қилиб чиқариш, жумладан, маълумотлар форматларини "конвертация" қилиш имкониятларига эга бўлиши керак.

ArcInfo ва MGE мураккаб ихтисослашган кўп модулли ГИСларга, хатто нархи қиммат бўлсада, кенг спектрдаги ишларни ҳал этишга мўлжалланганлигини ҳисобга олиб, айнан уларга, яъни карта яратиш, тахлил қилиш ва тахрир қилиш учун энг кўп имконияти бўлганидан уларга қизиқарли эътиқод кучлироқдир. Бундай ГИСлар билан ишлаш махсус ўқитишсиз мураккаб ва хатто иложсиздир. Шунинг учун ҳамма ташкилотлар ҳам ўзида ундан фойдаланиш имконини топмайдилар. Мамлакатимизда уй ГИСларидан MapInfo ва ArcView кенг тарқалган. Юқорида айтилган ГИСларда барча шартларни улар тўла қониқтиради, чунки уй ГИСларининг имкониятлари ихтисослашган ГИСларга қараганда кичик бўлишига қарамай, уларда мавзули карта яратиш қуроллари осонгина тахлил ва тахрир воситаларига эгадир.

Шахсий уй ГИСлари тизими очиқ муҳитли дастурлашга эга бўлиб, фойдаланувчининг ҳохишига қараб етишмайдиган функцияларни қўшиши мумкин. Мазкур китобнинг кейинги бўлимларида шу мавзуларга ўқувчи эътиборини қаратамиз ва мавзули карта яратишнинг электрон шаклини компьютер технологияси масалаларига мукаммал тўхталишга ҳаракат қиламиз.

#### **4.3. Рақамли картага қўйиладиган талаблар**

Олдинги бобларда картага Ер юзаси модели сифатида умумий тавсиф берилган эди. Энди рақамли картани ГИС воситалари билан тузиш ва

тасаввур этишни кўриб чиқамиз. Шу сабабли қуйидагиларни келтириш муҳим деб ҳисоблаймиз:

*Рақамли карта* – бу маълум маънода ўзаро боғлиқ бўлган маълумотларнинг тартибга тушган тўплами бўлиб, ер юзининг қабул қилинган координаталар тизимидаги рақамли моделини ифодалайди.

Жой объектларининг ҳамма зарурли компонентларини ифодаловчи ахборотни талқин қилиш, метрик ва семантик маълумотлар тўплами рақамли карта сифатида қабул қилиниши учун улар қатор талабларга жавоб бериши керак. Ҳозирги пайтда ҳатто Россияда ҳам Ер кадастри рақамли картасининг сифатига талаблар қўядиган ҳеч қандай стандартлар йўқ. Роскартографияда тармоқ стандартида ОСТ 68-34-98 "Рақамли топографик карталар. Рақамли топографик карталар сифатига талаблар" бор. Унда 1:10000 ва ундан майда масштабли дастлабки картографик материаллар асосида яратиладиган рақамли карталарга қўйиладиган асосий талаблар келтирилган.

Мазкур стандартда топографик карталар сифатига, яъни рақамли картанинг тўлиқлиги; рақамли картанинг аниқлиги; объектлар ва тавсифноманинг тўғрилиги; рақамли карта ва унда келтирилган объектларни картографик тузилиши мантиқан тўғри танланган бўлиши каби асосий талаблар берилган.

Ушбу кўрсатгичларга биринчи навбатда келиши зарур бўлган яна бир кўрсаткични - рақамли картада мавжуд бўлган, маълумотларнинг метрик компонентини ташкил этадиган, вектор маълумотларнинг топологик жиҳатдан мос келишлигини қўшиб қўйиш керак.

*Топологик жиҳатдан мослик* – бу вектор маълумотларнинг топологик хоссаларига қўйилган барча талабларни қаноатлантиришидир. Топологик мосликнинг талаблари рақамли карта тузиш учун фойдаланилган маълумотлар туркумига боғлиқ равишда ўзгариши мумкин, аммо барча ҳолатларда улар аниқ ифодаланган бўлиши шарт. Барча векторли рақамли карталар учун қўлланилиши мумкин бўлган векторли маълумотларнинг

топологик мослигига қуйидаги умумий талабларни белгилаш мумкин (4.1 расм):

- майдонли объектлар чегаралари ёпилган бўлиши керак, яъни контурнинг дастлабки нуқтаси координаталари охирги нуқта координаталари билан бир хил бўлиши керак;

- чизиқли объектларнинг узилишига йўл қўйилиши мумкин эмас;

Агар маълумотларни топологик векторли модели ишлатилаётган бўлса, яна юқоридаги талабларга қуйидагиларни қўшиш лозим:

- контурли объектлар чегараси сифатида ишлатиладиган чизиқлар кесишиш жойида тугунлар ҳосил бўлиши, чизиқлар эса алоҳида контурли элементларига бўлинган бўлиши керак;

- берк чизиқли полигоннинг чегараси ҳисобланмайдиган ҳар бир чизиқнинг бошланғич ва охирги нуқталари бошқа чизиқлар нуқталари билан туташиши ва туташган жойларда тугунлар ҳосил қилиши, яъни ҳар бир чизиқларнинг охирги нуқтаси бошқа чизиқларнинг бирор нуқтаси билан уланиши ва айниқса, иккинчи қатор параллель чизиқлари бўлмаслиги керак.

Рақамли картанинг тўлиқлиги қуйидаги кўрсатгичлар билан белгиланади: рақамли картанинг паспортини бўлиши; уни тўлдиришни тўлиқлиги ва тўғрилиги; объект таркиби ва таснифининг тўлиқлиги ва ҳ.к.

*Рақамли карта паспорти* – бу картанинг умумий тавсифи ҳақидаги маълумотлар тўплами (*метамаълумотлар*). Мавжуд ГОСТ Р 51353-99 "Геоинформационное картографирование. Метаданные электронных карт. Состав и содержание" стандартида бу ҳақида қуйидагича таъриф берилган:

*Электрон карталар метамаълумотлари* – бу электрон картанинг мазмуни, ҳажми, маълумотлари фазовий жойлашиши, сифати, аниқлиги, тўлиқлиги, ишончлилиги, замонавийлиги ва бошқа тавсифномасини ифодаловчи маълумотлар, шунингдек, электрон карталарни тузиш ёки уни янгилашда қўлланиладиган геодезик, гравиметрик, фотограмметрик ва картографик маълумотлар ҳамда электрон карталардан фойдаланиш тўғрисидаги маълумотлардир.

Ушбу стандартларга мос равишда метамаълумотлар фазовий маълумотларнинг ниҳоятда тўла умумий тавсифномасига эга бўлиши керак ва қуйидаги ахборотларни ўз ичига олмоғи лозим:

- метамаълумотларни берган ташкилот;

- рақамли картани тайёрлаган ташкилот;

- маълумотлар сифати, аниқлиги, тўлиқлиги, генерализация мезонлари;

махсулот тури изохланган матн;

- манбаларни, дастлабки маълумотларни тўплаш усули;

- координаталар тизими, картографик проекция ва эллипсоид;

- картага олинаётган худуд ҳақида маълумотлар ва бошқалар.

Шуни айтиб ўтиш жоизки, мазкур стандарт метамаълумотлар мазмунига умумий талабларни қўяди, лекин рақамли карталар паспорти мазмуни мукаммал ҳолатда қандайдир меъёрий ҳужжатлар билан чекланмаган.

*Рақамли карта таркибининг объектив тўлиқлиги* – бу жойдаги реал борлиқга мос равишда ҳамма талаб этилган қоидаларга мос ҳолда картага олинаётган объектларининг таснифи бўйича рақамли картада тасвирланишидир. Объектлар учун классификаторлар талабларига мос равишда қийматлар келтирилган бўлиши лозим.

*Рақамли картанинг аниқлиги* – унинг метрик ахборотларда объектлар контурлари нуқталари координаталарининг аниқлиги билан ифодаланади. Меъёрий техник ҳужжатлар талабларида аниқлик кўрсаткичи сифатида объектлар контурлари нуқталари координаталари уларга яқин жойлашган нуқталарга нисбатан планли ўрнининг ўртача квадратик хатолиги қиймати орасидаги фарқ олинган. Ҳозирги пайтда амалдаги меъёрий техник ҳужжатлар рухсат этилган ўртача квадратик хатони 0,5 мм деб белгилаган. Объектлар идентификацияси ва тавсифларнинг тўғрилиги – бу рақамли карта

тузилишида классификаторга мос равишда объектлар идентификацияси, коди ва тавсифномасининг тўғрилигидир.

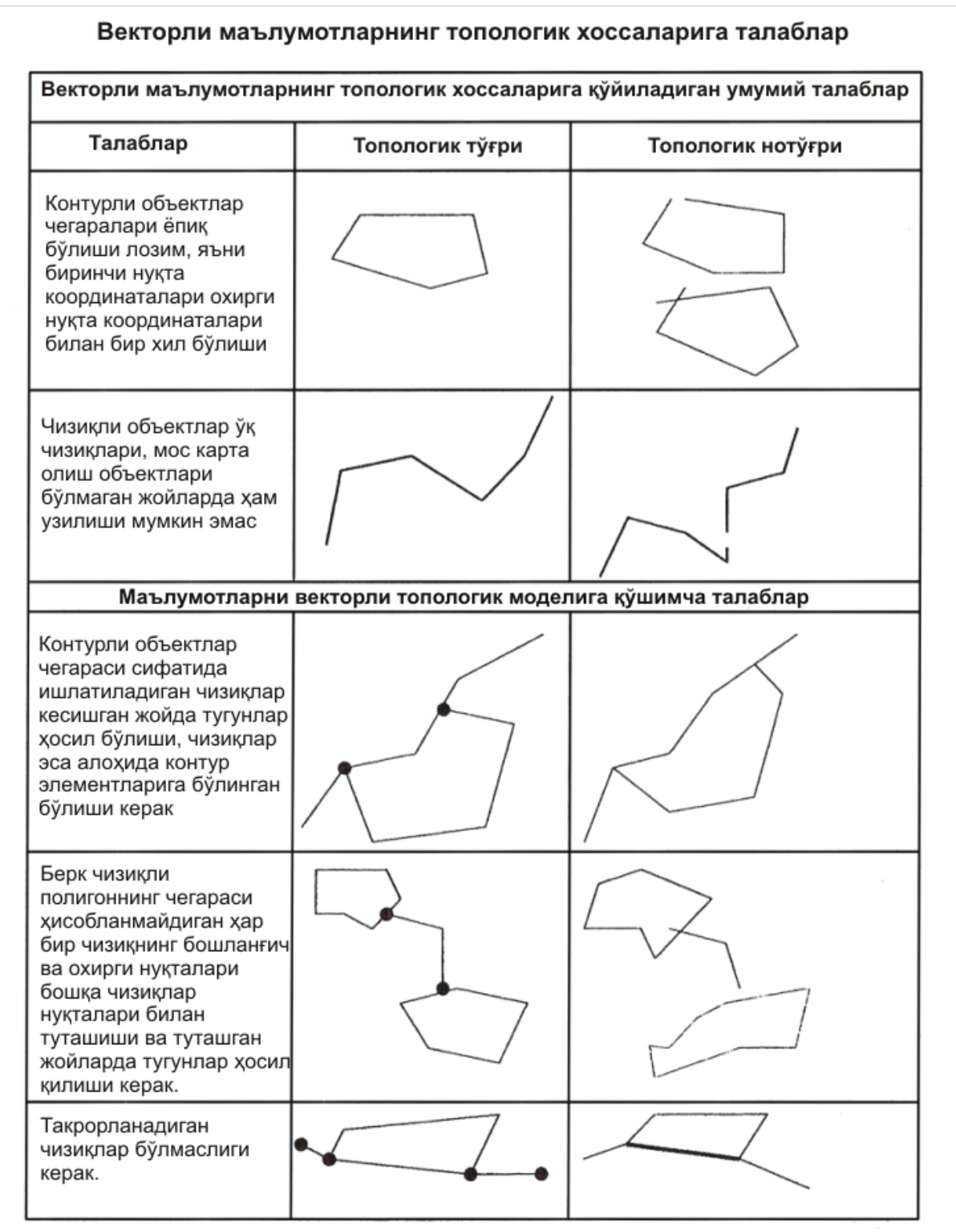

4.1-расм. Векторли маълумотлоар топологик хоссаларига талаблар

Рақамли картанинг таркиби ва ундаги объектларни ифодалашнинг мантиқий мувофиқлиги – бу маълумотлар учун фойдаланилган мантиқий моделлар ва форматларнинг талабларни қаноатлантиришидир. Агар гап маҳсулотни истеъмолчига узатиш ҳақида кетаётган бўлса, унда бунга маълумотларни алмашишни ҳам киритиш зарур, бу кўрсатгич яна маълумотлар яхлит ёки бир-бирига зид эмаслигини билдиради. Бу жуда муҳим кўрсаткич (лекин унга кўп ҳолларда эътибор берилмайди), маълумотлар яхлитлиги (бир бутунлиги) хатоликни аниқлайди, лекин у кўп ҳолларда сермеҳнат ва машаққатли жараён ҳисобланади.

Бу жараёнда рақамли карта қаноатлантириши керак бўлган умумий талабларни санаб чиқамиз:

- рақамли картада бир хил идентификаторли объектлар бўлмаслиги керак;

- контурлар, контурли элементлар ва метрик маълумотлар тўплами бир хил идентификаторли бўлиши умуман мумкин эмас;

- барча маълумотлар рақамли картанинг бошқа компонентлари билан боғлиқ бўлиши керак;

- янги киритилган тузатмалар қабул қилинган моделга зид бўлмаслиги керак. Масалан, MGE рақамли карта учун барча графикли объектларга берилган тузатма объектлар жадвалида келтирилган бўлиши лозим. Агар объект тавсифга эга бўлса, графикли объект атрибутлари шу жадвалда ёзилган бўлиши керак. Бошқа томондан атрибутлар жадвалидаги муайян ёзув фақат биртагина графикли объект билан боғланган бўлиши лозим.

- рангли картада маълумотларнинг барча компонентларига изоҳлар келтирилган бўлиши керак. Масалан, MGE рақамли картадаги графикли файлда графикли объект учун жадвалида маълумот бўлса-ю, объектлар жадвалида бундай ёзув бўлмаса, бу картани тузиш методикасининг бузилишини билдиради. Рақамли карталар маълумотларининг аниқ концептуал модели учун ахборотларнинг яхлитлигига махсус талаблар белгиланади.

#### **4-боб бўйича назорат саволлари**

1. Замонавий ГИСларни нечта гуруҳга ажратиш муммкин?

2. Шахсий компьютерларга ўрнатиладиган ГИСлар ёрдамида қандай ишлар бажарилади?

3. ArcInfo дастури қўлланиладиган соҳаларни баён қилинг.

4. AutoCAD Map дастури афзалликлари нималардан иборат?

5. GeoDRAW дастури қайси соҳаларда ишлатилиши мумкин?

6. Geo Media/Geo media professional тизими ҳақида умумий маълумотлар нималардан иборат?

7. Geo Media/Geo media professional тизимининг афзаллик томонларини изоҳлаб беринг.

8. MGE тизими таркиби қандай модуллардан иборат? Уларнинг вазифаларига қандай ишларни бажариш киради?

9. MapInfo тизими қандай соҳаларда қўлланилади?

10. ГИСга қўйиладиган асосий талабларни келтиринг?

11. Топологик жиҳатдан мослик қандай тушунча? Топологик мос келишликка қандай талаблар қўйилади?

12. Рақамли карта паспортига қандай таъриф берилади?

13. Рақамли картага қўйиладиган умумий талабларни баён қилинг.

#### **5-БОБ. ГИСДА МАВЗУЛИ КАРТАЛАРНИ ЯРАТИШ**

#### **5.1. Карта тузиш ишлари босқичлари ва технологик жараёнлар**

Карталар яратиш технологиясининг анъанавий қоғозли усули билан бир қаторда кейинги 10-15 йил ичида компьютерли - географик ахборот тизимларидан фойдаланган технологияси ривожланиб келмоқда.

Карталар яратишнинг ГИС-технологиясини энг кўп тассавур этиладиган умумий шакллари қуйидаги кўринишдадир:

1. Дастлабки материалларни тайёрлаш ва маълумотларни компьютер хотирасига киритиш:

а) электрон тахеометрлар тўпловчиларидан;

б) GPS қабулчиларидан;

в) тасвирларни қайта ишлаш тизими орқали;

г) тадқиқот материаллари, муаллиф ёки карта тузувчиларнинг оригиналлари, шунингдек мавжуд картографик материаллардан;

д) дастлабки материалларни сканирлаш ва олинган растрли тасвирни бир хил ўлчов бирлигига келтиришлардан иборат.

2. Яратиладиган карта қатламлари ва уларга тегишли жадвалларни тузиш ва тахрир қилиш ҳамда маълумотлар базасини тузиш.

3. Объектнинг таснифли, жадвалли ва матнли маълумотларини киритиш.

4. Карта учун тасвирлаш усулларини танлаш.

5. Қатламларни устма-уст жойлаш, картанинг мавзули мазмунини ишлаб чиқиш ва тахрир қилиш.

6. Картанинг компоновкасини ишлаб чиқиб, унинг нашрли нусҳасини ҳосил қилиш.

7. Картани нашр қилиш.

*Рақамли кадастрли карта яратишнинг асосий технологик жараёнлари.* Бирор бир худуда ер кадастрининг маълумотномали асосини

яратишни таъминлайдиган ер кадастри ишларининг асосий шакли – бу ерларни рўйхатдан ўтказиш (инвентаризация) ва кадастрли картага олиш ҳисобланади. Бу ишларни бир-биридан ажратиб бўлмайди, чунки улар учун умумий манба маълумотларидан фойдаланилади, шу билан бир қаторда айрим инвентаризация кадастрли карта тузиш ишлари таркибига кирувчи дала ишлари бир вақтда ўтказилишини ҳам таъкидлаш лозим. Худудни инвентаризация қилиш ва кадастрли картага олиш бўйича ишлар натижалари кадастрли карталар ва баёнли инвентаризацион материаллар шаклида келтирилади.

Кадастрли картага олиш – бу район ёки аҳоли яшаш жойи худудини кадастрли картасини тузиш бўйича олиб бориладиган комплекс тадбирлардир. Кадастрли карта ва план ҳамда инвентаризацион материалларидаги маълумотлар ўртасида боғлиқлик ер участкаси идентифакаторлари воситачилигида амалга оширилади.

Инвентаризация ва кадастрли картага олиш бўйича ишларни бажаришда идентификаторлар сифатида ер участкаларининг идентификацион рақамлари, давлат ер кадастрининг маълумотлари базасига ахборотлар киритишда эса кадастр рақамлари ишлатилади.

Шундай қилиб, кадастрли карта - бу инвентаризация ва кадастрли картага олиш бўйича ер кадастр ишларини бажаришда олинган маҳсулотни бир тури бўлиб, у ер кадастри ахбороти асосининг картографик компоненти ҳисобланади. Кадастрли карта ерлар инвентаризациясини ўтказиш натижаларини кўргазмали тасвирлашда, ер участкаларининг жойлашган ўрнини, уларнинг чегараси ва майдонини аниқлаш ва навбатчи кадастрли карта тузишда ишлатилади.

Аҳоли яшаш жойлари кадастрли карталар ва планлари учун қоидага мувофиқ 1:1000 ва 1:2000 масштабли, аҳоли яшаш жойларидан ташқаридаги ерлар учун эса 1:10 000 ва ундан майда масштаблар қўлланилади.

Кадастрли карталар ва планларда катта майдонли худудлар (район, аҳоли яшаш жойлари) тасвирланади, шунинг учун улар аэрофототографик

съемка услубида рақамли технологиядан фойдаланиб яратилади, жумладан, аҳоли яшаш ҳудудлари учун стереотопографик съемка, бошқа худудлар учун эса ортофотопланда съемка қилиш методида тузилади.

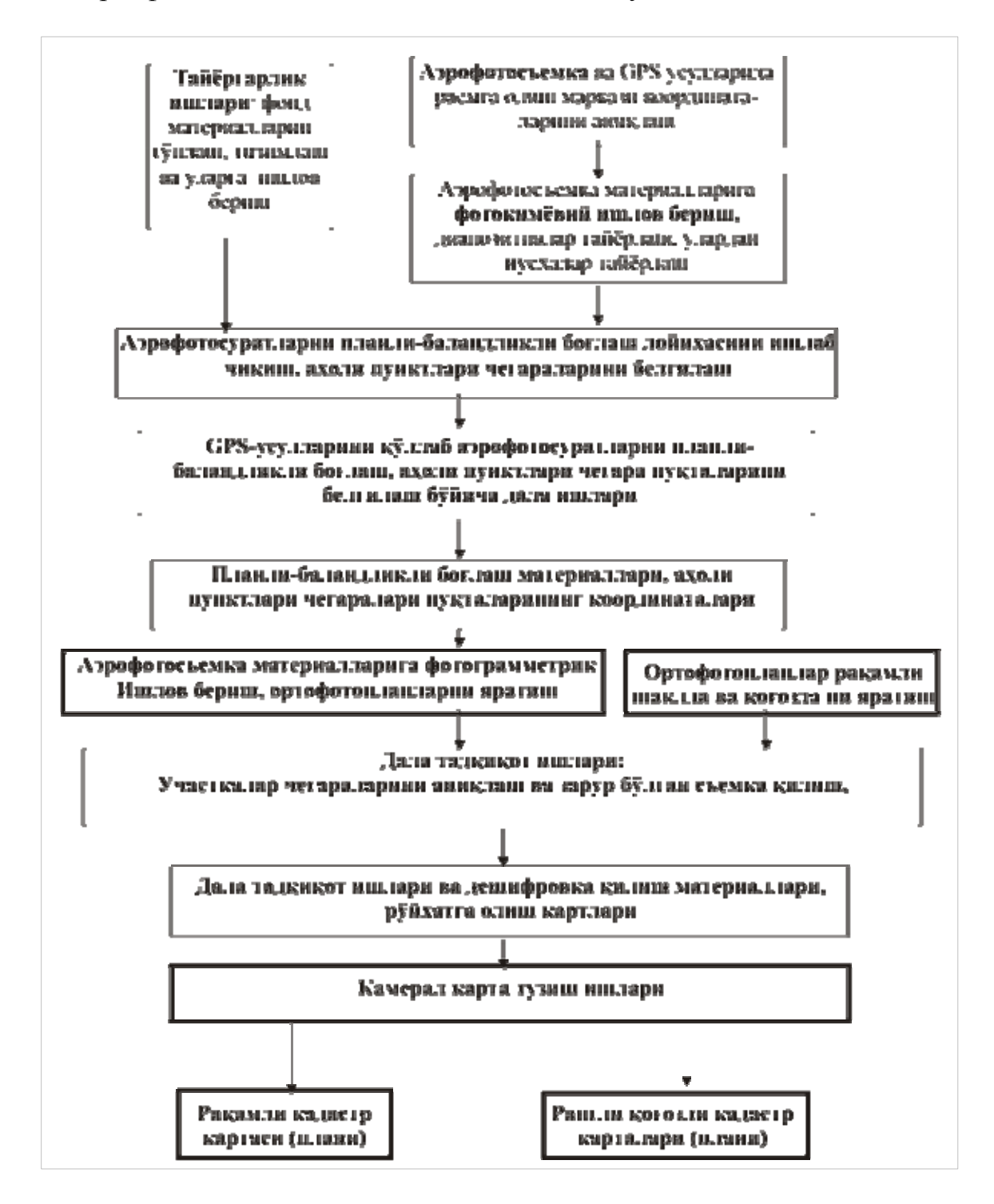

5.1-расм. Кадастр план ва карталарини яратиш технологик схемаси

Аҳоли яшаш худудлари учун ҳар икки услубни биргалаштириб карта яратиш ишларини олиб бориш керак, шунда бинолар ва баланд иншоотлар стереофотограмметрик съемка услубида, қолган объектлар ортофопландан фойдаланиб картага туширилади.

Айрим ҳолларда унча катта бўлмаган ҳудудлар учун 1:2000, 1:1000, 1:500 масштабда планларни тузишда тахеометрик, теодолитли ва мензулавий план олиш ишлари ҳам қўлланилади.

Кадастрли карта ва планларни яратишнинг аэрофототопографик съемкага олиш услуби технологиясини кўриб чиқамиз. Бунда аэрофотосъемка материаллари билан бир қаторда мавжуд векторли картографик материаллар ва дала съемкаси натижаларидан ҳам фойдаланиш мумкин.

5.1. расмда замонавий ГИС-технологияларини қўллаб, кадастрли план ва карталар яратиш ишларининг умумлаштирилган технологик жароёни келтирилган. Бу технологик жароёнида аэрофотосъемка материаллари асосий маълумотлар манбаи бўлиб ҳисобланади, ГИС-технологиялари ва бошқа дастурий воситалар эса асосан камерал фотограмметрик ва карта тузиш ишлари билан чекланган.

Бундай кадастрли съемка технологияси ишлари кадастрли картага олиш ва ерларни инвентаризация қилиш жараёнларининг бирлигини акс эттиради ва қуйидаги замонавий услублар ва принциплардан фойдаланиш асосида юритилади:

- GPS–тизимидан фойдаланиб расмга олиш марказини аниқлашга асосланган аэрофототопографик съемка методи;

- фотограмметриянинг рақамли услублари;

картага олишнинг рақамли ва ГИС – технологияси методлари технологик ечим сифатида ишлатилади;

- мустақил маҳсулот сифатида рақамли кадастрли карталар олиш;

- турли манбалардан олинган маълумотларни биргаликда чиқиш;

- инвентаризацияни (чегараларни аниқлаш, натижаларини жойлаш, дешифровка қилиш) ўтказиш учун ишчи материал сифатида ортофотопландан фойдаланиш.

Биз ерларни инвентаризация қилиш ва кадастрли карта (план) яратишнинг технологик жараёнларини ташкил этишни мумкин бўлган бир вариантини кўриб чиқдик.

Технологик жараённинг яна бошқа бир вариантида (5.2. расм) далада суратларни дешифровка қилиш ва дала тадқиқотларини ўтказишда ортофотопланлардан эмас, балки аэрофотосуратларнинг йирик тасвиридан фойдаланилади.

Ҳар иккала кўриб чиқилган технологик жараёнлар вариантлари учун дала тадқиқотлари ва дешифровка қилиш ишлари (йириклаштирилган тасвирларда ёки ортофотопланларда) стереоскопик ёки ортофотопланларда бажарилиб, объектлар контурини тасвирлашгача ўтказилиши ўхшаш. Объектнинг ҳамма контурлари амалда 2 мартадан чизиб чиқилади, яъни биринчи марта дешифровка қилишда, иккинчи марта стереосъемка ёки ортофотопланларни векторлаш жараёнида, демак, биринчи марта – фототасвирли қоғозда тушь билан, иккинчи марта – монитор экранида рақамли шаклда. Бу услубда ишга ортиқча меҳнат сарфланади. Шунинг учун аҳоли яшаш худудлари учун карта тузишда бошқача ёндашувни таклиф этса бўлади.

Аввал рақамли технология ва рақамли фотограмметрик станциялардан фойдаланиб, аэрофотосуратли ёки стереожуфтликларни камерал дешифровка қилиш ишлари бажарилади. Дешифровка қилиш натижалари дешифровка қилинган объектлар контурини вектор шаклда, картанинг масштаб аниқлиги даражасида берилади. Сўнгра шу вектор модель плоттерда тоза қоғозда ёки ортофотоплан юзига ишчи абрис кўринишда чизилади. Ушбу ишчи абрис натижада дала тадқиқотларида ишлатилади.

Дала тадқиқотлари давомида камерал дешифровка қилишнинг тўлиқлиги ва аниқлиги текширилиб кўрилади, зарур бўлган тузатишлар ва

дала съемкалари натижалари киритилади. Дала тадқиқотлари натижалари рақамли картани яратиш мақсадида бажариладиган рақамли картографик маълумотга сўнги камерал ишлов бериш учун узатилади. Бундай услуб маҳсулот тайёрлашда меҳнат сарфини камайтириш имконини беради. Стереоскопик съемкани камерал дешифровка қилиш билан биргаликда олиб бориш пайтида бу айниқса сезиларлидир.

Биринчидан, стереоскопик дешифровка қилиш монитор экранида бажарилиши анча осон, яъни стереоскопик тасвир битталик тасвирга қараганда дешифровка қилиниш имконияти анча юқори.

Иккинчидан, экранда тасвирнинг масштабини ўзгартирса бўлади, унинг фотограметрик хусусиятларини (контрастини, ёруғлилигини) танлаш мумкин.

Учинчидан, ананваий дешифровка қилишда объектлар ўрнини аниқлашда хатоликга йўл қўйилади (масалан, чегаралар, электр столблари ўрнида ва бошқаларда). Горизонталлар билан тасвирланмайдиган объектларни ўрнини фақат стереоскопик йўл билангина аниқласа бўлади. Қуйида келтирилган технологик жараёнда ушбу ечими топилиши зарур бўлган ҳолатлар ҳисобга олинган.

Келтирилган технологик жараёнлар вариантлари, табиийки, иш жараёнида ва кадастрлар хусусиятидан келиб чиқиб, такомиллаштирилади, агар дала ишларида махсус дастурлар билан таъминланган портатив (ихчам) компьютерлардан фойдаланилса, ишчи материаллар дала тадқиқот ва дешифровка қилиш натижалари бира тўла рақамли ҳолатга ўтказилади.

Биз энди кенг тарқалган ГИСнинг универсал тизими бўлган *MapInfo* дастуридан фойдаланиб, мавзули карталарни тузишда олиб бориладиган иш жараёнини кўриб чиқамиз. *MapInfo* дастури рус тилида тузилгани учун, қўлланмада ушбу дастурни бошқариш элементлари номларининг ўзбек тилидаги таржимаси билан бир қаторда рус тилидаги атамаларини ҳам келтиришни лозим топдик.

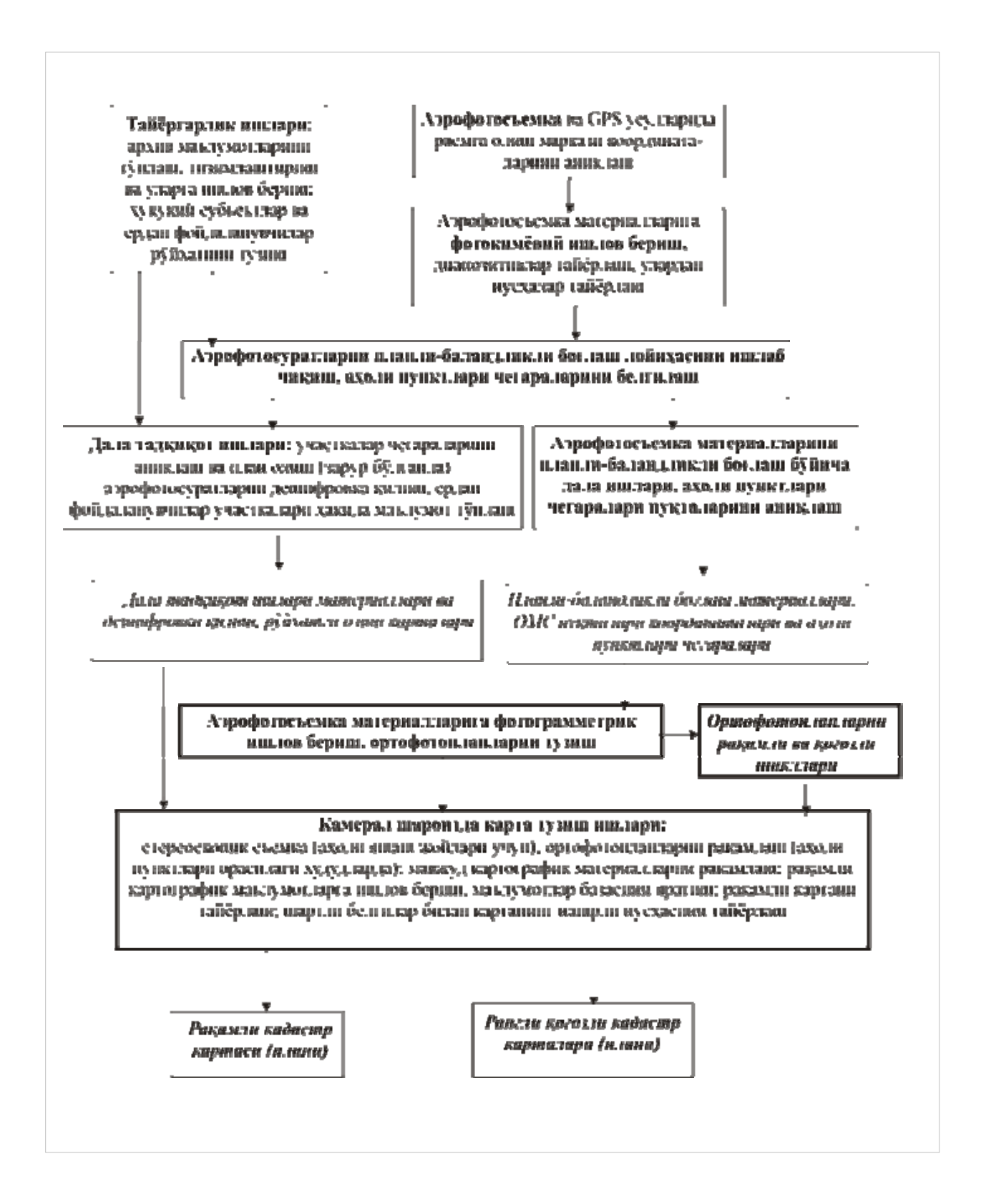

# 5.2-расм. Кадастр план ва карталар яратиш ишларнинг технологик схемаси

*MapInfo* ГИС дастурининг асосий хусусияти — унинг оммабоплигидадир, яъни бу тизим: графикли тасвирларни ўқиш (кўриш) ва

уларга қайта ишлов бериш; маълумотлар базаси билан ишлаш; маълумотлар базасида қидирув ишларини амалга ошириш, редакторлик ишларини бажариш; картографик белгиларни қуриш; диаграммаларни тузиш; картани нашрга тайёрлаш ва нашр қилиш ишларини бажариш имкониятига эга.

Дастурда маълумотларни куриш учун 3 хил дарча мавжуд: матнли, картографик ва графикли. Монитор экранида бир йўла бир неча дарчалар намоён бўлиши мумкин. Масалан, фойдаланувчига шаҳар кўчаларини тасвирловчи планли картографик дарча ва унга хос бўлган жадваллар матни дарчаси. Экранда ҳосил қилинган дарчалар фаол ҳисобланади. Дастурнинг яна бир хусусияти — дарчаларнинг бир-бири билан узвий бевосита боғланганлигидадир, яъни бирор дарчада ўзгариш бўлса, бошқа дарчаларда ҳам шунга қараб ўзгариш бўлади. Агар графикли объект ва унга мос келадиган матнли жадвал ёзуви танланса, у картографик дарчада ҳам ёритилади ва аксинча, картографик дарча тасвири танланса — у графикли дарчада ҳам ёритилади.

Матнли дарча қатор ва устунларга эга бўлган жадвал кўринишдаги электрон саҳифа бўлиб, унинг ҳар бир қатори маълум ёзувни акс эттиради ва ҳар бир устуни ушбу ёзув майдонини англатади. Дастур ёзувларни қўшиш, тахрир қилиш, ўчириш имконини беради. Фойдаланувчи дарчадаги керакли устунларни кўриш учун танлаб олиши, ўлчамларини ўзгартириши мумкин. Картографик дарча бошқа кўпгина ГИСлардагидек қатламли тасвирлашда фойдаланилади. Ҳар бир қатламнинг тавсифи фойдаланувчини талабидек кўрсатилиши, тахрир қилиниши мумкин. Ташқи картографик дарча матн дарчаси каби жиҳозланган. У бошқа дарчаларни кўрсатиш учун горизонтал ва вертикал айлантириш чизғичига эга. График дарчадан нуқтали, чизиқли, юзали ва бошқа турдаги объектлар билан ишлаш учун фойдаланилади.

*MapInfo* дастури ҳисоботлар тузиш, графиклар ва диаграммалар қуриш, статистик карталар ишлаб чиқишнинг ривожланган воситаларига эга. Дастур мавзули карталар, шартли белгилар ва шрифтлар ярата олади. Маълумотлар базаси орқали объектнинг сифат ва миқдорий кўрсаткичларни акс эттирувчи

шкалалар тузиш йўлларига эга. Бундан ташқари, дастур карталарнинг шартли белгиларини ҳосил қилиш, уларни тушунтирувчи ёзувлар билан таъминлаш ва энг асосийси, карталарни тахрир қилиш имкониятига эга.

*MapInfo* дастури ахборот-маълумотнома туркумидаги шахсий ГИС ҳисобланади.

Юқоридаги қайд этилган имкониятлардан келиб чиқиб, *MapInfo* Географик ахборот тизимида мўъжиза яратса бўлар экан, деган фикр пайдо бўлади, чунки асосий картага тайёрланган қатламни қўшсак сўралган заҳоти — "Карта тайёр", деган жавоб чиқади! Лекин, картани тайёрлаш жараёнида қандай технологиялар танланилишидан қатъий назар, жиддий тайёргарлик ишлари олиб борилиши керак.

#### **5.2. Дастлабки маълумотларни ГИС учун тайёрлаш**

Картани тузишга киришишдан аввал, мутаҳассис натижа қандай бўлишини аниқ тассавур қилиши, картанинг масштаби, унда қанча ҳудуд акс эттирилиши, қайси элементлар асосий ва қайсилари иккинчи даражали, батафсиллик даражаси қандай, жараёнларни кўрсатиш қайси материаллар асосида бажарилиши, ҳудуднинг хусусияти ва ҳ.к. аниқ билиши керак, акс ҳолда карта тузишни тасаввур қилиш қийин.

Шунинг учун *MapInfo* дастурида карта тузилаётганда, редактор томонидан катта таҳририй тайёргарлик ишлари бажарилади. Айнан у ҳамма юқорида келтирилган саволларни ўрганади ва карта дастурида ёки редакцион кўрсатмалар ҳужжатларида қайд этади. Бундай ҳужжатларнинг мазмуни, таркиби, уларга қўйиладиган талаблар «Карташунослик, Умумгеографик карталарни лойиҳалаш ва тузиш, Табиий карталарни лойиҳалаш ва тузиш» ва бошқа курсларда батафсил баён этилганлиги сабабли, услубий қўлланмада редакторлик ишлари жараёни кўриб чиқилмаган. Бундан ташқари, *MapInfo* дастурида ГИСни ҳосил қилишда зарур бўлган "Картография" фанининг назарий асослари ва мавзули карталарни тузишнинг "қоғозли" технологияси,

талаба томонидан етарли даражада ўзлаштирилган ва қайтаришнинг ҳожати йўқ, деб ўйлаймиз.

ГИС-технологиясида карталарни тузишда маълумотлар рақамли кўринишга келтирилади. Рақамлаш 2 хил усулда — махсус мосламалар ёрдамида картографик материалларни сканирлаш ва дигитализация қилиш, сўнгра векторли кўринишга келтириш, ёки растрли маълумотларни векторлаш йўли билан амалга ошади.

#### **5.3. Растрли тасвирлар**

Растрли тасвир — сурат, фотосурат ёки бошқа графикли материалларни растрли нуқталар йиғиндиси шаклида компьютерда тасвирланишидир. Растрли тасвир пиксел (*pixsel* — тасвир элементи) деб аталувчи рангли ёки оқ — қора нуқталардан иборат бўлади, векторли тасвир эса бирор бир нуқталарнинг координата тизимидаги Х ва У нинг қийматини белгилашдан ҳосил қилинади. Растрли тасвирлар устига *MapInfo* дастурида яратилган картани жойлаштириш мумкин.

*MapInfo* да растрли тасвирлар фақатгина кўриш учун фойдаланилади — уларга ўзгартириш киритиш мумкин эмас. Одатда улар векторли карталар учун картографик асос сифатида фойдаланилади, чунки тасвирнинг деталлашганлик даражаси векторли карталарга қараганда анча юқоридир.

*MapInfo* сканерлар билан бевосита алоқа қилмасада, бошқа дастурлар асосида тайёрланган тасвирлар файлларини бемалол ўқийди. Растрли тасвир планшетли сканер ёрдамида тузилади, бунинг учун картографик манбани сканернинг объектив ойнаси устига жойлаштириш ва сканирлаш жараёнини амалга ошириш керак. Растрли тасвирни фазовий боғлаш (ёки рўйхатга олишда) ҳамда уни векторлаш учун картографик проекция ва координаталар тизими танланади.

# **5.4.** *MapInfo* **дастурида карта тузиш ишларини бошлаш йўллари**

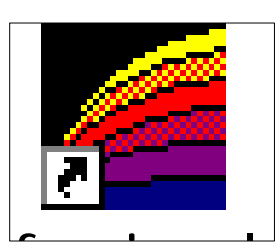

*MapInfo* дастурида ишни бошлаш учун *MapInfo* иконасини сичқонча тугмасини 2 марта таъкидлаб кўрсатиш керак (5.3-расм).

fi l 5.3-расм. *MapInfo* даструрининг иконаси

Бир неча секунддан сўнг "Сеанс бошланиши" "*Начало сеанса*" диалоги пайдо бўлиб, унда Сиздан сеансни нимадан бошлаш керак эканлиги сўралади (5.4-расм).

Агар Сиз *MapInfo* билан аввал ишлаган бўлсангиз, сўнгги сеансгача бўлган шакл ҳолатини тиклашингиз мумкин. Бунинг учун "Аввалги сеансни тикланг" "*Восстановить прошлый сеанс*" ёки яна ҳам охирги фойдаланган "Аввалги иш тўплами" "*Предыдущий Рабочий набор*" ёки бошқа "Иш тўплами" *"Рабочий набор"* ни очишингиз мумкин. Агар Сиз *MapInfo* билан биринчи марта ишлаётган бўлсангиз, "Жадвални" *"Таблицу"* шаклни танлашингиз керак. Янги ГИС дастурини тузишда ҳам "Жадвал" *"Таблица"* ни танлашингиз керак (5.4-расм).

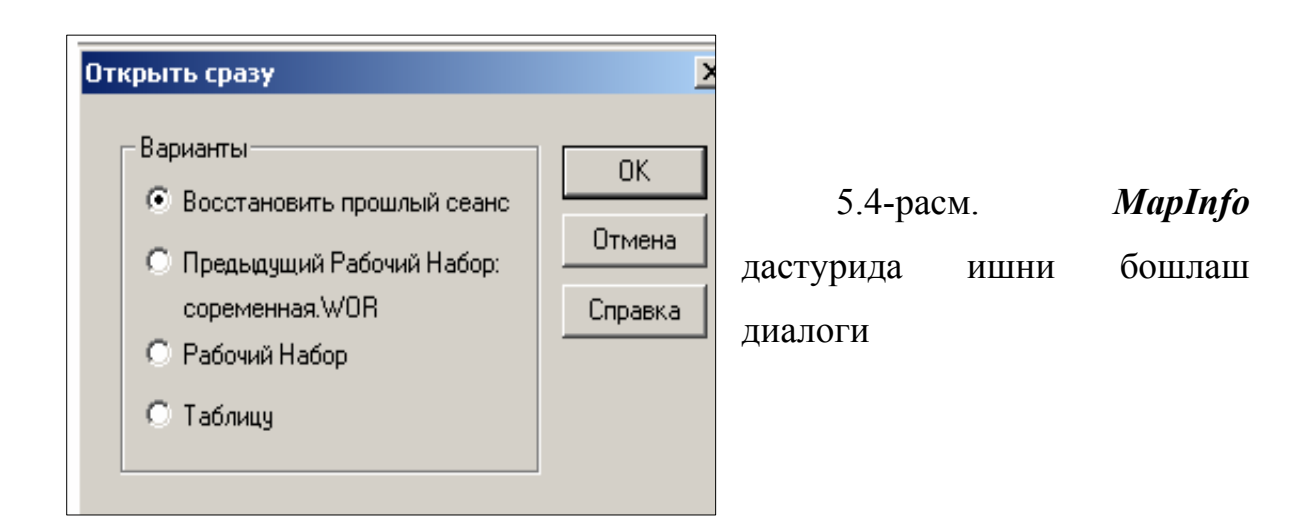

Иш бошланишида "Жадвални очиш" *"Открыть таблицу"* диалоги пайдо бўлади (5.5-расм). Олинган вазифага мувофиқ растрли тасвир сақланадиган папкага мурожаат қилиш зарур. Диалогда "Файл тури — растр" *"Тип файла — растр"* ва "Тасвилаш — фаол картада" *"Представление — В активной карте"* танланади. Монитор экранида вилоят ёки хўжалик корхонасига тегишли растрли тасвир кўринади.

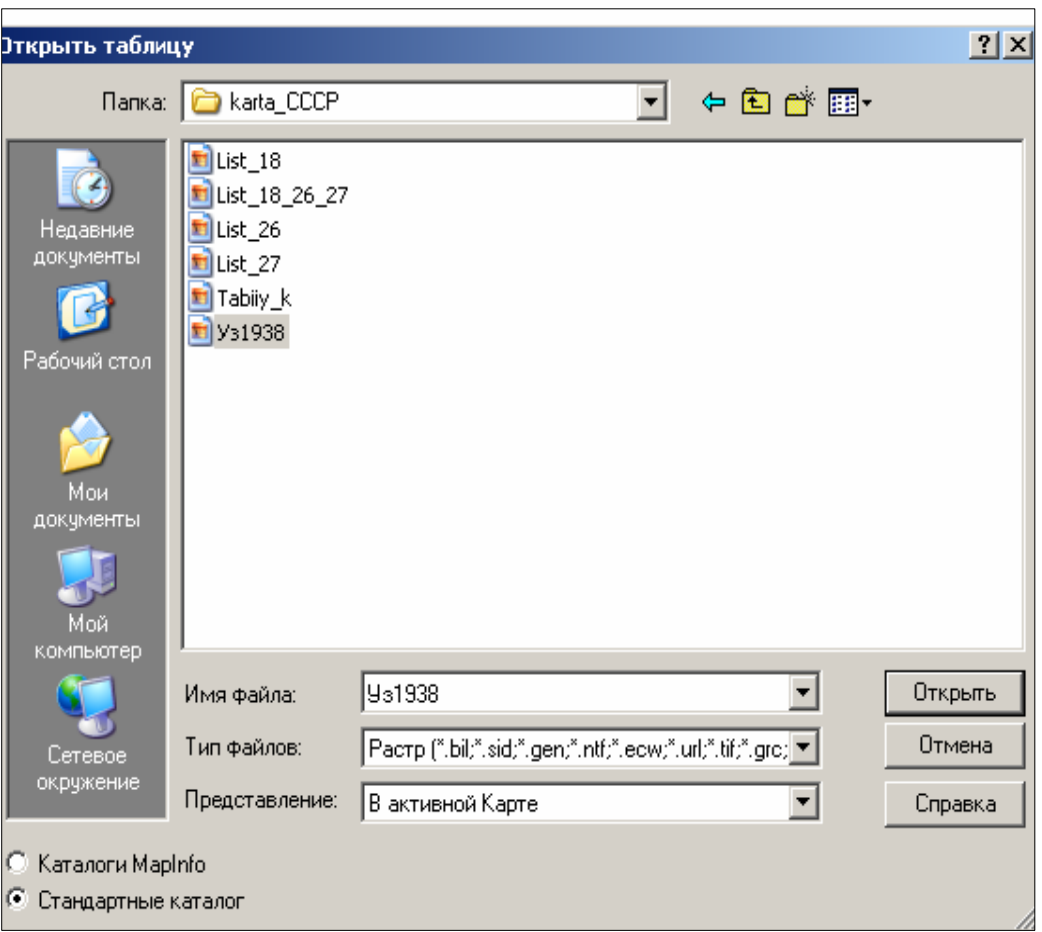

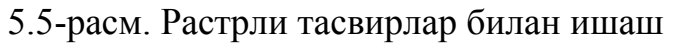

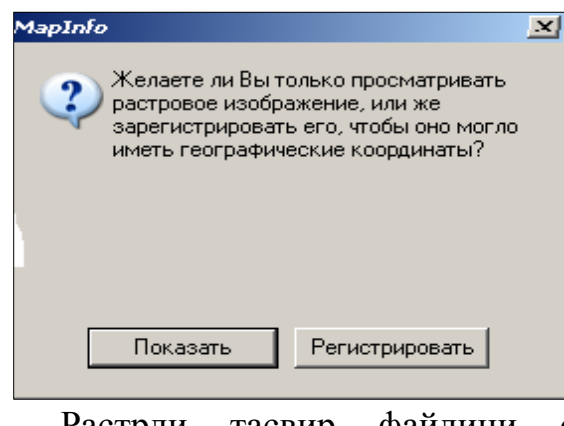

5.6 – расм. Растрни рўйхатга олиш диалоги

Растрли тасвир файлини очаётиб "Тасвирни рўйхатга олиш" "*Регистрация изображения*" деб аталган амални бажаришни назарда тутиш

зарур. Рўйхатга олинмаган растрли тасвир *MapInfo* шартли координата тизимидан ифодаланиб, кўриш учунгина хизмат қилади. Бундай тасвирни билан ишлаш жараёни шу услубий қўлланмада кўзда тутилмаган ва шунинг учун унинг баёни ҳам келтирилмади.

Растрли файл танланиб "Очилсин" *"Открыть"* тугмасини босилгандан сўнг, "Рўйхатга олиш" *"Регистрировать"* жавобини бериш керак (5.6-расм.).

"Тасвирни рўйхатга олиш" *"Регистрация изображения"* диалогида таянч нуқталарнинг (*MapInfo* ибораси билан — назорат нуқталари) географик координаталарини градусда (0,001 аниқликкача) ёки уларнинг тўғри бурчакли координаталарини бериш керак. Бунинг учун "Проекция" тугмасини босиш ва "Проекцияни танлаш" *"Выбор проекции"* диалогида биринчи ҳолат учун "Узоқлик / кенглик" *"Долгота / широта"* (5.7-расм) иккинчи ҳолат учун "План — чизма" *"План — схема"* (метрлар) қатори кўрсатилади (5.8-расм).

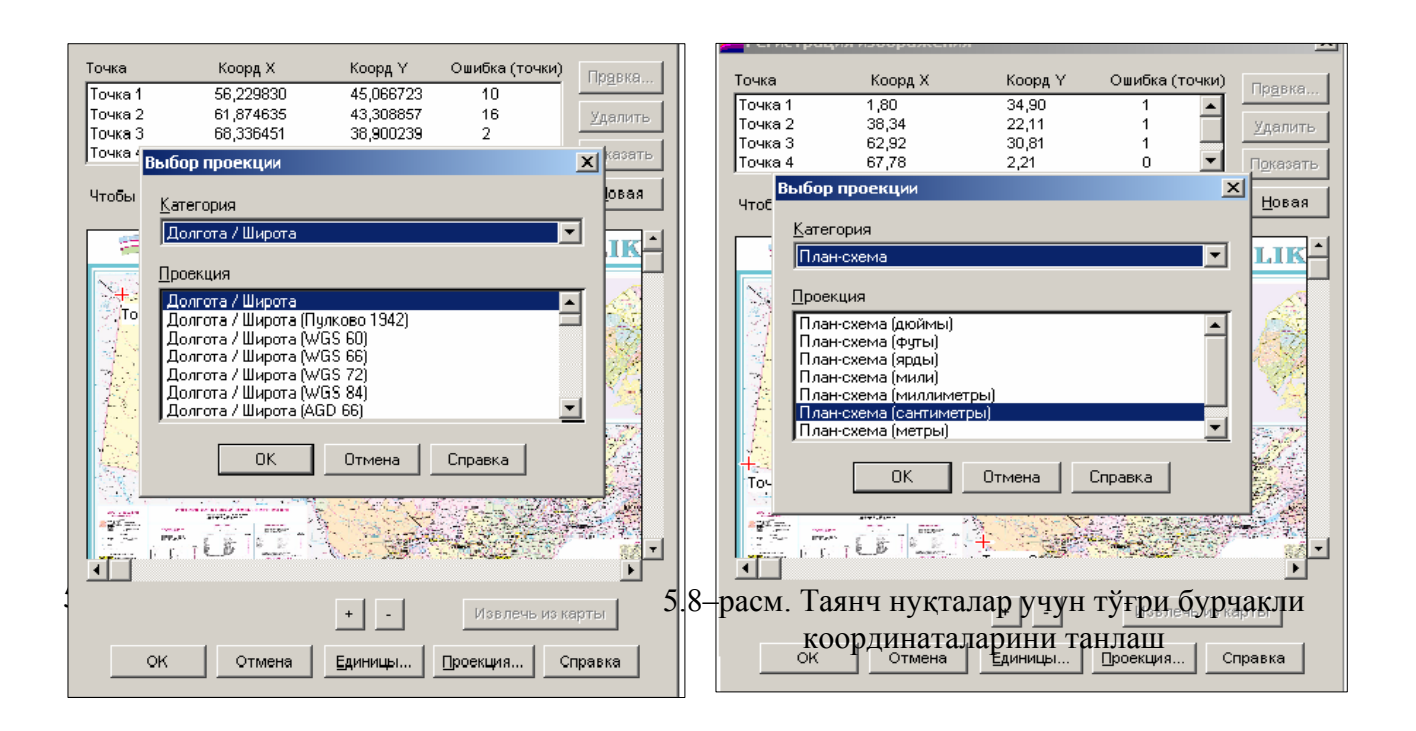

Агар бирор районнинг 1:50 000 масштабли мавзули картаси тузилаётган бўлса, растрли тасвирдаги таянч нуқталарнинг координаталарини аниқлаш учун топографик картадан фойдаланилади ва у орқали растрни таянч нуқталарининг координаталари аниқланади.

## **5.5. Таянч нуқталарни танлаш ва уларнинг координаталарини аниқлаш**

Таянч нуқталар сифатида топографик тур чизиқларининг кесишган жойи, ерлардан фойдаланиш чегараларининг бурилиш нуқталари, ёки нуқта шартли белгиси билан ифодаланган аҳоли яшайдиган жойлар белгиси қабул қилиниши мумкин.

"Назорат нуқтасини қўшиш" *"Добавить контрольную точку"* диалоги пайдо бўлади. Ушбу диалогда юқорида келтирилган усулларнинг биридан фойдаланиб, нуқтанинг аниқланган координаталари ЭҲМ хотирасига киритилади. Тасвирда назорат нуқталари рақамланади. "ОК" ни босиб, бошқа нуқта учун иш яна шундай тартибда қайтарилади. Кўрсатилган таянч нуқталар сони 4 тадан кам бўлмаслиги керак (5.9 ва 5.10-расмлар).

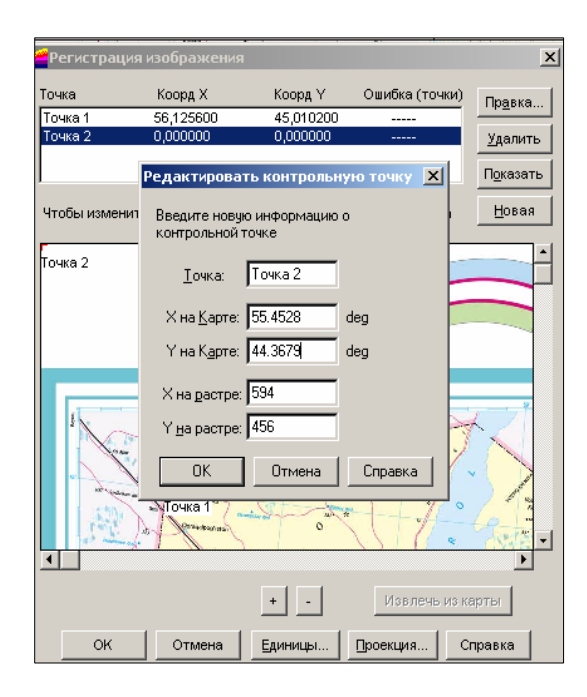

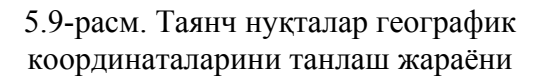

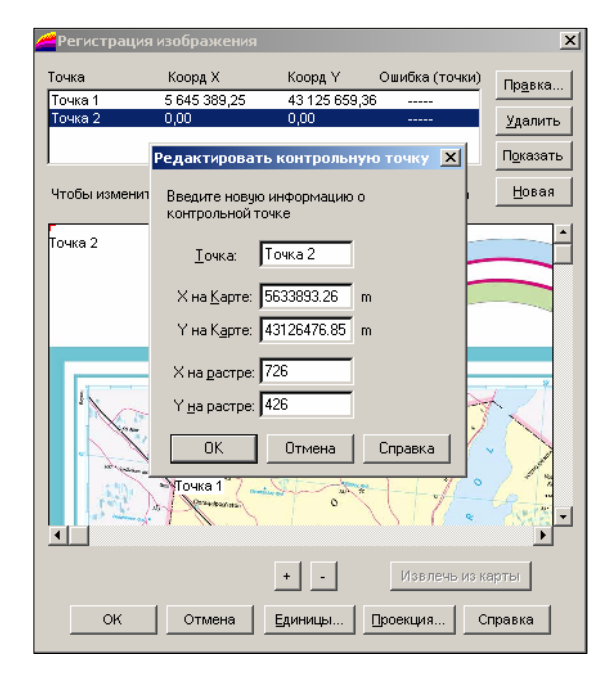

# 5.10-расм. Таянч ну талар тўри бурчакли координаталарини танлаш жараёни

*Эслатма: Кўриш ойнасидаги тасвирнинг масштаби "+" ва "-" тугмалари орқали ўзгартирилади. Масштабни катталаштириб, таянч* *нуқталарини катта аниқликда белгилашга эришиш мумкин. Растрли тасвир "айлантириш чизғичи" (линейка прокрутки) ёрдамида ҳаракатлантирилади.*

Агар таянч нуқталар координатасига ўзгартиришлар киритилиши керак бўлса (рўйхатга олишнинг жуда катта хатолиги туфайли), тасвирни "Рўйхатга олиш" *"Регистрация изображения"* диалогини юқори қисмидаги нуқта ҳақида (тўғрисида) ёзувни танлаб, растрдан бошқа нуқта танланади ёки танланган нуқтанинг географик координаталарини аниқлаш қайта бажарилади. Агар таянч нуқталар пухта, бежирим қилиб, жойлаштирилган бўлса, *MapInfo* растрни ёйилтирмасдан ва бурмасдан кўрсатади. Векторли маълумотлар қўшилганда *MapInfo* растр ва вектор қатламларининг ўзаро тўғри жойлашишини таъминлайди.

Растрланган тасвирни бир марта рўйхатлаган маъқул, чунки кейинги марта растрли тасвир файли *MapInfo*нинг исталган бошқа жадваллари каби очилади.

Рўйхатланган растрли тасвирни очиш учун:

1. "Жадвални очинг" *"Открыть таблицу"* файлини танланг.

2. Диалогда кўринган рўйхатдан ТАВ-файл (рўйхатланиш жараёнида таянч нуқталарга эгали файл) жадвалини танланг (масалан: <Ўзбекистон ТАВ  $>$ ёки < Самарқанд tab>ни)

3. Жадвал турини ўзгартиришсиз қолдиринг, чунки картага ёзиш вақтида *MapInfo* (ТАВ-файл) ўз жадвалларини ўқишга қулай бўлган файл шаклда яратган эди.

4. "Очилсин" *"Открыть"* ни босинг. *MapInfo* растрланган тасвирга эга бўлган жадвалларни очади ва уни монитор ойнасида кўрсатади.

*Эслатма: Агар "Очилсин" "Открыть" тугмасини босганда монитор экранида растрли тасвир кўринмаса, "Қатламларни бошқариш" диалогига кириб "Жиҳозлаш" "Оформление" ёзувига стрелкани келтириб, сичқонча тугмасини босиб, монитор ойнасидаги "Чегарада кўрсатиш" "Показывать в пределах" байроқчасини олиб ташлаш керак.* 

Координаталар тизимида метрларни ўрнатиш учун, масофаларни километрларда, майдонларни эса кв. км ларда ўлчаш зарур. Бунинг учун "Карта — Режимлар" *"Карта — Режимы"* менюсига кирилади ва диалогнинг керакли жойларида параметрларнинг кўсаткичлари белгиланади.

## **5.6. Векторли карталар билан ишлаш. Картанинг географик асосини тузиш, уни таҳрир қилиш**

ГИС-технологиясидан фойдаланишда оператор биринчи навбатда монитор экранида ҳосил қилинган ва кўриш имкони бўлган сканирланган тасвирни олади, яъни рақамланиши керак бўлган картографик маълумотларни. Рақамлаш — растрли тасвирни вектор кўринишига ўтказиш ва у орқали рақамли карталар тузиш, мавзули карталар қатламларини яратиш, демакдир. Бундай ҳолда картографик генерализация ишлари дигитализация (механик рақамлаш) жараёни билан бирга олиб борилади.

Карталар тузишнинг ГИС-технологияси нафақат мавзули карталар қатламини яратиш, балки уларни таҳрир қилишни ҳам кўзда тутган. Қатламларни содда қилиб тушунтирадиган бўлсак, улар оқ шаффоф варақлар тўплами шаклида бўлиб, ҳар бирида географик асос объектлари (гидрография, аҳоли пунктлари, маъмурий чегаралар, йўллар ва бошқалар) алоҳида-алоҳида тасвирланади, бундан ташқари, картанинг махсус мазмуни элементлари ҳам ифодаланилиши мумкин. Бир-бирининг устига жойлашган бундай шаффоф варақлар картографик тасвирни ҳосил қилади.

Қатламларни рақамлаш баъзи хусусиятларга эга. Картанинг мазмунли элементларини рақамлашда, ҳар бир элемент ичидаги ним қатламларни фарқлаш зарур, яъни:

А) юза (майдон кўринишдаги объектлар);

Б) ёй (ёй кўринишдаги объектлар);

В) нуқта (нуқтали объектлар).

Масалан: гидрография элементларида юза – кўллар, сув омборлари; ёй — дарёлар; нуқта — минерал сув ва шунга ўхшаш бошқа объектлар. Шундай

қилиб, бир эмас балки 3 та рақамли гидрологик қатлам — гидроюза, гидроёй, гидронуқта (ҳар бир муайян ҳолатда биттадан то ўнтагача) яратиш мумкин. *MapInfo* шундай ҳар бир қатламда бир неча турдаги объектларни (жумладан, матнни ҳам) сақлаши мумкин. *MapInfo* ГИСида рақамлаш ишлари қуйидаги стандарт қуроллар орқали олиб борилади:

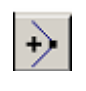

- "Тармоқни қўшиш" *"Добавить узел"* шакл режимига тармоқ қўшилади.
- - "Ёй" эллипс ва айланалар чизилади.

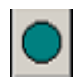

"Эллипс ва айланалар" чизилади.

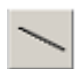

"Чизиқ" — тўғри чизиқлар чизилади.

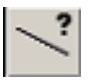

"Чизиқнинг кўриниши" *"Стиль линии"* — чизиқли объектларнинг шакли, ранги ва қалинлиги танланади.

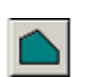

"Юза" "*Полигон"* (кўп бурчакли) — тўғри чизиқлар билан чегараланган берк юзалар ҳосил қилинади.

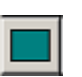

"Тўғрибурчак" "*Прямоугольник"* — тўғрибурчаклар ва квадратлар чизилади.

い

"Синиқ чизиқ" "*Полилиния"* — синиқ чизиқлар ҳосил қилинади.

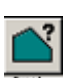

"Юзанинг кўриниши" "*Стиль области"* — ёпиқ юзани штрихлаш, ранг бериш ва юзанинг шаклини танлаш ишлари бажарилади.

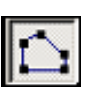

"Шакл" "*Форма"* — объектнинг тармоқларини суриш (ҳаракатлантириш), тармоқ қўшиш ва уни олиб ташлаш имконини беради.

"Ёйсимон тўғрибурчак" "*Скруглённый прямоугольник"* — ёйсимон бурчакли тўғрибурчаклар ва квадратлар яратилади.

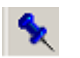

"Белги" "*Символ"* — нуқтавий объектлар жойлаштирилади.

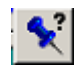

"Белгининг кўриниши" "*Стиль символа"* — нуқтавий объектларнинг белгиси, ўлчами, ранги ва шакли танланади.

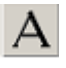

"Матн" "*Текст"* — карта ёки ҳисоботларда матн ва ёзувлар жойлаштирилади.

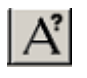

Матн кўриниши *Стиль текста* — матнли объектлар учун шр ифт, унинг ўлчами, шакл и ва ранги танланади.

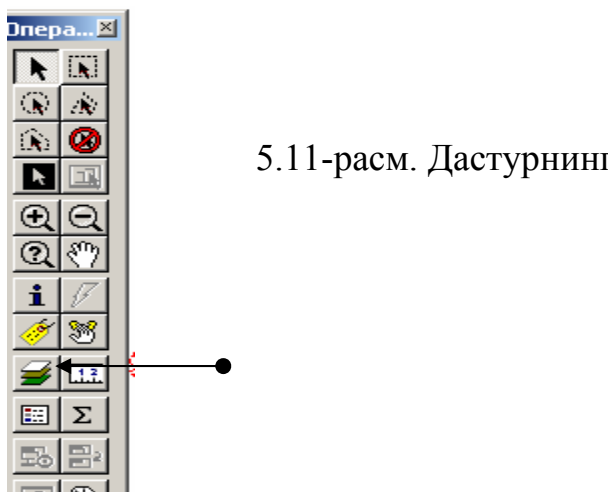

5.11-расм. Дастурнинг бош менюси

## **5.7. Географик асос қатламларини ойлаштириш, уларни ж бошқариш**

Қатламлар ва элементларни бошқариш учун "Амаллар" *"Операции"* панелининг "Қатламларни бошқариш" *"Управление слоями"* диалогидан фойдалан илади (5.12-расм).

*"* Қатламларни бошқариш диалогини *Карта"* деб аталувчи бош менюдан хам ишга туширса бўлади. Тугма босилгач, юкорида айтилган диалог кўринади . (5.12-расм).

Қатламининг номи қаршисидаги катакчада байроқчанинг бор ёки йўқлиги, ушбу қатлам билан ишни бажариш имкони бор ёки йўқлигини билдиради .

#### **5.8. Косметик қатлам**

"Карта" ойнасининг хаммаси косметик қатламга эга. Косметик қатламни тоза шаффоф қоғоз, деб тасаввур қилиш мумкин. Ҳар бир янги қатлам географик объектларнинг бирор бир мавзусини қамраб олади. Косметик қатлам картанинг барча бошқа қатламлари устида ётадиган қатламдир. У карта нуқталарини рақамлаш, лойихалаш ва бошқа мақсадларда

ишлатилади. Унга ёзувлар, карталар номи, турли кўринишдаги график объектлар жойлаштирилади. Уни ўчириш, бошқа қатламларга нисбатан ўрнини ўзгартириш мумкин эмас.

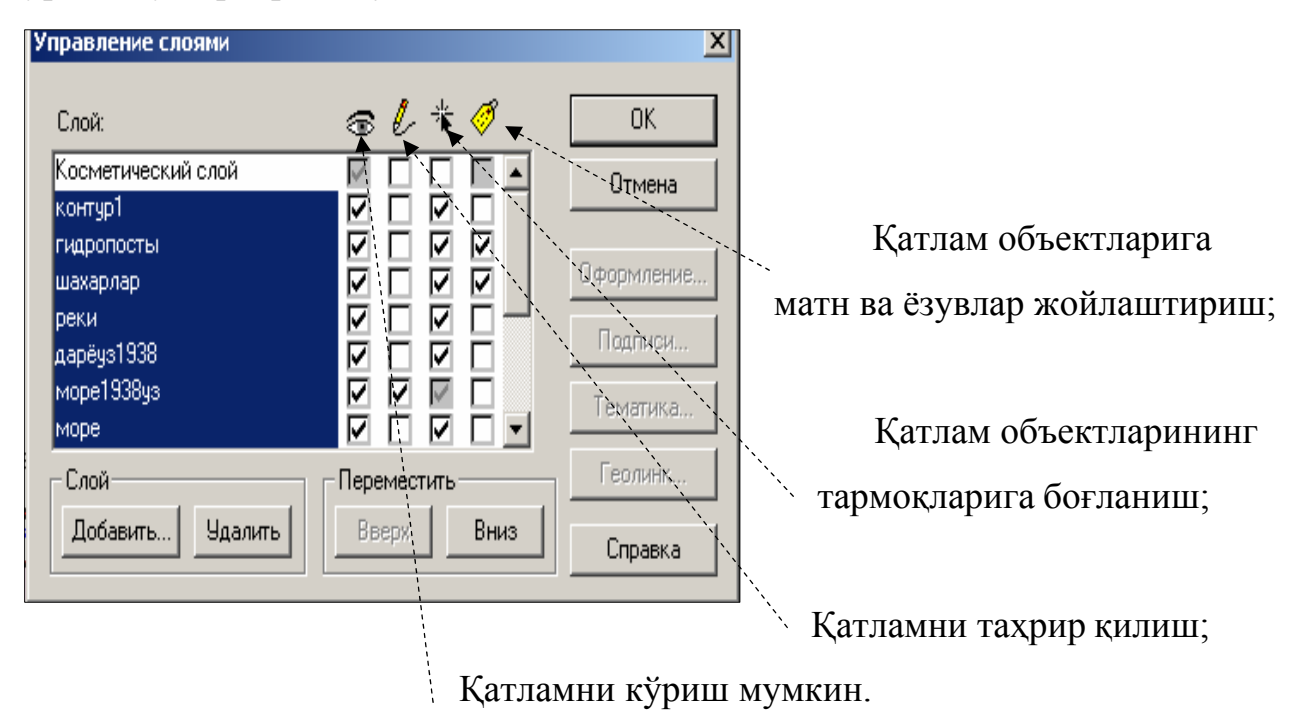

5.12-расм. Қатлам объектлари устид а компьютер амаллари

Косметик қатлам учун штрихлаш ва чизиқлар турини, символлар ва штрихларни "Созлаш" "Настройка" менюси ва "Кўриниш" "Стиль"

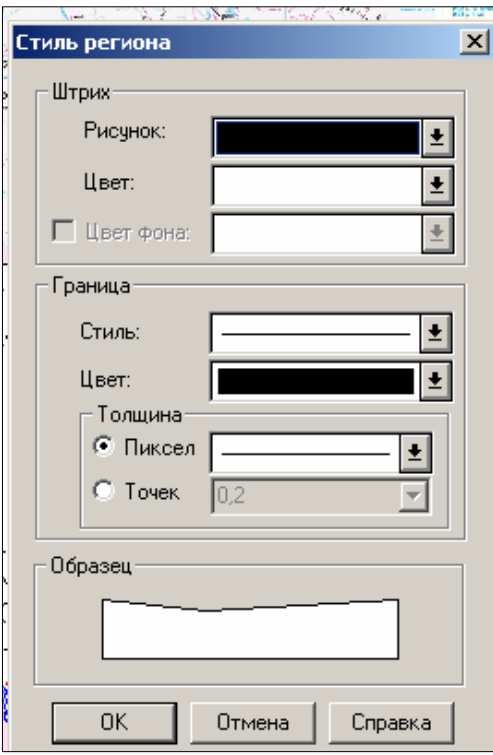

командалари ёрдамида танланади (5.13 расм).

тасвирнинг ўлчамига қараб ўзгаради. Белгилардан ташқари косметик барча боғлиқ — унинг масштаби ўзгарса, объект Косметик қатламнинг таркиби ойнада қатламда жойлашган барча объектлар, матнлар ўлчамлари ойна масштабига ва матнларнинг кўриниши катталашади ёки кичраяди.

> кўриниши менюси 5.13 – расм. Юза қатламларининг

ундай кўринишни танлашда "Айлантириш чизғичи" *"Линейка* Б *прокр утки"* тугмасидан фойдаланган маъқул.

#### **5.9. Картанинг янги мазмунли қатламларини яратиш**

Қатламларни яратиш "Қатламларни бошқариш" диалогидан уни фаоллаштириш орқали, яъни косметик қатлам тўғрисидаги дарчага — "Таҳрир қилиш" *"Редактирование"* ойнасига байроқча қўйиш натижасида бажарилади. Қатламларни яратиш сканирланган растрли тавсир устига янги қатлам ҳосил қилиш йўли билан амалга оширилади.

*е границы"* қатлами "Маъмурий чегаралар" *"Административны* чизиқли объектлар булсада, бу объектларни рақамлашда юза (полигон) танлангани яхши, чунки кейинчалик ушбу юзалар майдонини аниқлашга тўғри келади.

панелидан "юза" "*полигон*" командасини танлаб "Юза Қуроллар кўриниши" *"Стиль полигона"* командаси билан район чегарасининг қалинлиги ва шаклини танлаймиз. Кейин, курсорни район чегарасининг бурилиш нуқтасига келтириб, сичқоннинг чап тугмаси босилади. Сўнгра чегаранинг синиқ қўшни чизиғи нуқтасига ўтиб сичқоннинг чап тугмаси яна босилади. Шундай тартибдаги ишлар кейинги бурилиш нуқталари учун ҳам бажарилади. Курсорни чизилган чизиқнинг сўнгги нуқтасига келтирилганда, бут (крест) белгиси пайдо бўлади [бундан аввал "S" тугмаси босилган бўлиши керак, инглизча ёзувли клавиатурада] ва сичқоннинг чап тугмасини босилса, чегара туташади. Шундай тартибда қолган районлар чегаралари ҳам рақамланади.

*. Полигонларнинг туташ чегараларини рақамлаш учун Эслатма қуйид и аги усулдан фойдаланган қулай: Shift клавишин босиб туриб, г сичқоннин чап тугмасини ("Кўп бурчак" "Многоугольник" рақамлаш а қурилмаси фаолл штирилган бўлганда) полигоннинг умумий чегарасининг*
*бошланғич нуқтасини, сўнгра охирги нуқтасини кўрсатамиз. Бу ҳолда MapInfo ҳамма туташ чегараларни автоматик тарзда рақамлайди (Полигонни қарам* — *қарши томондан айланиб ўтиш учун "Сt l" ни ушлаб а r туриш лозим).* 

Юзанинг ( *Полигон*) параметрларини (майдонини, ишчи юза координаталарини, шаклнинг марказини), чизиқлар кўринишини, уни бўяш усулини кўриш учун полигон ичига курсорни олиб келиб, сичқоннинг чап тугмасини 2 марта кетма-кет босиш зарур.

Шундай қилиб, районлар чегарасига хос бўлган юзалар рақамланади. Сўнгр а "Карта" *"Карта"* менюсида "Косметикани сақлаш" *"Сохранить косметику"* командаси берилади. Биринчи қатлам учун файл номи ёзилади.

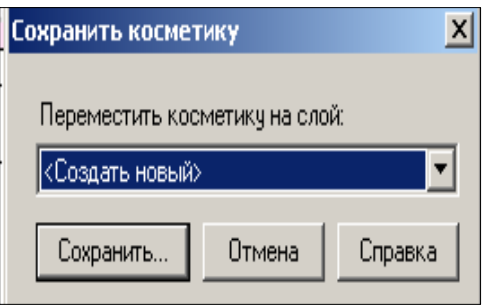

# 5.14 расм. Биринчи файл учун ном танлаш

ошқа янги қатламлар ҳосил қилиш учун эса "Янгисини яратинг" Б *"Созд ать новый"* ва "Сақланг" *"Сохранить"* командалари берилади. Файл

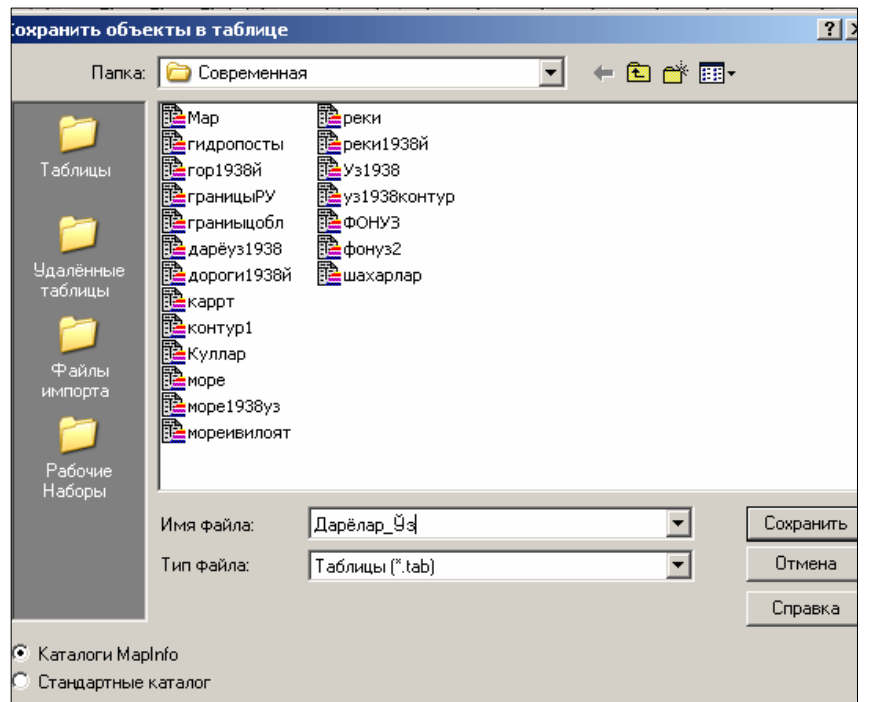

кўрсатиш, хамда қатлам учун "Файл *"* типи" *Тип файла"* номи ва сақланаётган файл жойини "Жадвал" *"Таблица"* кўринишида сақлаш зарур.

5.15-расм. Қатламларни сақлаш

Маъмурий чегаралар" қатламини сақлангандан сўнг у автоматик " тарзд а қатламлар рўйхатига қўшилиб қолади, буни "Қатламларни бошқариш" *"Управление слоями"* дан кўриш мумкин.

"Шахарлар", "Йўллар", "Гидрография" объектларининг ўзларига мос келадиган белгили ва чизикли кўринишидаги Шундай йўл билан юзали, нуқтали ва чизиқли қатламлари ҳосил қилинади (5.15-расм).

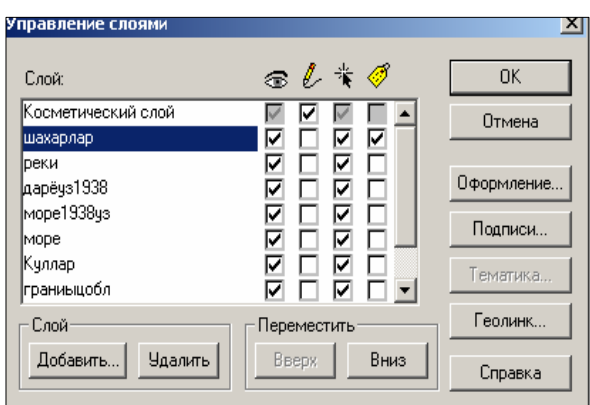

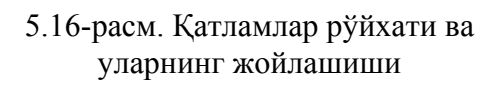

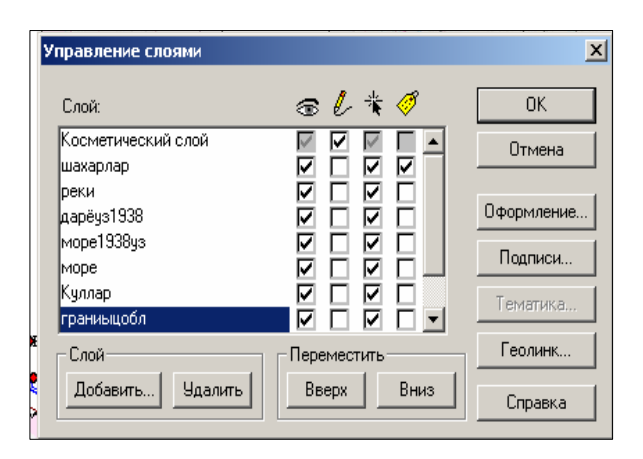

5.17 - расм. Мавзули картанинг географик элементлари қатламлари

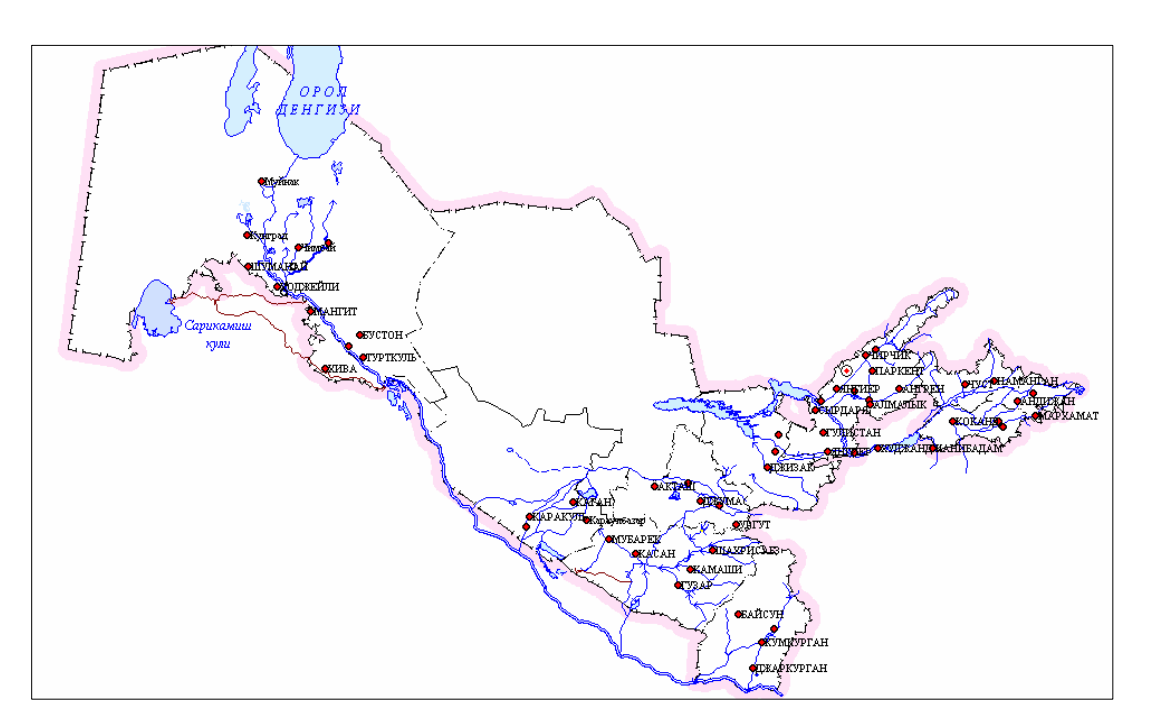

5.18 – расм. Рақамлаш натижасида ва иш таҳрир қилингандан сўнг тузилган карта тахминан шундай кўринишда бўлиши керак

#### **5-боб бўйича назорат саволлари**

1. Карта яратишнинг ГИС-технологиясини энг кўп тасовур этиладиган умумий шакллари қандай кўринишда бўлади?

2. МарInfo ГИС дастурининг асосий хусусияти нималардан иборат?

3. Матнли дарча нима?

4. Картографик дарча нима?

5. Графикли дарча нима?

6. Маълумотлар базаси орқали ниманинг сифат ва миқдорий кўрсаткичл арни акс эттирувчи шкалалар тузиш йўлларига эга?

7. Картанинг нуқтали, юзали ва чизиқли қийматларини яратиш иш тартиби нималардан иборат?

8. Картанинг косметик қатламига қандай белгилар киритилади?

9. Карта тузилаётганда, редактор томонидан қандай тахририй тайёргарлик ишлари бажарилади?

10. ГИС-технологиясида карталарни тузишда маълумотлар неча хил усулд а рақамли кўринишга келтирилади?

11. Растрли тасвир нима?

12. Иш бошланишида "Жадвални очиш" "Открыть таблицу" диало ги нима?

13. Таянч нуқталарни танлаш ва уларнинг координаталари қандай аниқланади ?

стрли тасвирни векторли кўринишга ўтказиш ва у орқали рақамли карталар тузиш, мавзули карталар қатламларини яратиш нима  $14.$ лейилали?

Картанинг мазмунли элементларини рақамлашда, ҳар бир элемент ичида ги ним қатламлар бўйича қандай кўрсаткичлар олинади? 15.

16. Географик асос қатламларини жойлаштириш, уларни бошқариш кандай бажарилади?

17. Қатламларни яратиш қандай тасвир устига янги қатлам ҳосил қилиш йўли билан амалга оширилади?

18. "*MapInfo*" ГИСида карталарни яратиш жараёнида кандай база тузилади ва рақамли объектларга қандай маълумотлар берилади?

# **6-БОБ. МАЪЛУМОТЛАР БАЗАСИ ЁРДАМИДА МАВЗУЛИ КАРТАЛАРНИ ИШЛАБ ЧИИШ**

#### **6.1. Маълумотлар базасини яратиш**

"*MapInfo*" ГИСида карталарни яратиш жараёнида маълумотлар базаси тузилади, рақамли объектларга семантик ва атрибутив маълумотлар берилади. Дастур барча графикли, матнли ва бошқа турдаги ахборотларни жадвал кўринишида сақлайди. "*MapInfo*"нинг битта жадвалига картанинг битта қатлами тўғри келади. Ҳар бир жадвал файл тармоқлари йиғиндисидан иборат, яъни <файл номи>ТАВ. Бу файл жадвалдаги маълумотлар таркибини ифодалайдиган матнни сақлайди. Бу файл шаклни ифодаловчи ва унча катта бўлмаган матнли файл бўлиб, ўзида қуйидаги маълумотларни сақлайди:

— <файл номи> ДАТ, ёки <файл номи> WKS, DBF, XLS WKS DBF XLS: бу файллар жадвалли маълумотларга эга. dBASE/Fox BASE, ASCII бўлакловчилар билан Lotus 1-2-3 Microsoft Access, Microsoft Exsel *MapInfo* жадвали, ТАВни кенгайтирувчи файлидан ёки электрон жадвал файлидан тузилган бўлади. Растрли тасвирларни сақловчи жадваллар маълумотларни ВМР, ТIF ёки GIF шаклларида сақлайди.

— Файл номи > Мар: бу файл графикли объектларни ифодалайди;

<файл номи> ID: бу файл *MapInfo*нинг картадаги объектларни тезда топишини таъминловчи файл бўлиб, у графикли турдаги объектларнинг номлари кўрсаткичларини сақлайди. Жадвал индексли файлни ҳам сақлаши мумкин. Индексли файл "топиш" "*найти*" командаси ёрдамида картадаги объектларни қидиришга имкон беради. Агар кўча, шаҳар ёки вилоятни топиш зарур бўлса, жадвалнинг керакли майдонларини индекслаш лозим. Индекслар <файл номи> IND файлида сақланади. *MapInfo* дастури монитор экранида жадвални, картани, рўйхатни ёки графикли шаклни ифодалаши мумкин. Ҳар бир тасвир "дарча" "окно" менюсида танлаб олиниб, мумкин бўлган махсус дарчада маълумотларни кўрсатади.

"Карталар" дарчаси маълумотнинг графикли шаклидаги ифодаси, яъни у мазмун жиҳатидан умумий қабул қилинган кўринишдаги карта бўлиб, маълумотларни ўзаро жойлашишини кўриш, уларни таҳлил қилиш ва қонуниятларни билиш имконини беради (6.1-расм).

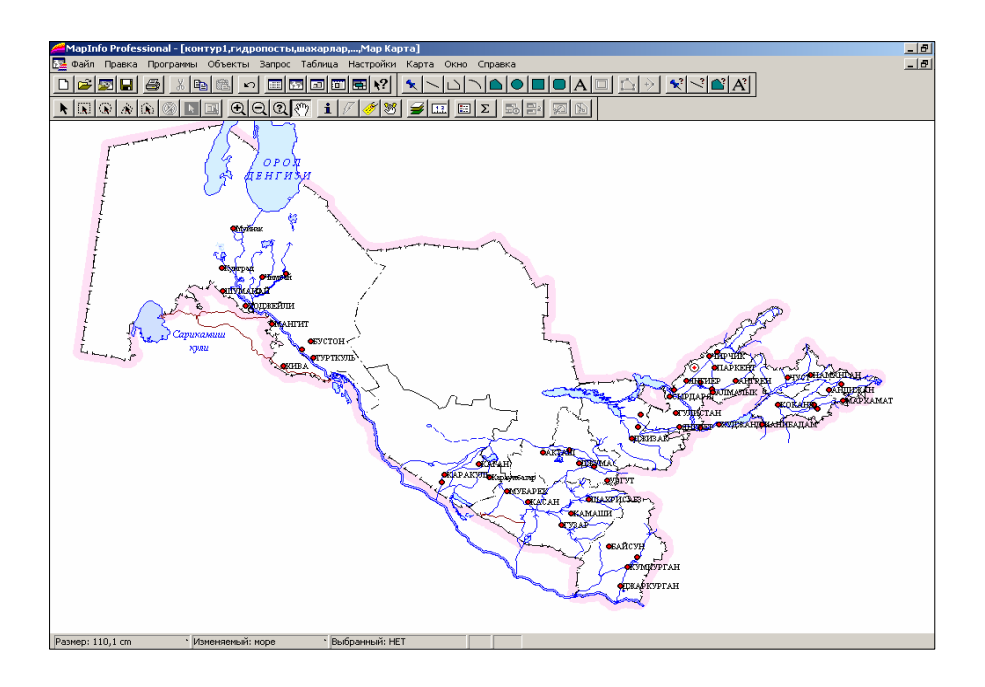

6.1-расм. *MapInfo* дастурида "Карта" дарчаси

Карталар дарчасида жадвалга тегишли географик объектлар кўрсатилади. Бу дарча бирданига бир нечта жадвалли ахборотларни сақлаши

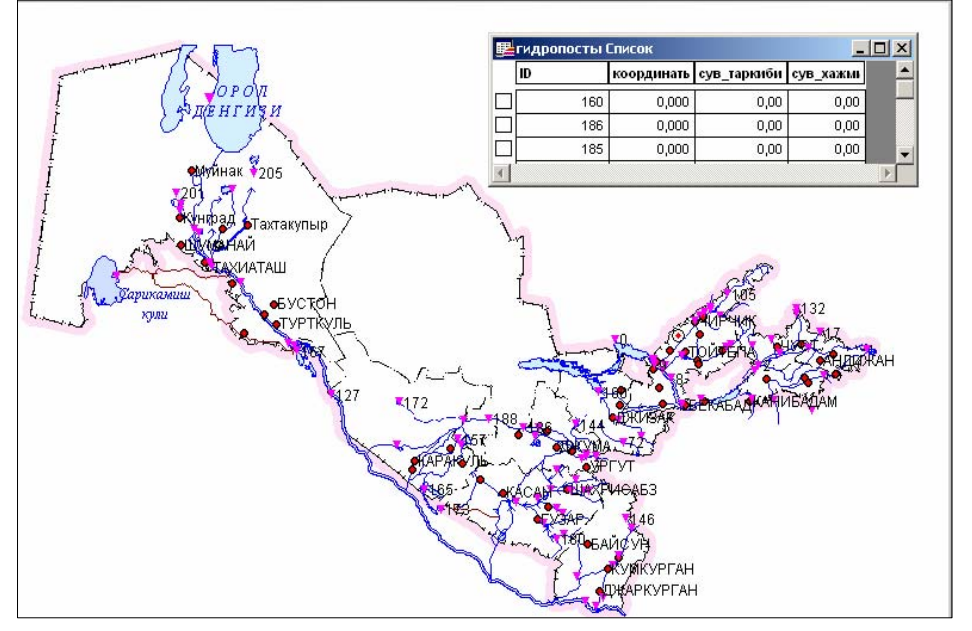

ва ҳар бир жадвал алоҳида қатлам бўлиб кўриниши мумкин.

6.2-расм *MapInfo* да "Рўйҳат" ва "Карта" дарчалари

"Рўйҳат" "*Список*" дарчасида маълумотлар базасидан олинган жадвал шаклдаги ёзувлар келтирилади, у одатдаги амалларни бажариш имконини берувчи электрон дарча ҳисобланади (6.2-расм).

"Рўйҳат" дарчаларида маълумотларни одатдаги қатор ва устунлар шаклида кўриш ва уларга ишлов бериш мумкин. Ҳар бир устун маълум бир турдаги ахборотларга (масалан, майдонлар, фамилиялар, манзиллар, телефон рақамлари ёки бошқалар) эга. "Рўйҳатлар" дарчасидаги ёзувларни ўзгартириш, ўчириш, қўшиш ва улардан нусха кўчириш мумкин.

*Эслатма: "Рўйхатлар" "Список" ва "Карта" "Карты" дарчалари ўзаро боғлиқ: картадаги векторга "Рўйхат" "Список" қаторининг биттаси мос келади. Агар ёзув ўчирилса картада ҳам тегишли тасвир ўчирилади. Сичқон*

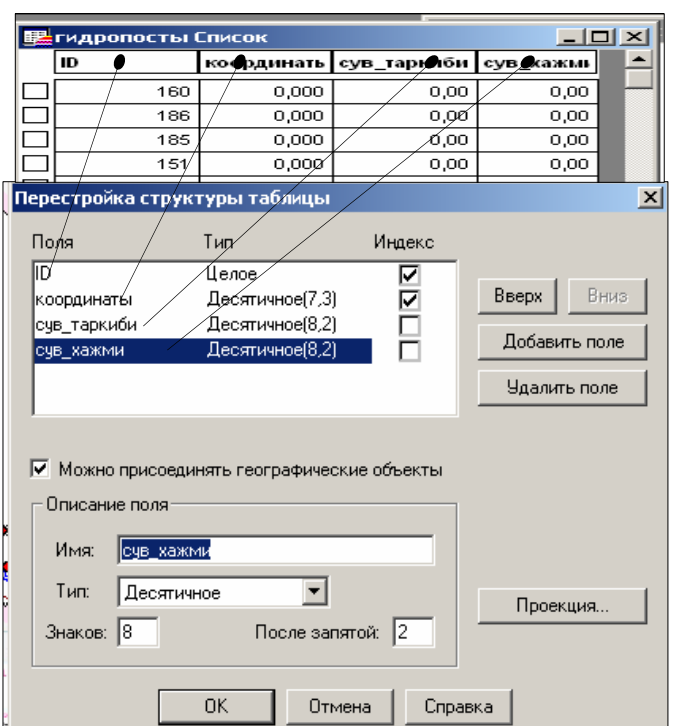

*ёрдамида рўйхатдаги бирор бир объект белгиланса "Картада" ушбу объект ҳам ёритилади.* 

"Рўйхатдаги" *"В списке"* растрли тасвирни рақамлашда бўш (ахборотсиз) қаторлар ва фақат битта устун (косметик қатламини рақамлашни бажаришда) ҳосил қилинади.

6.3-расм. Маълумотлар базаси диалоги

Маълумотлар базасини тўлдириш ва мавзули картани яратиш учун "Рўйхат" *"Список"* структурасини олинган буюртмага мос равишда ўзгартириш керак. Масалан, "Чегаралар" қатлами учун майдончалар ажратилиб, район номи, ҳар бир маъмурий район учун эса ҳайдаладиган

ерлар майдони, қишлок хўжалик ерлари таркиби, шудгорланганлик даражаси (яъни районнинг қишлок хўжалиги экинлари умумий майдонларидан ҳайдалган ерлар улуши); "Аҳоли яшаш жойлари" қатлами учун - аҳоли яшаш жойларининг номи, улардаги аҳолининг сони берилиши мумкин. "Тупроқларнинг сифати" қатлами учун – индекс кўрсаткичи, ўғит тури ва солиш меъёри, тупроқнинг сув-ҳаво режими, тупроқ унумдорлиги, алмашлаб экиш майдони рақами, майдоннинг нишаблиги ва бошқа маълумотлар берилади. Жадвал таркибини ўзгартириш йўллари 6.3-расмда келтирилган.

Бундай диалогга "Жадвал" *"Таблица"* →"Ўзгартириш" *"Изменить"* → "Қайта қуриш" *"Перестроить"* менюси орқали чиқилади. Сўнгра таркиби ўзгартирилиши керак бўлган жадвал номи танланади. "Маълумотлар турларини қўшиш" *"Добавить поле"*, "Уларни ўчириш" *"Удалить поле"* тугмаси орқали амалга оширилади. "Маълумотлар турларини изоҳлаш" *"Описание поля"* диалогида бажарилади.

"Индекс" майдонида байроқчаларни ўрнатиш зарур (сўровлар ва объектлар билан боғлиқ бошқа муолажаларни амалга ошириш учун). 6.3 расмнинг юқори қисмида жадвалнинг таркиби ўзгартиргандан кейинги "Рўйҳат" дарчаси кўрсатилган.

*Эслатма. Берилган майдонларнинг матнлари типларини MapInfo "Маълумотномасидан" "В справочнике" топилади.* 

"ОК" ни босгач, "Рўйҳат" ва "Карта" дарчалари биргаликда ёпилади. Бундай вақтда *MapInfo* дастури жадвал таркибини ўзгартиришга киришган бўлади. Яна ушбу қатламни тиклаш учун "Қатламларни бошқариш" *"Управление слоями"* дарчасига кириб, "Қўшиш" *"Добавить"* командаси орқали ушбу қатламни бошқа қатламлар қаторига қўшиш зарур.

*Эслатма. "Қатламни бошқариш" ва унга мос "Карталар" дарчаларидаги қатламлар жойлашишини "Қатламли пирог" "Слоёный пирог" кўринишига мос шаклда тасаввур қилиш мумкин* — *энг пастда растрли қатлам жойлашган (тиниқ оқ растрлардан ташқари), ундан баландда чегаралар, кейин эса гидрография, йўллар, аҳоли яшаш жойлари, ёзувлар*

*(агар улар алоҳида қатламга чиқарилган бўлмаса) ва ҳ.к. мавзули қатламлар қўйилган вазифага биноан жойлашган бўлиши керак.* 

Жадвалга ахборотларни киритишнинг бир қанча усуллари мавжуд. Маълумотлар базасини ташқи манбаларидан импорт қилиш, автоматик услубда ахборотларни киритиш (майдонлар, чизиқлар узунлиги ва координаталарини), бевосита қўлда ёзиш билан амалга ошириш ҳам мумкин, яъни автоматик киритишни қўлда бажариш ҳам мумкин. Қуйида бу жараённи кўриб чиқамиз.

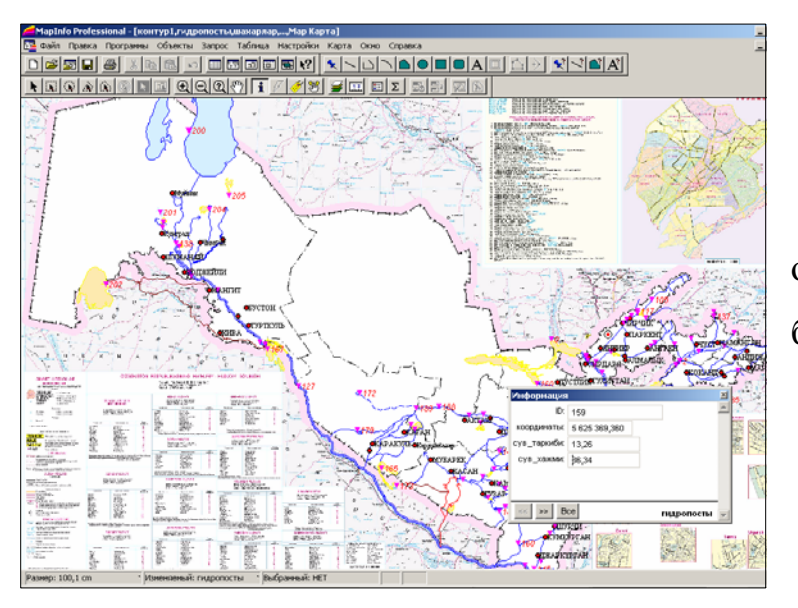

6.4- расм. Картадаги объектга мавзули ахборот бериш усули

Маълумотларни ЭҲМ хотирасига қўлда киритиш: а) маълумотларни бевосита жадвал кўринишида (яъни *Exsel* дагидек) киритиш учун "Жадвални" *"Таблицу"* → "Рўйҳатлар" *"Списки"* дарчасини кўрсатиш зарур; б) "Карта" дарчасига ўтиб, қуроллар панелидаги "Ахборот" *"Информация"* тугмасини танлаш ва курсор стрелкаси билан картадаги ахборот киритилаётган объектни кўрсатиш керак (6.4-расм).

Автоматик равишда жадвалга маълумотларни киритиш. Ушбу услуб одатда картадаги кўплаб объектлар бўйича (участкалар юзаси, йўллар узунлиги, ердан фойдаланишда бурилиш бурчаклари кординаталари ва бошқалар) маълумотларни ЭҲМ хотирасига жойлашда, шунингдек қатор ностандарт саволларга жавоб беришда, масалан, типик бўз тупроқлар майдонлари, трансформацияланувчи экинларнинг умумий майдони ва бошқалар хақидаги маълумотларни киритиш зарур бўлганда қўлланилади. Бунинг учун сўровнинг махсус услуби *(SQL)* дан фойдаланилади. Бу усул билан ишлаш қўлланмада баён этилмаган.

## **6.2. Мавзули карталарни ишлаб чиқиш**

Маълумотлар базаси яратилгандан кейин объектларга мавзуга қараб маълумотлар (атрибутив ахборотлар) берилади, уларга оид жадваллар тўлатилади, шундан кейин картанинг мавзули қатламларини тузишга бевосита киришилади.

Маълумки, ҳозирги кунда картографияда 11 та тасвирлаш усуллари мавжуд:

Белгилар усули;

Нуқталар усули;

Изолиниялар усули;

Ареаллар усули;

Сифатли ранг усули;

Миқдорли ранг усули;

Картограммалар усули;

Картодиаграмма усули;

Бир жойга тегишли диаграммалар усули;

Ҳаракатдаги белгилар усули;

Чизиқли белгилар усули;

*MapInfo* дастурида сифатли ранг усулига — "Алоҳида қийматлар" *"Отдельные значения"* усули; картограммалар усулига — "Қийматлар диапазони" *"Диапазоны значений"*; нуқталар усулига — "Нуқталар зичлиги" *"Плотность точек"*; белгилар усулига — "Ўлчамли белгилар" *"Размерные символы";* изолиниялар усулига — "Юза" *"Поверхность"*; картодиаграммалар усулига — "Устунли ва айланали диаграммалар" *"Столбчатые и круговые диаграммы"* тўғри келади.

Мавзули қатламларни ҳосил қилиш жараёнини республикамизнинг гидрологик мазмунга эга карталарини тузиш мисолида кўриб чиқамиз. "Алоҳида қийматлар" усулида карта тузишда *MapInfo* нуқтали, чизиқли ва майдонли объектларни мавзу бўйича ажратиш имконини беради. Бунинг учун жадвалда берилган майдон кўринишга эга бўлган алоҳидаги қийматлар танланади. Дастур ҳар бир қийматга мос келувчи рангни танлайди. Зарур бўлганда, фойдаланувчининг ҳохишига қараб ранг ўзгартирилади. Бу усул ўсимлик, тупроқ, ер сифати, қияликлар экспозицияси, сиёсий-маъмурий ва бошқа карталарни тузишда қўлланилади.

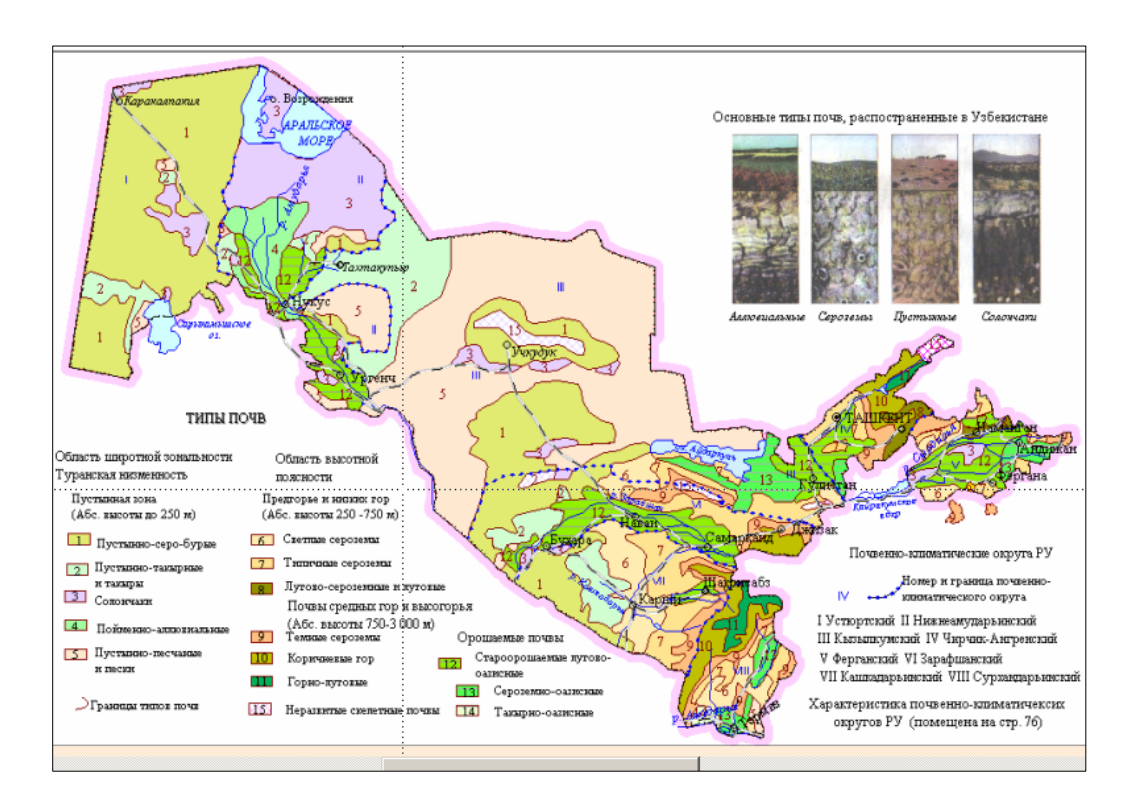

6.5-расм. Ўзбекистон Республикасининг тупроқлари картаси

"Қийматлар диапазони" *"Диапазон значений"* усулидан фойдаланишда *MapInfo* объектларнинг бир-бирига яқин бўлган қийматларини гурухлайди ва тузилган ушбу гуруҳларга бир хил рангларни, белгиларни ёки чизиқларни беради. "Қийматлар диапазони" усули объектларнинг ўлчами, уларнинг

рақамли қийматлари билан бевосита боғлиқ бўлмаган ҳолларда ҳам қўлланилади. Усулдан карталарда маъмурий ёки территориал хўжалик бирликлар бўйича нисбий картографик кўрсаткичларни тасвирлашда, яъни аҳоли зичлиги, хўжалик ёки территориал бирликлари, ер солиғи ставкалари ва бошқа кўрсаткичларни ҳамда турли агрокимёвий ва ер солиғи ставкалари мавзусидаги мазмунли бўлган карталарни тузишда фойдаланилади (6.6-расм).

"Юза" *"Поверхность"* усулида *MapInfo* картанинг мавзули маълумотларини узлуксиз рангли бўёқлари билан растрланган юза кўринишида ифодалайди.

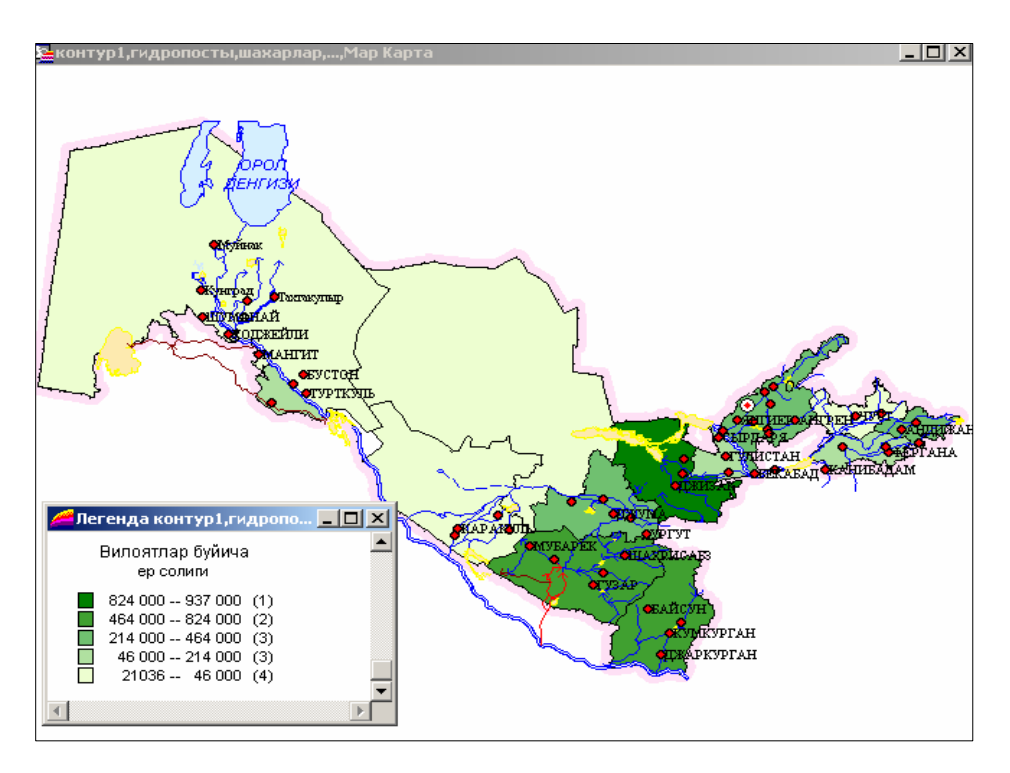

6.6-расм. Вилоятлар бўйича ер солиқлари ставкалари картаси

Юзалар тасвирланган карталар кўпчилик геоахборот тизимларида ишлатилади, бунда рақамли маълумотлар бирор бир қийматга эга бўлиб, локал бир нуқтага тегишли, деб қаралади. Масалан, юза усулини ҳароратни ўзгариши, қор қоплами қалинлиги ёки топографик юзанинг рельефини тасвирлашда фойдаланиш мумкин. Қуйида келтирилган мисол қатламли рангли изочизиқлар билан ифодаланган участканинг рельефини кўрсатади (6.7-расм).

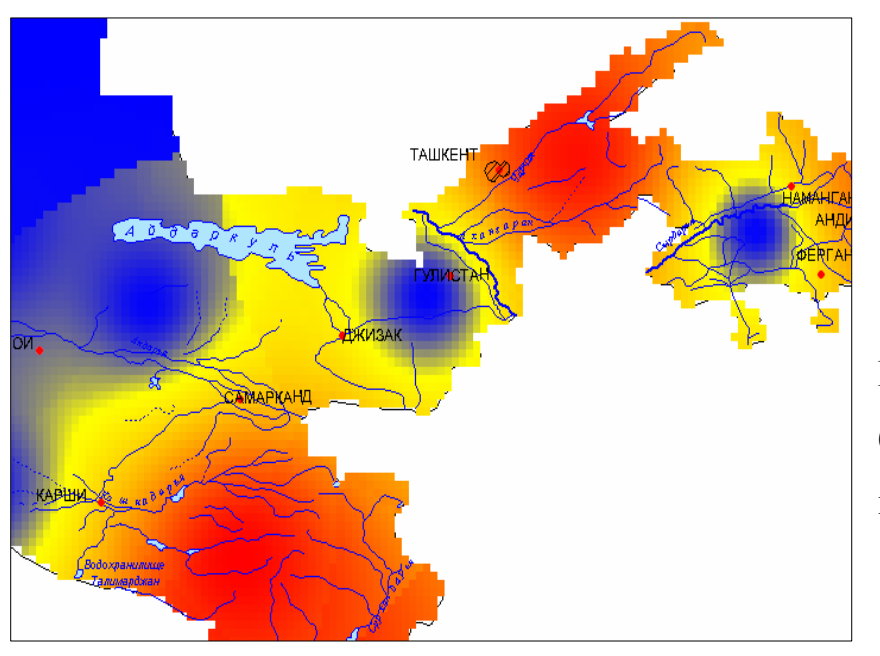

6.7-расм. Рангли изочизиқлар билан рельефни ифодалаш

Юза типидаги шартли белгиларни тузишда "Ўлчамли белгилар" *"Размерные символы"* турли ўлчамдаги белгиларни қўллаб, улар орқали ҳар хил қийматларни кўрсатиш мумкин.

Қуйида келтирилган "Ўлчамли белгилар" *"Размерные символы"* типидаги шартли белгили қатлам турли маъмурий округларда турар жой ва жамоат объектлари қурилиши миқдорини кўрсатади (6.8-расм).

"Ўлчамли белгилар" усулини картадаги графикли типдаги объектлар учун қўллаш мумкин. Бундай шартли белгилар рақамли маълумотларни тасвирлаш учун жуда қулайдир. "Ўлчамли белгилар" усулида карта яратишда белгиларнинг кўриниши, ранги ва ўлчамларини танлаш керак. Белгиларнинг кўрсаткичларини ўзгартириш учун "Ўлчамли белгиларни созлаш" *"Настройка размерных символов"* диалогидаги тугмани босиш керак. "Белги шакли" *"Стиль символа"* диалоги пайдо бўлади.

"Ўлчовли белгилар"нинг стандарт тури — қизил айланалардир. Белгилар ўлчамларини танлашда маълумотлар қиймати ва уларга мос келадиган ўлчамларга эга бўлган дарчалар пайдо бўлади. Картани тузишда белгиларнинг ҳамма ўлчамини ишлатиш мумкин, яъни 0 дан то максимал кўрсатилган ўлчамларгача. Кичик қийматларга йирик белгилар мос келиши

учун белгиларнинг ўлчамини максимал даражада катталаштириш керак. Объектларни белгилар усулида тасвирлаш учун, ҳатто, манфий қийматларни ҳам ишлатса бўлади. Бундан ташқари, алоҳида дарчада мусбат қийматли ёзувлар таққосланганда, кўриниши бўйича фарқланувчи белгиларни ҳам танлаш мумкин.

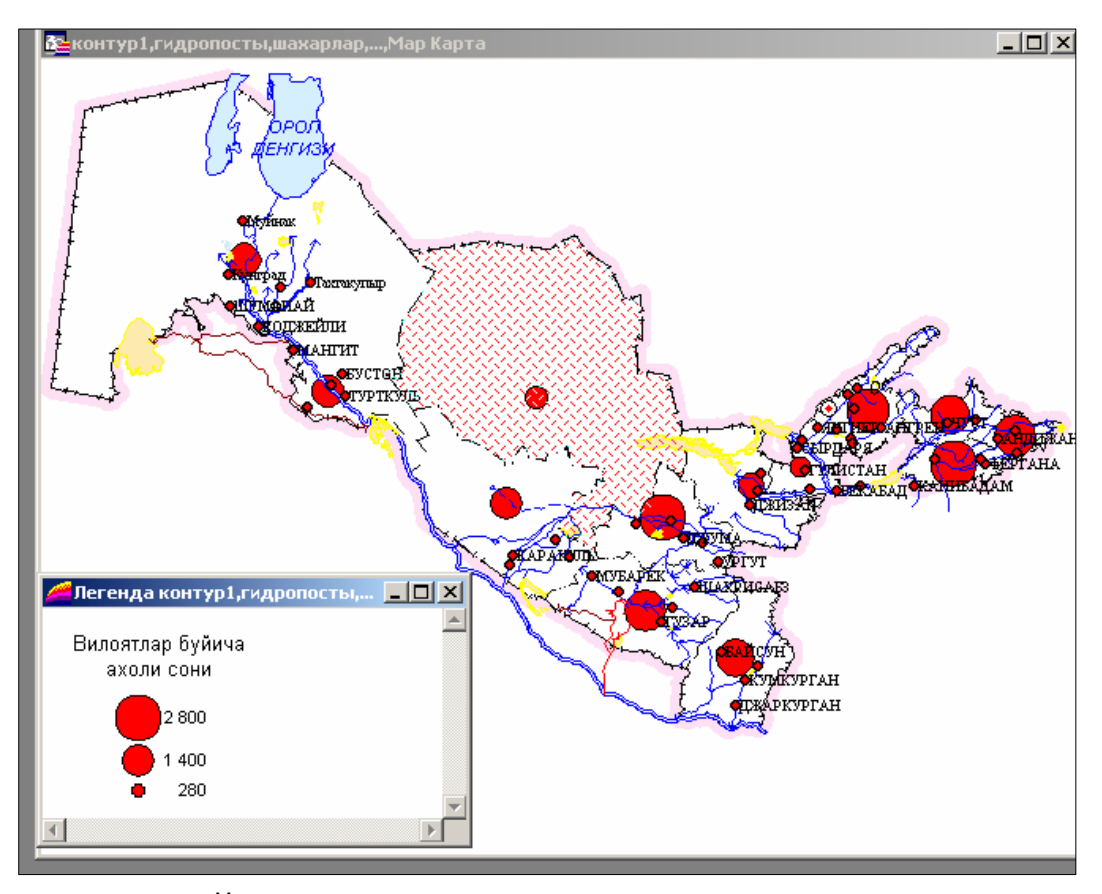

6.8-расм. "Ўлчамли белгилар" усулида тузилган карта

Бу ҳолда янги диалог "Белги шакли" *"Стиль символа"* диалоги очилади, бунда белги турини танлаш, унинг рангини ва ўлчамини ўзгартириш мумкин. Белги ўлчами стандарт шаклининг манфий қийматини кўк айланада ифодалайди. Усул шаҳар ва вилоятдаги аҳоли сонининг нисбийлиги, шаҳар ва вилоятда саноат корхоналари типларини ифодаловчи карталарни тузишда қўлланади.

"Нуқталар зичлиги" *"Плотность точек"* усули картада айрим ҳудуд таркибида тарқалган объектларнинг қийматини ифодалашда қўлланилади. Ҳар бир ҳудуд ичидаги нуқталарнинг умумий сони шу ҳудудга тегишли

бўлган объектнинг қийматини билдиради. Усулдан шунингдек, қишлоқ хўжалиги, экинлар майдони, чорвачилик ва бошқа карталарни яратишда фойдаланса бўлади (6.9 - расм).

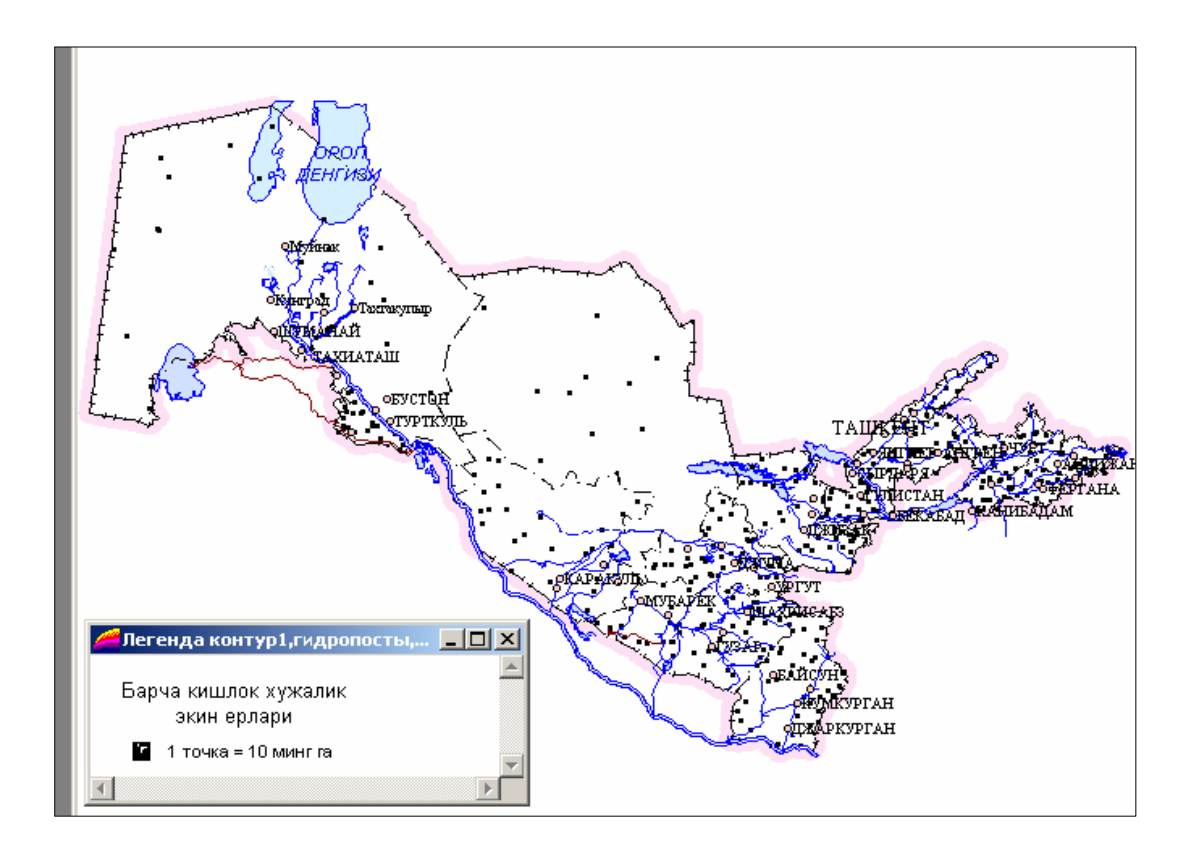

6.9-расм. "Нуқталар зичлиги" усулида тузилган карта

"Нуқталар зичлиги" *"Плотность точек"* усулида мавзули карталарни яратишда нуқтанинг "вазни" тушунчаси киритилади, яъни битта нуқтанинг қиймати белгиланади. Ҳудуд ичидаги нуқталар *MapInfo* томонидан ихтиёрий тарзда, автоматик ҳолда қўйилади.

"Устунли диаграммалар" *"Столбчатые диаграммы"* усулида дастур мавзули картада бир нечта ўзгарувчини акс эттириш имконини беради. Карталарда ҳар бир юзали графикли объектнинг марказига боғланган алоҳида устунли диаграмма тузилади. Ҳар хил устунларда ифодаланган ўзгарувчи қийматлар графиклари бир-бирини таққослаш имконияти бор.

Қуйида келтирилган картада "Устунли диаграммалар" қатлами орқали вилоятлар бўйича ижара тўловларининг тақсимланиши акс эттирилган.

Диаграммадаги устуннинг ранги турли тўловларни, устун баландлиги — тўлов ўлчамини билдиради. Усул экинлар турлари ёки алоҳида ўсимликларнинг вилоят районларида умумий маҳсулдорлигини ифодалашда қўлланилиши мумкин.

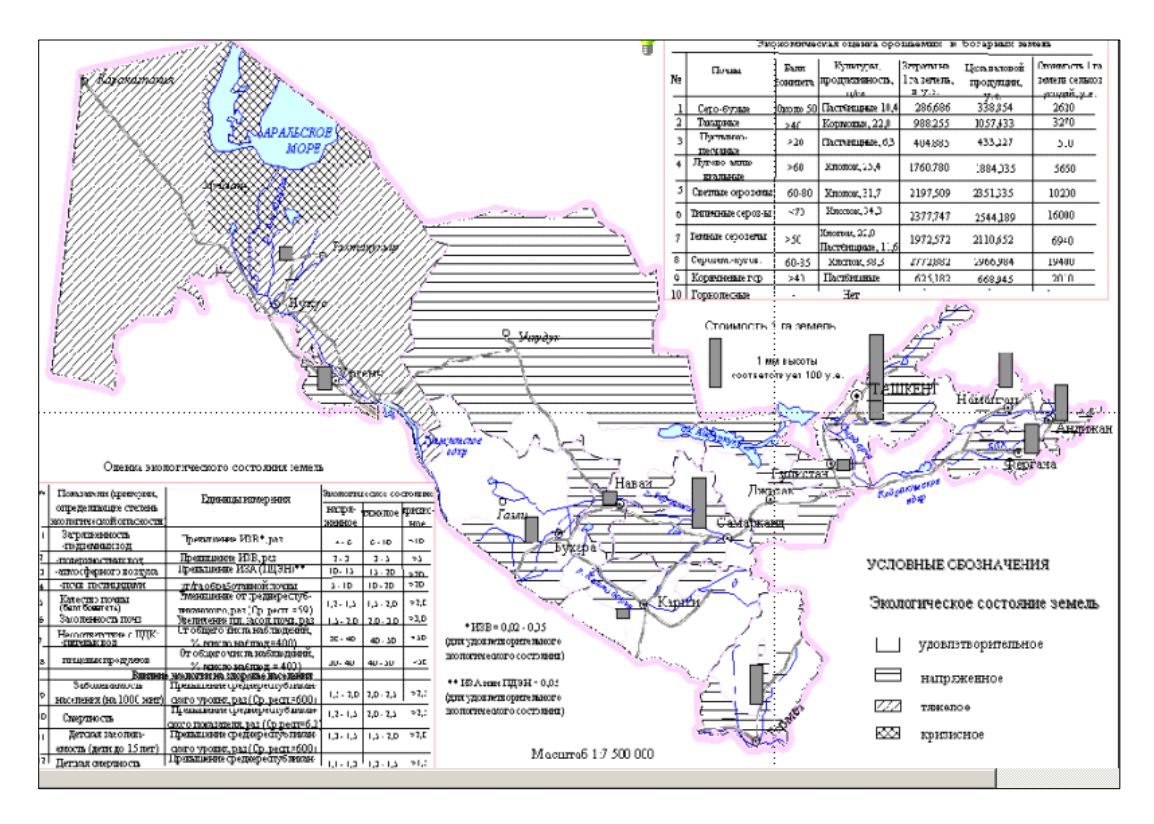

6.10-расм. Устунли диаграммалар усулида тузилган карта

Дастурда диаграммалардаги ҳар бир устуннинг рангини танлаш, картага оид бошқа диаграммалар тузиш, уларнинг ҳар бирини рамкасини рангли қилиб бўяш имкониятлари бор. Бундан ташқари, устунларнинг йўналишини ўзгартириш, яъни горизонтал ёки вертикал кўринишда танлаш мумкин. Объектнинг марказий нуқтасига нисбатан диаграммани суриш, бевосита марказ нуқтасига қараб, яна 8 марта бошқа йўналишли диаграммалар шаклини танлаш мумкин. Бундан ташқари, картанинг турли жойларидаги устунларга ўлчамлар бериш мумкин. Бу ҳолда марказий нуқтани, яъни диаграмма белгилари жойлашадиган нуқталарни, *MapInfo* автоматик тарзда аниқлайди (белгилайди).

Дастурнинг "Айланали диаграммалар" *"Круговые диаграммы"* усули бир қанча мавзули кўрсаткичларни бир вақтда таҳлил қилиш имконини беради. Картада диаграмманинг бўлаги катталиги ўзгарувчи қийматларнинг миқдорини аниқлайди, уни шу диаграммадаги бошқа бўлаклар билан ва ҳатто бошқа диаграммалардаги бўлаклар билан таққослаш мумкин. Қўйидаги 6.11 расмда келтирилган "Айланали диаграммалар" *"Круговые диаграммы"* усулида тузилган карта акс эттирилган. Айлана ўлчами райондаги умумий ер майдонини кўрсатади. Диаграмманинг секторлари ерларнинг ҳар хил категорияларини ифодалайди.

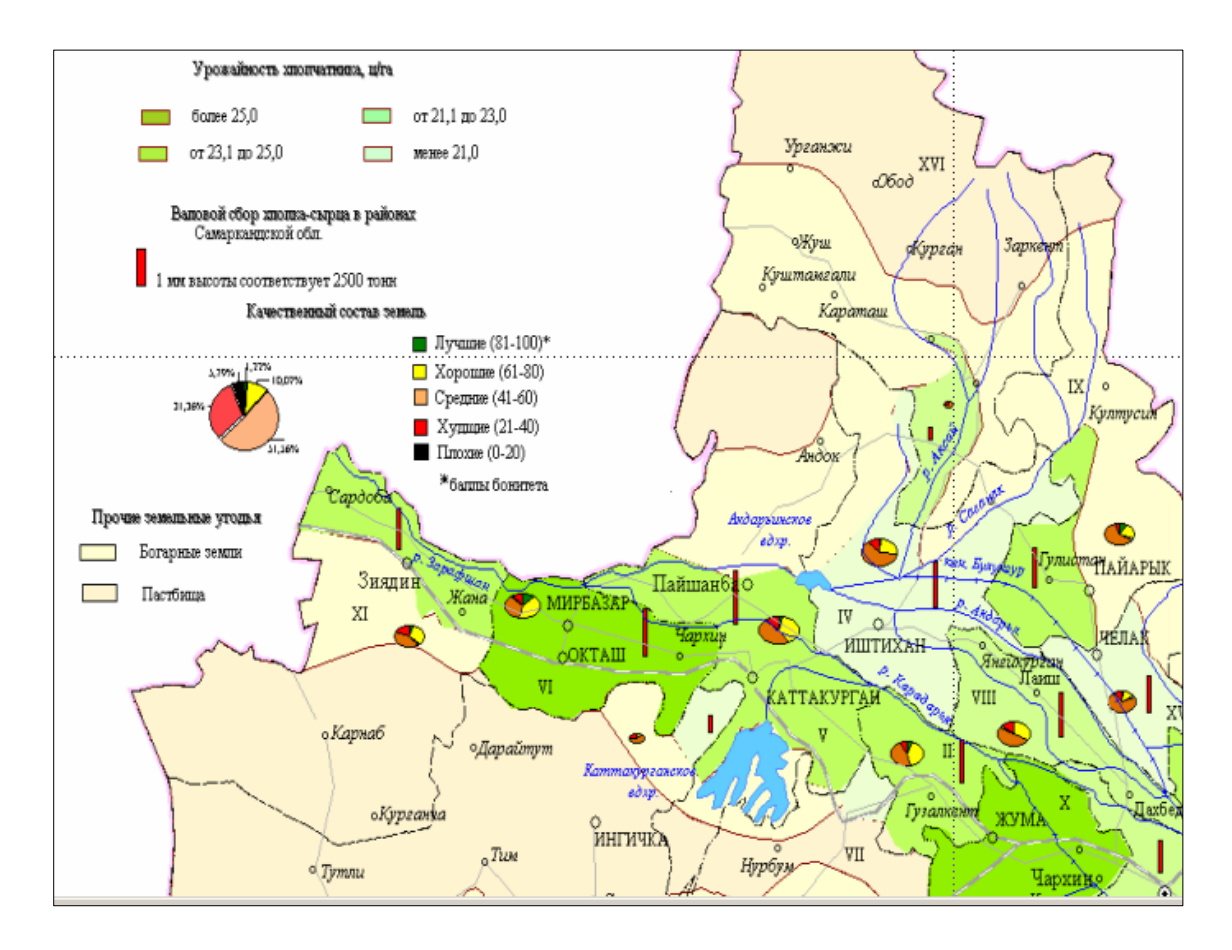

6.11-расм. "Айланали диаграммалар" - картодиаграмма ва бошқа усуллар ёрдамида тузилган карта

Секторнинг майдони билан ердан фойдаланишнинг умумий структурасида шу ерларнинг нисбий майдонини белгилаши мумкин.

Айланали ва устунли диаграммалардан, ҳусусан, демографик таҳлилларда фойда-ланилади. Фойдаланувчи айланали диаграммалар ҳамма

секторлари рангини, секторлар чегараларини ва диаграмма типини ўзи танлаши мумкин.

Диаграмманинг биринчи секторларининг бошланғич бурчагини, секторлар тартибини соат стрелкаси бўйича ёки унга тескари йўналиш бўйича танлаши мумкин. Устунли диаграммалар каби айланали диаграммаларга ҳам уларнинг жойлашиш нуқтасини белгилаш мумкин. Стандарт жойлаштиришда диграммага марказий нуқта танланади.

"Калибрлаш" *"Калибровать"* ёки "Ярим айлана" *"Полукруг"* байроқчалари ўрнатилса айланали диаграммадаги бўлимлар ўлчами компонентларининг йиғиндиси қийматига боғлиқ ҳолда ўзгаришини билдиради. Агар "Ярим айлана" *"Полукруг"* байроқчаси ўрнатилса, бўлимлар айланадан эмас балки ярим айланадан ажраладиган деган маънони билдиради.

Ўқитувчи томонидан берилган вазифага мувофиқ картанинг мавзули қатламини яратиш усулини танлаш лозим. Масалан: маъмурий картани яратишда бу усул "Алоҳида қийматлар" "*Отдельные значения*" "Ҳайдалганлик" *"Распаханность"* ёки "Район тупроқларининг фосфорли ўғитларга талаби" *"Потребность почв района в фосфорных удобрениях"*, картасини яратишда — "Қийматлар диапазони" *"Диапазон значений"* ва ҳ.к. тўғри келади.

"Қийматлар диапазони" *"Диапазон значений"* усулида мавзули карталарни яратиш учун ишни қуйидаги тартибда бажариш керак:

1. "Карта", "Мавзули карта яратиш" *"Карта", "Создать тематическую карту"* командасини бажаринг ва экранда "Мавзули карта яратиш" командаси кўринади, экранда "Мавзули карта яратиш 3 тадан 1-чи қадам" *"Создание тематической карты 1 шаг из 3"* диалоги чиқади.

2. "Диапазонлар" *"Диапазоны"* ва "Узоққа" *"Дальше"* тугмасини босганда, экранда "Мавзули карта яратиш — 3 тадан 2-чи қадам" *"Создание тематической карты 2 - шаг из 3"* диалоги чиқади.

3. Объектлари ажратиладиган жадвални, қийматлари мавзули ўзгарувчи сифатида фойдаланиладиган майдонни (юзани) тангланг ёки ифодани ёзинг.

4. Курсор стрелкасини "Кейинги" *"Дальше"*га келтириб, сичқончанинг чап тугмасини босинг, экранда "Мавзули картани яратиш — 3 тадан 3-қадам" *"Создание тематической карты 3- шаг из 3"* диалоги чиқади.

5. "ОК" тугмасини босинг. Карта дарчасида мавзули қатлам ҳосил бўлади.

*MapInfo* дастурида "Созлаш" *"Настройка"* ибораси — рақамли ва графикли шкалалар яратиш, объектларнинг ҳар бир диапазони учун жиҳозлаш йўлларини танлаш жараёни тушунилади.

## **6.3. Легендаларни ишлаб чиқиш йўллари**

Картани яратиш услуби ва танланган картографик усулга асосланган ҳолда картанинг легендасини ярим автоматик равишда тузиш мумкин. Бундай вақтда *MapInfo*да қуйидаги 5 та услубдан фойдаланиш мақсадга мувофиқ: "Ёзувларни тенг сонли равишда тақсимлаш" *"Равное количества записей",*  "Қийматларини тенг тақсимлаш" *"Равный разброс"*, "Табиий гуруҳлар" *"Естественные группы"*, "Дисперслаш асосида" *"На оснаве дисперсии"* ва "Квантлаш" *"Квантование"*. Картограмма диапазонлари кўрсаткичларини (оралиқлар қийматларини) зарур бўлганда "Қўл билан" *"Вручную"* киритиш ҳам мумкин.

"Тенг сонли ёзувлар " *"Равное количество записей"* услубида ҳар бир диапазонда картага олинаётган кўрсаткичларнинг тахминан тенг миқдорли кўрсаткичлари киритилиб, картограммалар диапазонлари яратилади.

"Қийматларни тенг тарқатиш" услубида ёзувлар маълумотларнинг қийматлари тарқалиши нуқтаи назаридан қараб диапазонларга бўлинади. Масалан, жадвалда 1 дан 100 гача бўлган қийматлар мавжуд. Айтайлик, Сиз тўртта бир хил қийматга эга диапазонлари бор мавзули карта яратмоқчисиз.

Бундай вақтда дастурда диапазонлар қуйидагича ажратилади: 1-25; 26-50; 51- 75 ва 76 –100.

"Табиий гурухлар" *"Естественные группы"* ва "Квантлаш" *"Квантование"* услублари нотекис тақсимланган маълумотларни таҳлил қилишга имкон беради. Табиий гуруҳлар услубида диапазонлар алгоритм асосида тузилади, яъни алгоритм ҳар бир диапозоннинг ўртача қийматини олади, чунки у ҳар бир диапазон чегарасида маълумотларни бир хилда текис тақсимлаш имконини яратади. Қийматлар дипозонда шундай тақсимланадики, унда ҳар бир диапазоннинг ўртача қиймати шу диапазондаги қийматларга имкон қадар яқин бўлган ҳолатда тақсимланади. Шундай қилиб, диапазонларни уларнинг ўртача қийматига қараб таърифлаб, диапазондаги маълумотлар қийматлари эса мумкин қадар ихчам гурухланади.

"Квантлаш" услуби диапазонлар мавзули ўзгарувчиларини маълумотларнинг айрим сигменти бўйича тақсимланишини аниқлайдиган қилиб қуришга йўл беради. Масалан, "Квантлаш" услубини шаҳарлар аҳолисининг вилоят миқиёсидаги улушини ифодалашда қўлласа бўлади, лекин легендада диапозонларини қуриш учун "Квантлаш" услубидан фойдаланилди, деб кўрсатилмайди. Бундан ташқари, легенда диапазонларини ифодаловчи номлари сақланадиган қилиб ҳам тузиш мумкин.

"Дисперсиялар асосида" услубидан фойдаланганда иккита ўртача диапазондан ўртача қиймат ажратилади, бу диапазонлар ўлчами стандарт четланишга тенг бўлади (дисперсиялар). Бундан ташқари "Қўл билан" услубида диапазонлар кўрсаткичларини аниқлаш мумкин.

Рақамли шкалани танлаш учун 5lgN формуладан босқичлар сонини аниқлашда фойдаланилади; бу ерда N-картага олинаётган кўрсаткичлар сони. Вилоятлар карталарини тузишда "Қийматлар даражаси" *"Ранг значений"* графиги билан келишган ҳолда таклиф этилган услублардан бири танланади.

"Қийматлар диапазони"лари усули бўйича район картасини тузишда "Тенг сонли ёзувлар" *"Равное число записей"* услубидан фойдаланмоқ зарур. Бунинг учун: "Узоққа" *"Дальше"* тугмасини танлаш ва экранда "Мавзули

картани яратиш 3 тадан 3 қадам" *"Создание тематической карты 3 шага из 3"* (аввалги бўлимнинг 4 — банди бўйича) иши бажарилади.

"Диапазонлар" *"Диапазоны"* кўникмасини "Диапазонларни созлаш" *"Настройка диапазонов"* диалогидан чиқариш учун босилади.

"Диапазонларга бўлиш" "*Деление на диапозоны*" услубини танланг (масалан "Тенг сонли ёзувлар" услуби) ва бошқа шунга ўхшаш ўзгаришлар бажарилади.

— "Қайта ҳисоблаш" *"пересчёт"* тугмасини босилади.

— агар диапазон қийматлари Сизни қаноатлантирса, "ОК" тугмасини босинг. Акс ҳолда 2 ва 3 бандларни яна қайтаринг.

— сонли шкала учун ҳисобланган графикли масала *MapInfo* томонидан автоматик танланади.

Диапазон шаклларини созлаш учун:

 -мавзули карта яратиш — 3 дан 3 қадам диалогини тугаллагач, "Кўринишлар" *"Стили"*га стрелкани келтириб, сичқончанинг чап тугмасини босиб, "Картограмма кўринишини созлаш" *"Настройка стиля картограммы"* диалогидан чиқиш мумкин.

"Узоққа" *"Дальше"* тугмасини диалогни тўла очиш учун эса:

— диапазон кўришини ҳоҳлаганча ўзгартириш учун тугмани танланг ва керакли ўзгартиришлар қилинг;

"ОК" тугмасини босинг.

Мавзули картани яратишда *MapInfo* дастури шартли белгиларни автоматик тарзда яратади. Сиз шартли белгилар тизимининг стандарт кўринишидан фойдаланишингиз ёки уни ўз ҳоҳишингиз бўйича тузишингиз мумкин. Шартли белгилар тизимига таллуқли диалогни чақириш учун "Шартли белгилар" *"Легенда"* тугмасини "Мавзули карта яратишнинг 3 тадан 3 қадам" *"Создание тематической карты — 3 шага — из 3"* диалогида керакли ишларни, яъни картанинг шартли белгилари бўлимларига ном бериш,

белгилар мазмунини ифодалаш, ёки бошқа кўрсаткичларнинг тушунтириш ёзувлари учун шрифт киритиш бўйича амалга оширилади.

## **6.4. Картанинг компоновкасини ишлаб чиқиш ва унинг нашрли нусхасини тайёрлаш**

*MapInfo* дастурида компоновка ишлари "Ҳисобот" *"Отчёт"* дарчасида бажарилади. "Ҳисобот" дарчасида "Карталар", "Рўйхатлар", "Шартли белгиларлар", "Графиклар" дарчаларини ва ранг-баранг матн ва график кўринишдаги ахборотларни (штамп, суратини чизиш, рамка ва бошқалар) жойлаштириш мумкин, шу билан бир қаторда, бундай ҳисоботдан бошқа ишлар учун ҳам намуна шаклда фойдаланиш мумкин.

"Ҳисобот" дарчаси билан унда акс эттирилган дарчалар орасида узвий боғлилик мавжуд, яъни бош-қа дарчаларда содир бўладиган ўзгаришлар, бирданига "Ҳисобот" дарчасида акс этилади. *MapInfo* да бир нечта нашрли бетли ўлчамга эга бўлган ҳисоботлар яратиш мумкин. Бўлажак картанинг макетига керакли барча ўзгартиришлар киритилгандан сўнг уни принтер, плоттер ёки бошқа ускуналарда нашр қилиш мумкин.

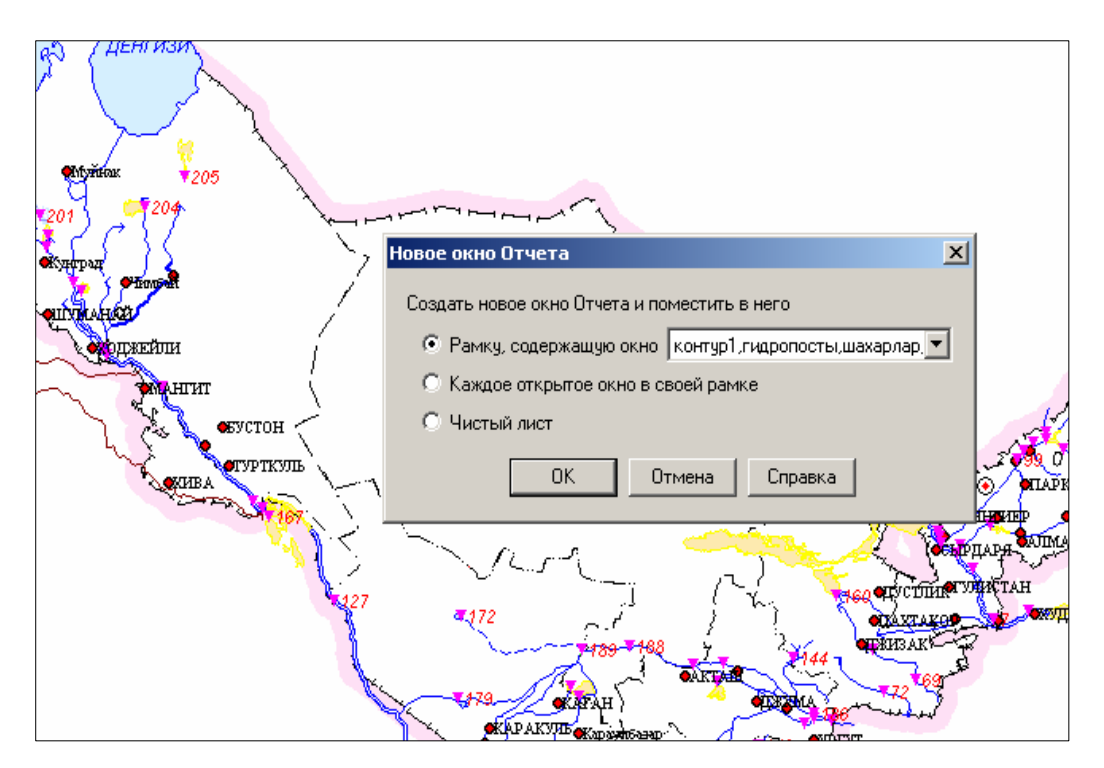

6.12-расм. Ҳисоб дарчасини яратиш ва унга тасвирни жойлаштириш

Янги ҳисоботни яратиш учун "Дарча" *"Окно"* — "Янги ҳисобот" *"Новый отчёт"* командаларини бажариш зарур. Диалогда "Дарчаси мавжуд рамкани" *"Рамка, содержащая окно"* кўрсатиш керак. Натижада босма варақ макетини ифодаловчи "Ҳисобот" *"Отчет"*нинг дарчаси очилади. Ҳисоботнинг бошқа элементларини қўшиш "Рамка" тугмаси ёрдамида ва макет дарчасидаги рамка чегараларини кўрсатиш билан амалга оширилади (6.12-расм).

*Эслатма. Картанинг аниқ масштабни ўрнатиш учун карта мавжуд бўлган рамка чегарасида сичқончани чап тугмасини икки марта кетма-кет босиш ва диалогнинг пастки ўнг бурчагида масштаб миқдорини кўрсатиш билан бажарилади. Шунингдек, агар сичқоннинг ўнг тугмасини ҳисобот дарчасида босилса, у ҳолда "макет" босмасини созлашнинг қўшимча имкониятлари пайдо бўлади. Агар макетнинг ўлчов бирлиги метрлар бўлмаса, у ҳолда "Созлашлар" — "Настройки" → "Режимлар" — "Режимы" → "Тизимлар" — "Системы" менюларига кириш ва керакли кўрсаткичларни ўрнатиш зарур.* 

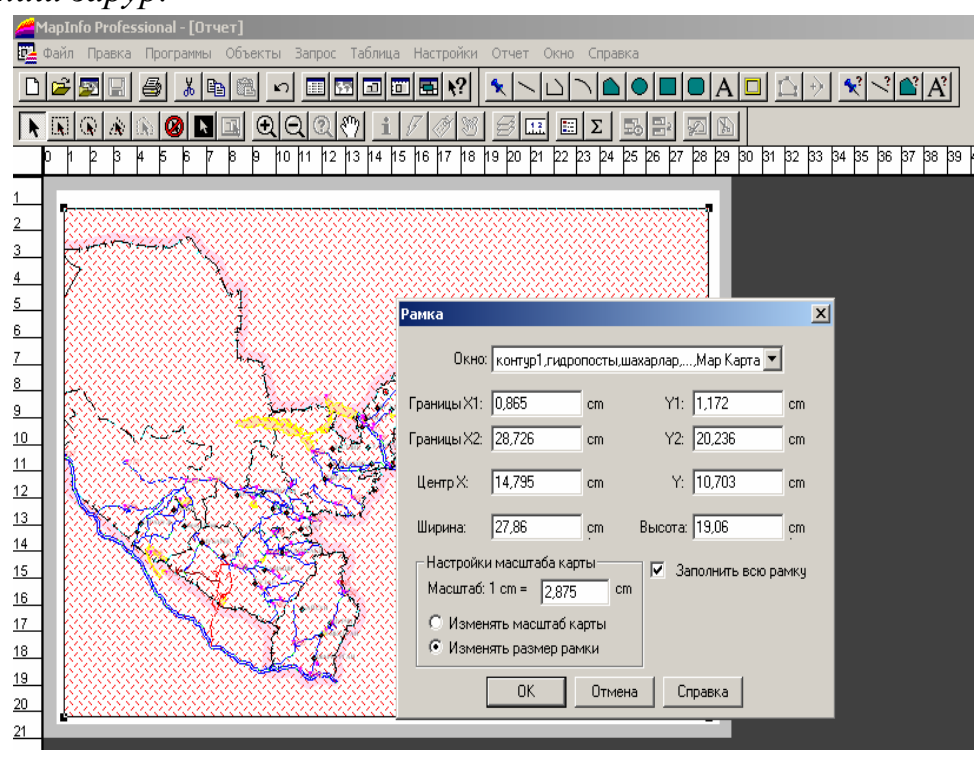

6.13-расм. Рамкадан фойдаланиб карта компоновкасига қирқим карталарни жойлаштириш усули

#### **6-боб бўйича назорат саволлари**

1. Картографияда нечта тасвирлаш усуллари мавжуд?

2. "Ўлчамли белгилар" усулини картадаги қандай типдаги объектлар учун қўллаш мумкин?

3. "Нуқталар зичлиги" *"Плотность точек"* усули объектларнинг қандай қийматларини ифодалашда қўлланилади?

4. "Устунли диаграммалар" *"Столбчатые диаграммы"* усули қандай картографик тасвирлаш усулига тўғри келади?

5. Дастурнинг "Айланали диаграммалар" *"Круговые диаграммы"* усули қандай кўрсаткичларни тасвирлаш имконини беради?

6. Айланали ва устунли диаграммалар орқали қандай кўрсаткичлар картада берилади?

7. "Қийматлар диапазони" *"Диапазон значений"* усулида мавзули карталарни яратиш учун ишни қандай тартибда бажариш керак?

8. Картани яратиш услуби ва танланган картографик усулга асосланган ҳолда картанинг легендасини тузишни изоҳланг?

9. Табиий гурухлар услубида диапазонлар нима асосида тузилади?

10. "Қийматлар диапазони"лари усули бўйича район картасини тузишда қайси услубдан фойдаланмоқ зарур?

11. Мавзули картани яратишда *MapInfo* дастури шартли белгиларни қандай тарзда яратади?

12. *MapInfo* дастурида компоновка ишлари кайси дарчасида бажарилади?

13. Бўлажак картанинг макетига керакли барча ўзгартиришлар киритилгандан сўнг уни қандай ускуналарда нашр қилиш мумкин.

14. Ҳисоботга бошқа элементларини қўшиш қандай амалга оширилади?

## **7-БОБ.** *MapInfo* **ГИС дастурининг бошқа имкониятлари**

## **7.1. ГИС асосида картографик генерализация ишларини олиб бориш**

*MapInfo*нинг дастурий воситалари билан кўпбурчакли чизиқларни силиқлаш, юзали объектлар (*полигонлар*) ўртасида автоматик генерализация ишларини амалга ошириш мумкин (7.1-расм).

"Кўпбурчакли объектларни силлиқлаш" командаси ёрдамида синиқ чизиқларни ёй кўринишга ўзгартириш мумкин. *MapInfo* синиқ чизиқни генерализация қилишида бурчаклар ўрнини ёйлар билан бирлаштирилган узлуксиз чизиқ кўринишга ўтказади (7.2 ва 7.3-расмлар). Бурчак ва чизиқларни силлиқлаш учун аввал силлиқланмоқчи бўлган синиқ чизиқларни танлашимиз, сўнгра бош менюда "Объектлар"  $\rightarrow$  "Бурчаклар силликлансин" *"Сгладить углы"* бандини бажаришимиз керак. *MapInfo* да полигонлар ва синиқ қизиқлар генерализация қилинаётганда "Бирлаштириш ва генерализация" *"Совмещение и генерализация"* менюси ишлатилади (7.1 расм).

Бунда қуйидаги цензларни ўрнатиш зарур:

— кўрсатилгандан кам масофада жойлашган турли объектлар тармоқларини бирлаштирилади;

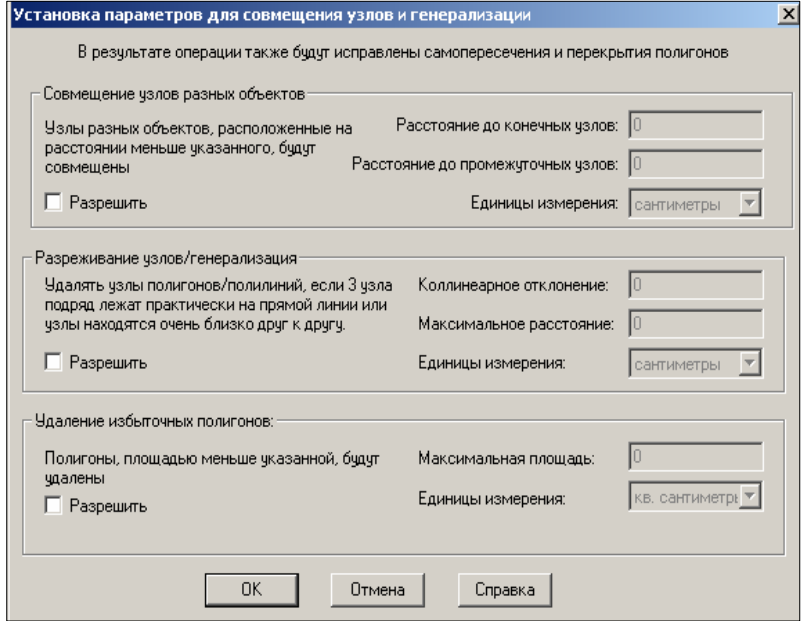

7.1-расм. Бирлаштириш ва генерализация (умумлаштириш) менюси

— агар ҳар-хил объектларга тегишли тармоқлар бир-бирига яқин жойлашган бўлса, улар бирлаштирилади;

— устма-уст тушадиган тўсувчилар ва полигонлар орасидаги бўшлиқлар сонлари камайиб, "етишмаган маълумотлар" "*недоводы*" тўлдирилади.

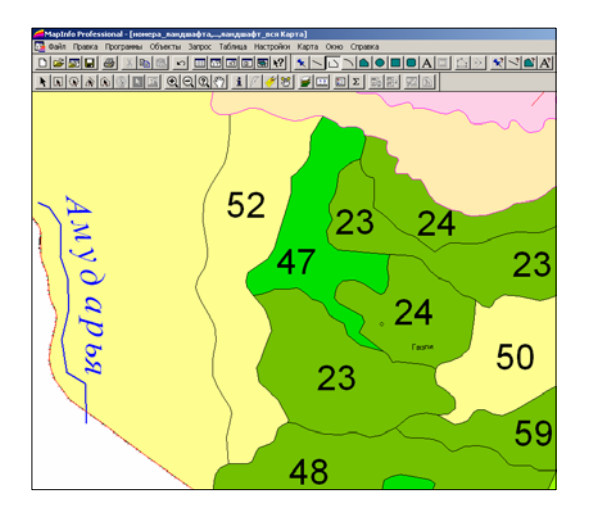

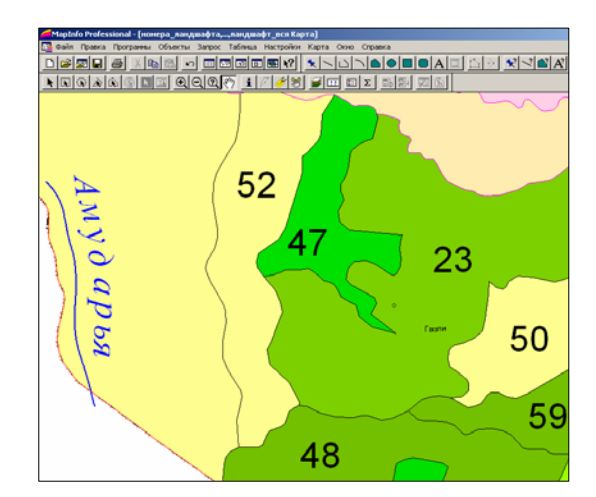

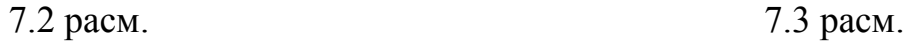

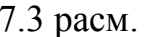

Объектларни генерализация қилиш ва синиқ чизиқларни силлиқлаш

"Бирлаштириш ва генерализация" менюсини очишдан олдин генерализация жараёни ўтказиладиган қатламларни танлаш лозим, яъни юзали ва синиқ чизиқларни, сўнгра бош менюдан "Объектлар" *"Объекты"* →"Бирлаштириш ва генерализация" *"Совмещение и генерализация"* менюсини экранда кўрсатиш зарур. Албатта, бундан аввал ценз ва норма кўрсаткичлари белгиланган ёки ўрнатилган бўлиши керак. Объектларни генерализация қилиш ва синиқ чизиқларни силлиқлаш мисоли 7.2— ва 7.3– расмларда келтирилган.

Генерализация жараёнини фақат бир қатламда турган объектлар учунгина қўллаш мумкин. Турли объектлар тармоқларини бирлаштиришда, генерализация функциясига амал қилиш оқибатида, майдони кичик бўлган объект каттароқ объект билан бирлашмай балки унинг чегараси томонга тортилади.

Объектларни бирлаштириш учун эса бош менюнинг "Объектлар" *"Объекты"* → "Бирлаштирилсин" *"Объединить"* банди танланади. Натижада "Маълумотларни умумлаш" *"Обобщение данных"* менюси пайдо бўлиб, бунда маълумотлар базасидаги шу объектлар ҳақидаги ахборотларни бирлаштирадиган қоидаларни танлаш ва ундан кейин "ОК" тугмаси тасдиқланади.

Объектлар маълумотларини умумлаштириш (жамлаш) услуби

1) "Бўш" *"Пусто"* — устунлари бўш қолдирилади. Ҳамма устунларни очиқ қолдириш учун маълумотлар йўқ байроқчасини ўрнатиш керак.

2) "Қиймат" *"Значение"* — янги ёзув хошияси ёнидаги дарчага киритиладиган қиймат жойланади.

3) "Жами" *"Сумма"* — умумлаштирилаётган ёзувларнинг барча қийматларини қўшиш учун ҳошияли сонларга қўлланилади.

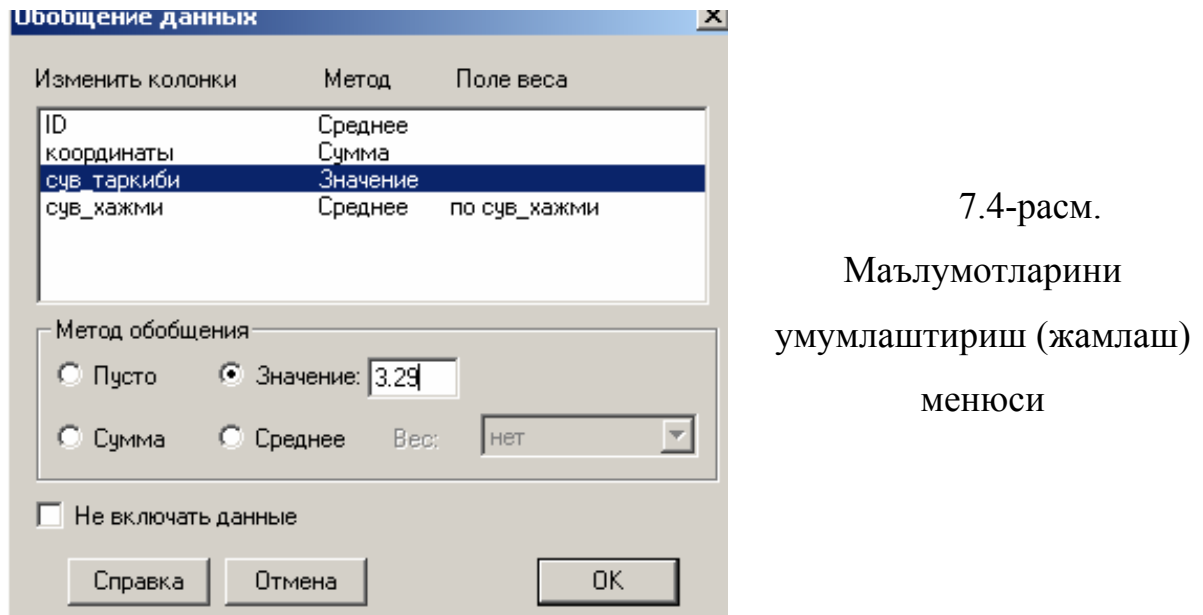

4) "Ўртача" *"Среднее"* – сонли ҳошиялар учун ишлатилади. Умумлаштирилган қийматлардан ўртача миқдорни ҳисоблашда Сиз шу услубни танлаб, "оғирлик" *"вес"* менюсида "йўқ" *"нет"* сўзини қолдирсангиз, *MapInfo* оддий ўртача қийматни хисоблайди.

5) "Вазн" *"Вес"* → менюсини "Ўртача" *"Среднее"* услуби танлангач, ишлаш имконияти яратилади. Рўйхатдаги ўлчанган ўртача катталикларни ҳисоблаш учун вазн коэффициентлари олинадиган устун танланади. Ҳар бир ёзув қийматини шу ёзув қиймати вазни устунидан олинган қийматга кўпайтирилади. Бундан кейин кўпайтмалар қўшилиб, сўнгра йиғинди умумлаштирилаётган ёзувлар сонига бўлинади. Стандарт ўртача катталикни ҳисоблаш учун "Вазн" *"Вес"* менюсида "Йўқ" *"Нет"* сўзини ўрнатиш лозим.

Шуни таъкидлаш жоизки, генерализация ишлари учун дастурнинг имкониятлари унча катта эмас. Майдон бўйича объектларнинг кўрсаткичи берилган ценздан кам бўлса, улар олиб ташланади. Дастур бундай ишни яхши бажаради, лекин бошқа ҳолларда бундай иш қониқарсиз бажарилади. Генерализация ишларида яхши натижаларга эришиш учун ҳар бир объектни алоҳида — алоҳида қўл билан таҳлил қилиш мосламалари ёрдамида хатоларини тузатган маъқул. Бу ишни эса кўп ҳолларда бажариб бўлмайди.

## **7.2. Векторли объектларни мазмун жиҳатидан тўғри келишлигини текшириш**

*MapInfo* тизимида юзали объектларни (*полигонларни*) типологик мослигини ва уларнинг топологик жиҳатдан тўғрилигини текшириш имконияти мавжуд.

Дастур полигонларнинг типологик мослигини текшириш жараёнида аралаш ҳудудлар чегарасида учрайдиган барча кесишган ва устма-уст тушган жойларни ажратиш имконини беради.

Юзали объектларнинг (*полигонларнинг*) топологик тўғрилигини текшириш "Полигонларни текшириш" *"Проверка полигонов"* менюси ёрдамида амалга оширилади, бунда қуйидаги амаллар бажарилади:

 — "Ўзича кесишган жойларни аниқлаш" *"Определение самопересечений"* бу менюнинг бандига байроқча ўрнатилганда полигонларнинг кесишган жойларида полигонга тегишли чизиқли сигментлар махсус белгилар билан белгиланади.

— "Майдонларнинг икки ва ундан кўп қопланганлиги" *"Определение перекрытий",* агар менюнинг шу бандига байроқча ўрнатилган бўлса, у ҳолда дастур майдонли объектларнинг 2 ва ундан кўп қопланган жойларини топади. Бунда Сиз полигоннинг картада акс этадиган қатламини танлашингиз керак (7.5-, 7.6-расмлар).

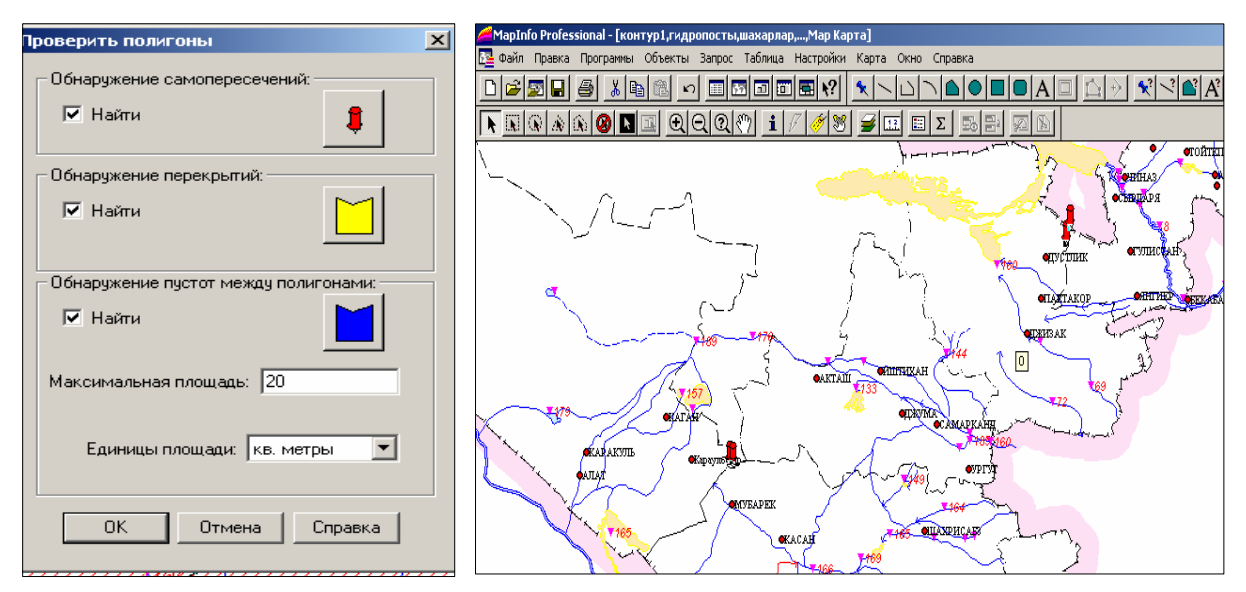

7.5-расм. Юзали объектларнинг типологик мослиги тасвири. Майдонлар ўртасидаги бўшлиқларни аниқлаш

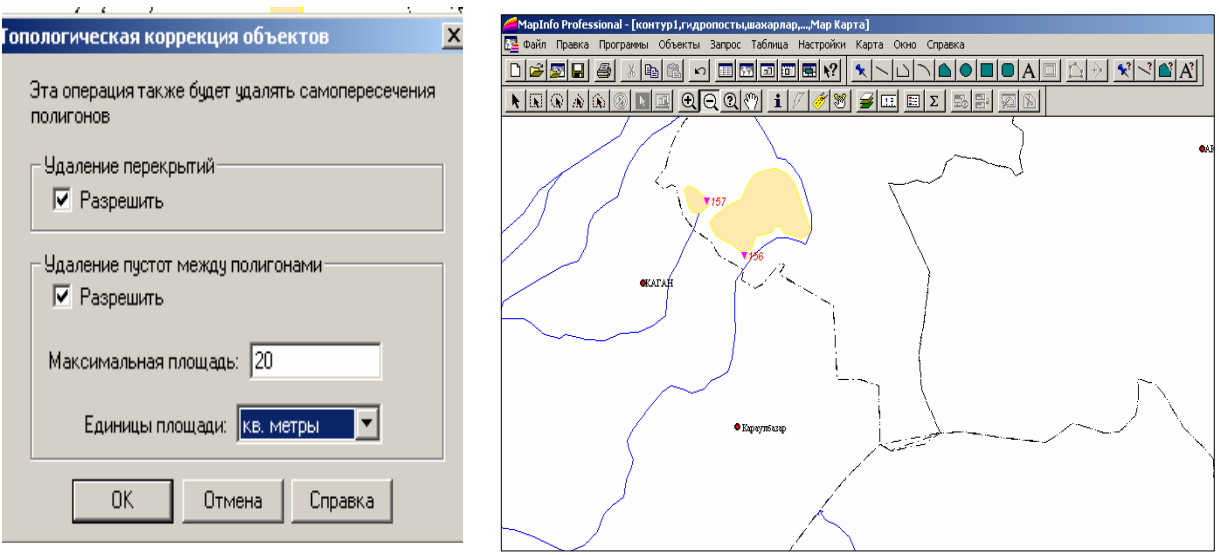

7.6-расм. Топологик коррекция ишлари тасвири

Менюнинг бу банди ўрнатилганда юзалар ўртасидаги бўшлиқлар (объектларсиз берк ҳудудлар) майдонлари менюда кўрсатилганидан кичик бўлгандагина картада махсус белгилар билан акс эттирилади. Полигонларнинг типологик мослигини текшириш мисоли 7.5-расмда келтирилган.

Объектларнинг топологик тўғрилиги. Объектларнинг топологик тўғри келишлиги танланган меню ёрдамида бажарилади. Тўсиқларни йўқотиш (ўчириш) муолажаси режимларни текшириш функциясига ўхшаш бўлиб, текширув натижасига кўра ҳамма кесишишлар йўқотилади.

Полигонлар ўртасидаги бўлимларни йўқотиш муолажаси ҳар хил сабабларга кўра бирлашмаган ёки ўзаро кесишишга эга бўлмаган, ортиқча тармоқларни йўқ қилиш, агар уларнинг топологик юкламаси бўлса, объект тармоқларига автоматик ўзгартиришлар киритишга йўл беради. Объектларни топологик коррекция қилиш мисоли 7.6-расмда келтирилган.

Шундай қилиб, ушбу баён этилган кўрсатмалар тўла ҳажмли электрон карта тузиш технологик жараёнини барча босқичларини ўзлаштиришга имкон беради. Иш даврида Сиз айрим ҳолатларга дуч келишингизга тўғри келса, ўқитувчи ёки курсни кузатиб борувчи мухандис — дастурчи маслаҳатидан фойдаланишингиз мумкин.

Ҳурматли ўқувчи! Сиз мисоллардан фойдаланган ҳолда *MapInfo* дастури орқали ГИС-технологияси жараёнини яхши ўзлаштириб олдингиз, деб ўйлаймиз. Олган билимингизни келажакда ўз ижодий, илмий ва мухандислик ишларингизда фаол қўллайсиз, деган умиддамиз.

## **7-боб бўйича назорат саволлари**

1. *MapInfo* нинг дастурий воситалари билан қандай ишларни амалга ошириш мумкин?

2. "Кўпбурчакли объектларни силлиқлаш" командаси ёрдамида тасвирда қандай ўзгартиришлар олиб борилади?

3. *MapInfo* да полигонлар ва синиқ қизиқлар генерализация қилинаётганда кайси меню ишлатилади?

4. Генерализация жараёнини олиб бориш учун қатламда қандай ишлар олиб борилади?

5. Майдон бўйича объектларнинг кўрсаткичи берилган нимадан кам бўлса, улар олиб ташланади?

6. *MapInfo* тизимида юзали объектларни (полигонларни) типологик мослиги ва уларнинг топологик жиҳатдан тўғрилиги қандай аниқланади?

7. Юзали объектларнинг (полигонларнинг) типологик тўғрилигини текшириш қайси меню ёрдамида амалга оширилади?

## **Глоссарий**

**Векторли шакл** – бу объектлар жойлашиши, ташқи чегараси, объектга тегишли бўлган нуқталарнинг координаталари йиғиндиси билан ифодаланган кўринишидир.

**ГИС** – бу табиат ва жамият тўғрисидаги топогеодезик, Ер ресурслари ва бошқа соҳалардаги картографик маълумотларни тўплаш, қайта ишлаш, сақлаш, янгилаш, таҳлил қилиш ва тасвирлашни таъминлайдиган аппаратдастурли автоматлашган комплексдир.

**Дигитализация** – бу нуқтали усулда планшет орқали объектларни рақамлаш жараёни (ингл. digit - рақам).

**Ер юзининг рақамли модели** – ер юзаси объектларининг ва улар орасидаги муносабатларнинг рақамли тарздаги мантиқий – математик ифодаси.

**Кадастрли карта** - бу инвентаризация ва кадастрли картага олиш бўйича ер кадастр ишларини бажаришда олинган маҳсулотни бир тури бўлиб, у ер кадастри ахбороти асосининг картографик компоненти.

**Карта** - Ер юзасининг, осмон жисмларининг ёки космик фазонинг кичиклаштирилган, умумлаштирилган, математик жиҳатдан аниқланган тасвири бўлиб, маълум тизимли шартли белгилар асосида уларда жойлашган ёки проекцияланган объектларини кўрсатади. Объект сифатида картада тасвирланган ихтиёрий воқеа ва ҳодисалар тушунилади.

**Картографик атрибутив ахборот** - бу объект ёки ҳодисаларнинг миқдор ва сифат жиҳатдан тавсифи ҳақидаги рақамли ёки матн – графикли кўринишидаги ахборотлардир.

**Қатламли принцип** – бу рақамли картографияда тасвир элементларини қатлам шаклда ҳосил қилиш.

**Маълумотларни киритиш блоклари** - графикли маълумотни рақамли шаклга келтириш ва уни компьютер хотирасига киритиш учун хизмат қиладиган восита.

**Маьлумотлар базаси** - бу махсус ташкил этилган ёзув ва файллар тўпламидир.

**Нашр блоки** - монитор экранига ёки қаттиқ нусҳа олиш учун босма қурилмасига тасвирни нашр қилиш (чиқариш) учун хизмат қилади.

**Плоттер** – бу катта форматли рангли чизмаларни нашр қилиш учун фойдаланиладиган электрон ускуна (ингл. Plot – картани нашр қилиш). Тасвирни қуриш принципига қараб векторли ёки растрли плоттерлар фарқланади.

**Рақамли карта** - бу вектор ёки растр шаклидаги умумгеографик ёки мавзули картани маълум форматда ёзилган, уни сақлаш, тахрир қилиш ва қайта ишлашни таъминловчи рақамли карта кўринишидир.

**Рақамли карта паспорти** – бу картанинг умумий тавсифи ҳақидаги маълумотлар тўплами (*метамаълумотлар*).

**Рақамли карта таркибининг объектив тўлиқлиги** – бу жойдаги реал борлиқга мос равишда ҳамма талаб этилган қоидаларга мос ҳолда картага олинаётган объектларининг таснифи бўйича рақамли картада тасвирланишидир.

**Рақамли топографик картадаги объект семантикаси** – бу топографик картадаги объектнинг мазмуни ва хоссаларини ифодаловчи маълумотларнинг бир қисми.

**Рақамли топографик картадаги объект семантикаси** – бу топографик картадаги объектнинг мазмуни ва хоссаларини ифодаловчи маълумотларнинг бир қисми.

**Рақамли топографик картадаги объект семантикаси** – бу топографик картадаги объектнинг мазмуни ва хоссаларини ифодаловчи маълумотларнинг бир қисмидир

**Растрли шакл** – бу графикли маълумотларнинг (карта, расм, сурат) матрицали сонлар билан ифодаланган кўриниши. Бунда тасвирнинг ҳар бир элементи код бўлиб, у ушбу тасвир ранггининг ёрқинлиги билан ифодаланган кўриниши ҳисобланади.

**Сақлаш блоки** - маълумотлар базаси ёрдамида ахборотни сақлаш ва янгилашни ташкил этиш учун хизмат қиладиган электрон восита.

**Сканер** - автоматик равишда тасвирни ўқиб, тасвирни рақамли кўринишга келтирадиган электрон восита.

**Сканер** – бу автоматик равишда тасвирни ўқиш, тасвирни рақамли кўринишга келтириш учун фойдаланиладиган электрон восита.

**Тикунов В.С.** ГИС - бу маьлумотларни йиғиш, тизимлаш, сақлаш, ишлов бериш, баҳолаш, тасвирлаш ва тарқатишни амалга оширадиган ва улар асосида янги ахборот ва билимларни олиш воситаси сифатида қараладиган интерактив тизимдир.

**Ўлчамли картографик маълумот** – бу рақамли ва графикли маълумот бўлиб, маълум координата тизимидаги картографик объектнинг фазовий ҳолати ва ўлчами ифодасини акс эттиради.

**Фазовий маълумотлар -** объектларнинг фазода ва бошқа объектларга нисбатан жойлашиши ва геометриясини ифодаловчи маълумотлардир.

**Фазовий объектлар** - бирор бир фазовий нуқтага боғланган жой объектлари ва ҳодисалардир, яъни бунда объектларнинг бошқа объектларга нисбатан жойлашган ўрни, шакли, ўлчамлари аҳамият касб этади.

**Электрон карт***а* (ингл. – electronic map) – бу картографик тасвирнинг компьютер дисплейи ёки мониторида ифодаланган рақамли карталари ёки ГИСнинг маълумотлари базаси асосида ёки электрон шаклда ифодаланган рақамли маълумотлар билан бирга уларни дастурий воситалар кўринишидаги картографик асари. Электрон карта - бу компьютерли муҳитда қабул қилинган проекциялар, шартли белгилар тизимидаги, етарли даражада аниқланган ва қоидаларга риоя қилган ҳолда жиҳозланган рақамли картасидир.

**Электрон карталар метамаълумотлари** – бу электрон картанинг мазмуни, ҳажми, маълумотлари фазовий жойлашиши, сифати (аниқлиги, тўлиқлиги, ишончлилиги, замонавийлиги ва бошқа тавсифномасини ифодаловчи маълумотлар, шунингдек, электрон карталарни тузиш ёки уни

янгилашда қўлланиладиган геодезик, гравиметрик, фотограмметрик ва картографик маълумотлар ҳамда электрон карталардан фойдаланиш тўғрисидаги маълумотлардир.

**Ареаллар усули** -Ареаллар усули картографияда кенг ишлатилади (лотинча «area» майдон, макон, худуд деган маънони англатади). Ареаллар усули билан тузилган карталар хам умумгеографик, хам мавзули карталардир. Топографик ва мавзули карталарда урмонзорларни, экинзорларни, кум босган ерларни тасвирлашда ареаллар усули куп ишлатилади. Ареаллар усули купрок, майдон ва макон билан безлик булганлиги учун купрок усимлик (геоботаник), зоогеографик, ландшафт ва геомор-фологик карталарни тузишда ишлатилади.

**Ахоли карталари** -Ахоли карталарида ахолининг миллий таркиби, зичлиги, ёши, жинси, профессионал таркиби ва баъзан диний эътикодлари хам курсатилмокда. Бундай карталарда купрок белгилар, ареаллар, картограмма усулларидан фойдаланилади. Ахоли гео-графиясининг ривожланиши натижасида ахолишунослик картографияси, вужудга келмокда.

**Белгилар усули** -Бу усулда карталардаги хамма вокеа ва ходисалар белгилар билан курсатилади. Топографик ва обзор топографик карталарда эса бу белгилар факат сифатни англатади, аммо микдор курсаткичларини ифодаламайди. Чунончи, топографик картада ун заводининг биносигина шартли белги билан ифодаланган холос. Мавзули карталарда эса заводнинг урнигина эмас, уни ишлаб чикарадиган махсулотини салмори (тонна ёки пул хисобида), ундаги ишчилар сони, махсулотини каерларга юборилиши хам курсатилиши мумкин. Таъкидлаганимиздек, майда масштабли мавзули карталарда ишлатиладиган белгилар топографик карталардаги белгилардан шакли, мазмуни жихатидан фарк килади. Белгилар усулида вокеа ва ходисаларнинг географик урни, микдори ва сифати курсатилиб, улар геометрик, бадиий, харфли ва кургазмали булади.

**Географик карта** -Ўќувчиларга география ва тарих фанларини ўрганишда асосий кўргазмали билим манбаидир. Карта халк хўжалигимизни режалаштиришда, геологик қидирув ишларида, қурилишларни лойихалашда,

мамлакат ишлаб чикарувчи кучларини тўғри тақсимлашда ва худудларни хар тарафлама ривожлантиришда фойдаланиладиган асосий манбалардан биридир.

**Геоиконика** -Охирги ваќтларда картографияда вужудга келган янги тармоќ Ер тасвирини умумий назариясини ва ундан илмий амалиётда фойдаланишни ўрганувчи фан сифатида тез суратлар билан ривожланмоќда.

**Глобус** -Ер юзасининг шарда кичрайтирилиб тасвирланган моделидир. Ер эллипсоиди майда масштабдаги тасвирида глобусдан жуда кам фарк килиб, бу фарк амалда сезилмайди. Глобуслар хар хил мазмунга эга: географик глобус, сиёсий-маъмурий глобус, индукцион глобус (ќора рангда) ва амалий ишлар бажариш учун мулжалланган проекцион глобуслар бўлади.

**Дешифровка** -Аэрокосмик суратларни дешифровка килиш деганда, суратларни куриб, тасвирни укиб, унга мазмун бериш, мохиятини тушуниш ва шу асосда зарур булган маълумотлар олиш жараёнлари тушунилади.

Дешифровка килишни географик жихатдан олиб караганда географик объектлар, вокеа ва ходисалар хамда уларда буладиган жараёнларни урганиш, тадкик килиш хамда объектларнинг характерли хусусиятларини аниклаб улар ора-сидаги узаро богликликни курсатиб берувчи усул деса хам булади.

**Картографик генерализация** -Ер юзасининг хаммасини ёки бирор кисмиии картада тасвирлаганда, ундаги тафсилотларнинг хаммасини курсатиб булмайди. Шунинг учун уларнинг ичидан асосийларини, кераклиларини, саралаб, танлаб, баъзан умумлаштириб тасвирланади. Бу мураккаб жараён булиб, илмий асосда маълум коидаларга риоя килиниб бажарилади. Картографияда бу жараён генерализация деб юритилади. Генерализация термини французча generalisation сузидан олинган булиб «умумлаштириш» деган маънони билдиради (бу суз лотинчада «generalis» «умумий», «асосий» деган сузидан келиб чиккан).

**Картографик проекция** -Ернинг кабарик юзасини текис юзада, яъни картада математик йўл билан тасвирлаш усули Картографик проекция дейилади. Картог-рафияда Ер юзасини эллипсоид юза - деб ќабул ќилиниб, уни конус ва цилиндрга солиб, сўнг ёйиб тас-вирланади. Натижада очик жойлар (деформация
натижасида) хосил бўлиб, бу очиќ жойларни тўлдириб тасвирлаш учун улар «чўзилади» натижада тасвирланган юзаларнинг масштаби хамма жойда бир хил бўлмайди.

**Картография** -Табиат ва жамиятдаги воќеа ва ходисаларнинг жойлашишини ва улар ўртасидаги ўзаро борлиќлигини, ћамда уларнинг хусусиятларини, ваќт ўтиши билан ўзгаришини, махсус тасвир-образли белги моделлар воситасида математик йўл билан текисликда кичрайтириб генерализация килиб тасвирлашни ва ундан тадкикот усули асосида манба сифатида фойдаланишни ўргатувчи фандир.

**Легенда** -Карта элементлардан бири у легенда (шартли белгилар системаси). Картанинг мазмунини ўкиш учун асосий курол булиб хисобланади. Легенда картадаги тасвирланилаётган вокеа ва ходисаларнинг хаммасини ўз ичига олиши керак. Картанинг легендаси аник, мантикли хамда киска бўлиши зарур.

**Меридиан** -Шимолий ћамда жанубий географик ќутбларни бирлаштирадиган ва муайян нуктадан ўтган, паралеллар билан туташиб 90° ли бурчак хосил ќиладиган чизиќлар меридиан дейилади

**Параллел** -Экватордан бир ћил узоќликда жойлашган нуќталарни бирлаштирувчи чизиќ.ларга параллеллар дейилади. Энг катта параллел экватор, у ер шарини тенг иккига, яъни шимолий ва жанубий ярим шарларга бўлиб туради. Параллелар хар 10° дан ўтказилиб, уларнинг ќийматлари 0° ёки 180° ли меридианда ёзилган бўлади.

**Умумгеографик картанинг элементлар** -Картанинг мазмуни бир ќанча географик элементлардан ташкил топган. Масалан, мазмунини ќуйидаги ташкил килади: сув объектлари, ер юзасининг рельефи, ўсимликлар коплами ва тупрок, ахоли яшайдиган жойлар, алоқа йўллари ва алоқа воситалари, саноат, қишлоқ хўжалиги, маданий объектлар ва маъмурий чегаралар. Географик элементлар ћамма карталарда бир хилда мукаммал тасвирланмайди. Масалан, бирон мавзуга баѓишланган картада унинг мазмунга мос худудда географик элементлар танланади.

145

## **АДАБИЁТЛАР**

- 1. Берлянт А. М. Картография. М.: Аспект-Пресс, 2001. 336 с.
- 2. Берлянт А. М., Геоинформационное картографирование. М.: Астрея, 1997. - 64 с.
- 3. Востокова А. В., Кошель С. М., Ушакова Л. А. Оформление карт. Компьютерный дизайн. - М.: Аспект-Пресс, 2002. - 278 стр.
- 4. Геоинформатика //Под ред. В. С. Тикунова. М.: Изд, центр «Академия», 2005. - 480 с.
- 5. ГОСТ Р 50828–95. Государственный стандарт Российской Федерации «Геонформационное картографирование. Пространственные данные, цифровые и электронные карты. Общие требования». - М.: ИПК Изд-во стандартов, 1996.
- 6. ГОСТ Р 52571-2006 «Географических информационных системы. Совместимость пространственных данных. Общие требования». - М.: ИПК Изд-во стандартов, 2006.
- 7. ГОСТ Р 551353–99. Государственный стандарт Российской Федерации «Геонформационное картографирование. Метаданные электронных карт. Состав и содержание». - М.: ИПК Изд-во стандартов, 1999.
- 8. ДеМерс М. Н. Географические информационные системы. Основы //Пер. с англ. - М.: Дата+, 1999. - 490 с.
- 9. Кадничанский С.А. ГИС-тенологии создания карт земельных ресурсов – М.: ГУЗ, 2005. - 104 с.
- 10. Книжников Ю.Ф., Кравцова В.И., Тутубалина О.В. Аэрокосмические методы географических исследований. - М.: Изд. «Академия», 2004. - 336 с.
- 11. Лурье И.К. Геоинформационное картографирование. Методы геоинформатики и цифровой обработки космических снимков. – М.: изд-во КДУ, 2008. – 428 с.
- 12. Основы геоинформатики: В 2 кн. //Под ред. В.С.Тикунова . М.: Изд. центр «Академия», 2004. Кн 1 – 352 с., Кн. 2 – 480 с.
- 13. Раклов В.П. Географические информационные системы в тематической картографии. – М.: ГУЗ, 2003.
- 14. Сафаров Э.Ю., Мусаев И.М., Абдурахимов Х.А. Географик ахборот тизимлари ва технологиялари. – Тошкент., ТИМИ, 2009.
- 15. Сафаров Э.Ю., Абдурахимов Х.А. География дарсларида географик информацион системаларидан фойдаланиш // География таълим ва услубининг долзарб муаммолари //Республика илмий-услубий анжумани. – Қўқон, 2008, 27-28 март. Б. 28-30.
- 16. Сафаров Э.Ю., Абдуллаев И.Ў. ГИС-технологии и картографическая база данных Национального атласа Узбекистана // Ўзбекистаон география жамияти VIII съезди материаллари. "География ва геоэкология фанининг минтақавий муаммолари" - Нукус., 2009. 27- 28 ноябрь. 227-228 б.
- 17. Томлинсон Р.Ф. Думая о ГИС. Планирование географических информационных систем: руководство для менеджеров //Пер.сангл. - М.: Дата+, 2004. - 325 с.
- 18. MapInfo Professional 7.5: Руководство пользователя. М., ЭСТИ-МАП, 2000.
- 19. Plewe B. GIS Online: Information Retrieval, Mapping, and the Internet. Geoinformation, International, Cambridge, UK, 1997. - 311 p.
- 20. Robinson A.H., Morrison J.L., Muchrcke P.C., Kimerling A.J., Guptil S.C. Elements of Cartography, 6th ed. New York Wiley & Song, 1995. - 450 p.

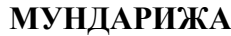

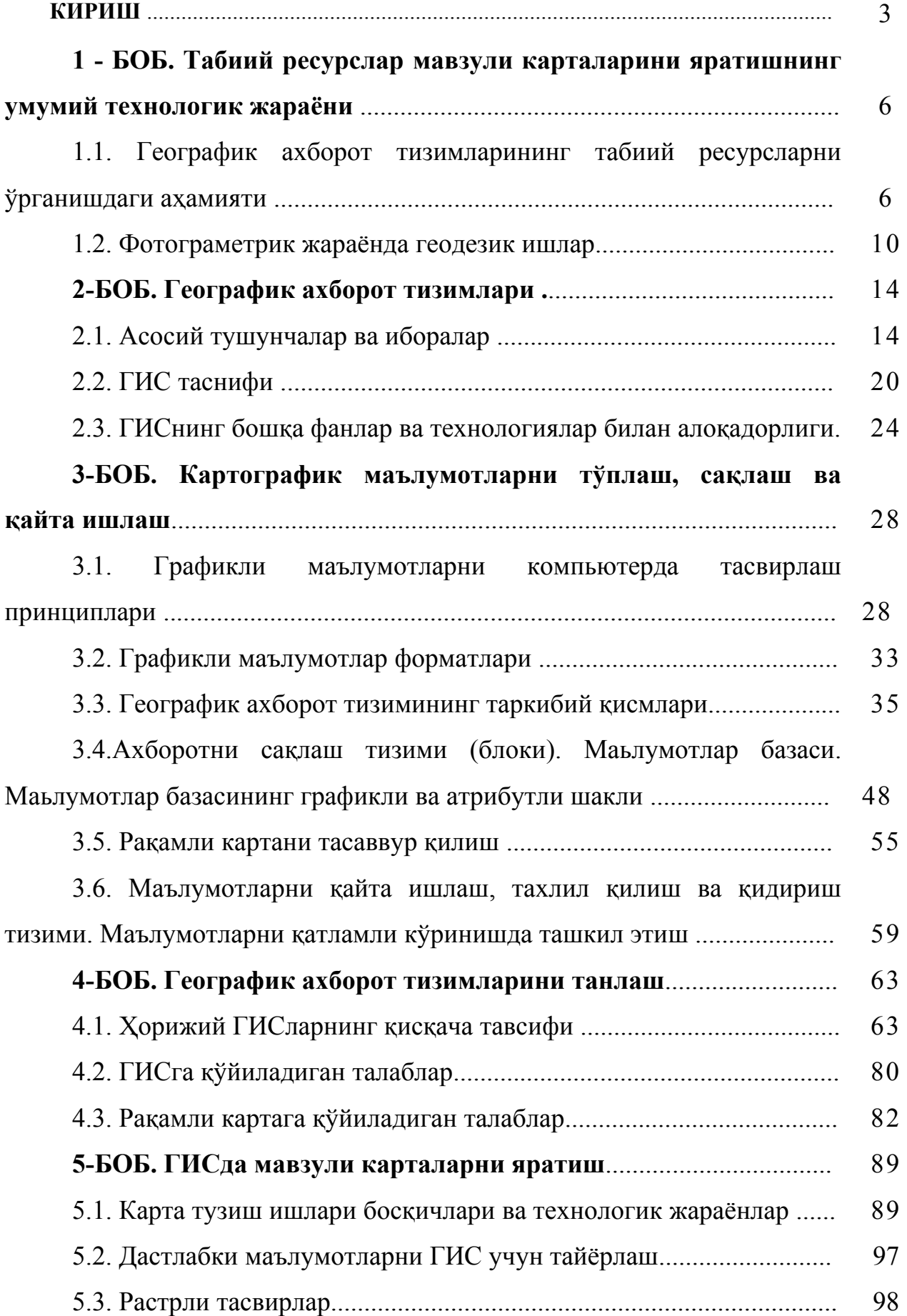

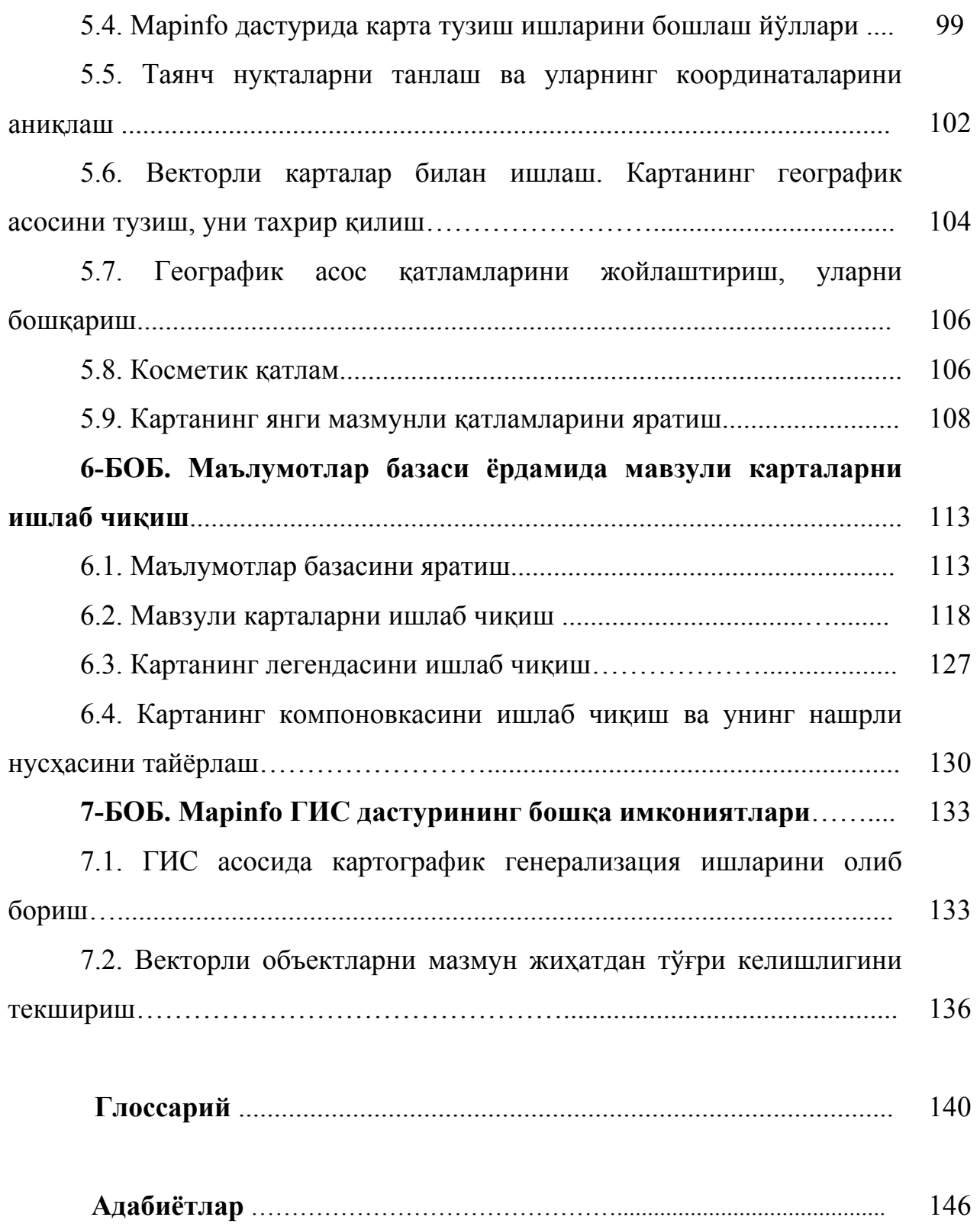

## **ЎЗБЕКИСТОН РЕСПУБЛИКАСИ ОЛИЙ ВА ЎРТА МАХСУС ТАЪЛИМ ВАЗИРЛИГИ**

**Эшқобул Юлдашевич Сафаров, Илхомжон Мақсудович Мусаев Ходжиакбар Абдураҳмонович Абдураҳимов**

## **ГЕОАХБОРОТ ТИЗИМИ ВА ТЕХНОЛОГИЯЛАРИ**

**Ўқув қўлланма**

**ТОШКЕНТ – 2008**